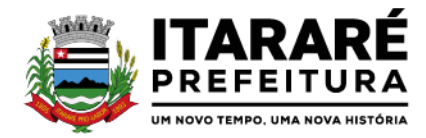

## **PREGÃO PRESENCIAL**

**EDITAL DE PREGÃO PRESENCIAL Nº 42/2021 PROCESSO ADMINISTRATIVO N ° 136/2021**

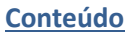

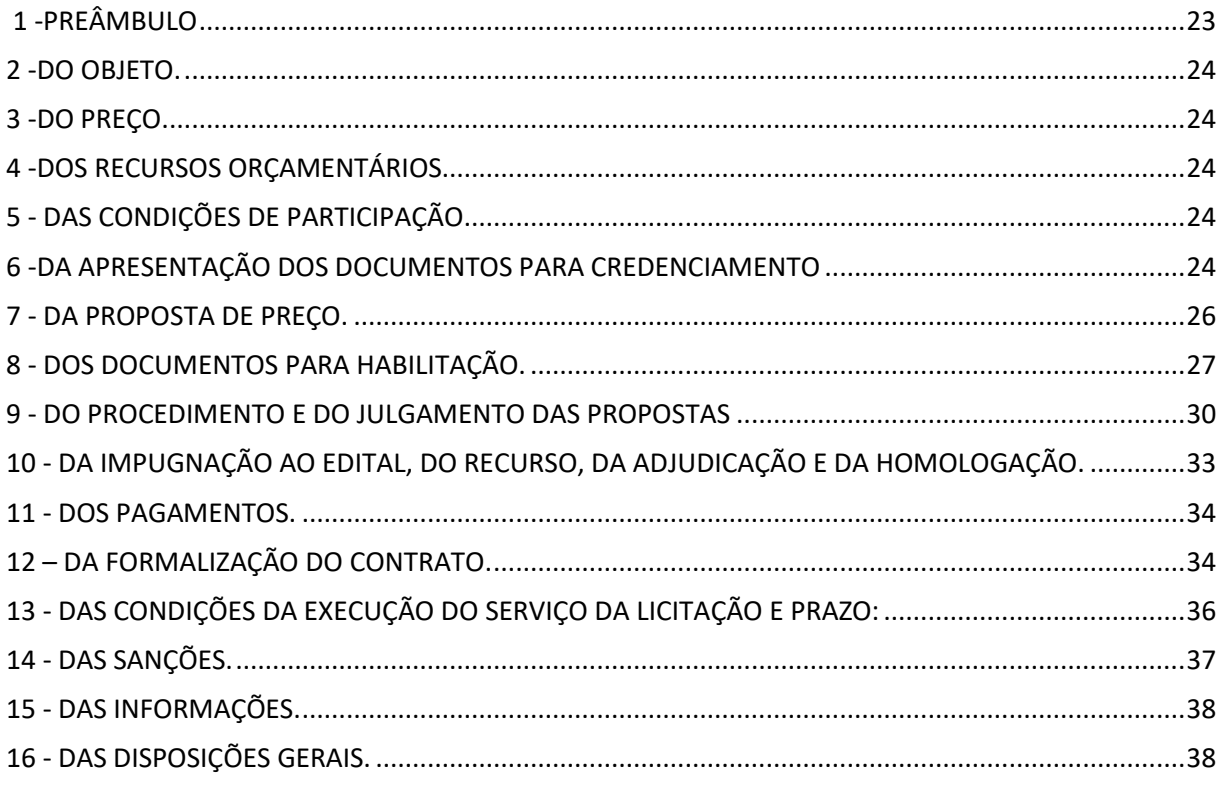

Integram este ato convocatório os seguintes ANEXOS:

I - TERMO DE REFERÊNCIA;

II - [MODELO DE DECLARAÇÃO DE CUMPRIMENTO DAS EXIGÊNCIAS DOS DOCUMENTOS DE HABILITAÇÃO;](#page-47-0) III - [FORMULÁRIO PADRONIZADO DE PROPOSTA;](#page-48-0) IV - [MODELO DE PROCURAÇÃO;](#page-50-0)

V - MODELO DE DECLARAÇÃO – [cumprimento do inciso XXXIII do art. 7º da Constituição Federal;](#page-51-0) VI - [MODELO DE DECLARAÇÃO DE ENQUADRAMENTO](#page-52-0) – ME OU EPP; VII – MINUTA DE CONTRATO;

VIII - TERMO DE CIÊNCIA E DE NOTIFICAÇÃO;

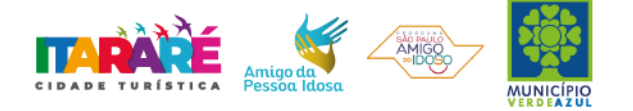

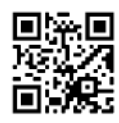

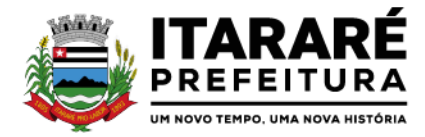

#### <span id="page-1-0"></span>**EDITAL DE PREGÃO PRESENCIAL Nº 42/2021**

## **1 - PREÂMBULO**

1.1 - **A PREFEITURA MUNICIPAL DE ITARARÉ** torna público para conhecimento dos interessados que na sala de reunião do Departamento de Licitação, localizada na Rua XV de Novembro, 83 em Itararé - SP, será realizada licitação na modalidade de **PREGÃO PRESENCIAL** do tipo **MENOR PREÇO**, o qual será processado de acordo com o que determina a Lei Federal nº 10.520, de 17 de julho de 2002, o Decreto Municipal nº 64/2005, de 21 de setembro de 2005 e, suplementarmente, a Lei Federal nº 8.666, de 21 de Junho de 1993 e suas alterações e a Lei Complementar nº 123 de 14 de dezembro de 2006 e a Lei Municipal nº 3.039 de 24 de Maio de 2007, além das cláusulas e condições constantes neste Edital e seus respectivos Anexos.

1.2 - Os documentos referentes ao CREDENCIAMENTO, e os envelopes nº 1 - "PROPOSTA" e nº 2 -"DOCUMENTAÇÃO" serão recebidos pelo Pregoeiro, no Departamento de Licitações, localizado no prédio da Prefeitura de Itararé, sito à Rua XV de Novembro, 83 em Itararé - SP. **Às 14h30min do dia 31 de agosto de 2021**. A sessão pública dirigida pelo Pregoeiro, se dará a seguir, no mesmo dia e local nos termos das legislações supracitadas, deste edital e dos seus anexos.

### <span id="page-1-1"></span>**2 -DO OBJETO.**

2.1 - O objeto da presente licitação é a escolha da proposta mais vantajosa para contratação de empresa especializada na prestação de serviços de locação de sistema integrado e oficial de Comunicação Interna, Externa, Gestão Documental e Central de Atendimento com módulos: Memorando, circular, ouvidoria digital, protocolo eletrônico, pedido – lei de acesso à informação- , carta de serviços, oficio eletrônico, oficio circular, intimação eletrônica, processo administrativo, pareceres técnicos e jurídicos, licenciamentos, comunicações internas gerais, aprovação de projetos de construção e parcelamentodo solo, consulta prévia de viabilidade e fiscalização de obras e posturas e funcionalidade que tem como objetivo padronizar a comunicação, reduzir gastos públicos, oferecer transparência e registrar informações de atendimento aos contribuintes, conforme especificações constantes no ANEXO I – TERMO DE REFERÊNCIA do Edital.

#### <span id="page-1-2"></span>**3 -DO PREÇO.**

3.1 - Estima-se o valor global dessa licitação em **R\$ 132.350,40 (cento e trinta e dois mil trezentos e cinquenta reais e quarenta centavos)**, com base nos parâmetros dispostos no ANEXO I – TERMO DE REFERÊNCIA do Edital.

3.2 - Os quantitativos e valores indicados no ANEXO I - TERMO DE REFERÊNCIA do Edital, corresponde ao menor preço praticado no mercado e foi apurado para efeito de estimar-se o valor máximo do objeto em licitação, não vinculando as concorrentes, que poderão adotar outros que respondam pela competitividade e economicidade de sua proposta, atendido os fatores e critérios de julgamento estabelecidos neste ato convocatório.

## <span id="page-1-3"></span>**4 -DOS RECURSOS ORÇAMENTÁRIOS.**

4.1 - As despesas correrão pelas dotações orçamentárias, nº das seguintes Dotações Orçamentárias: **SECRETARIA DE ADMINISTRAÇÃO** n.º 50.19.110.00, **SECRETARIA DE SAÚDE** n.º

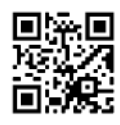

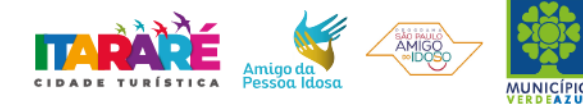

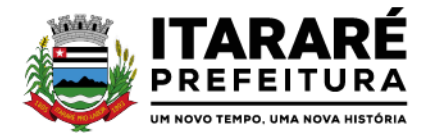

532.99.310.00, **SECRETARIA DE AÇÃO SOCIAL** n.º 115.99.500.54 - n.º 129.99.500.4 – n.º 146.99.500.28, n.º 156.99.500.5, **SECRETARIA DE SERVIÇOS GERAIS** n.º 562.19.110.0, **SECRETARIA DE EDUCAÇÃO** n.º 191.99.220.0 e **SECRETARA DE AGRICULTURA** n.º 335.19.110.

## <span id="page-2-0"></span>**5 - DAS CONDIÇÕES DE PARTICIPAÇÃO**

5.1 - Poderão participar da presente licitação as empresas interessadas do ramo de atividade pertinente ao objeto da contratação, autorizadas na forma da lei, as enquadradas na LC 123/2006, que atendam às exigências de habilitação deste edital.

## **5.2 - Será vedada a participação:**

5.2.1 - De empresas declaradas inidôneas para licitar ou contratar com todos os órgãos e entidades da Administração Pública em geral, nos termos do artigo 87, IV da Lei 8.666/93;

5.2.2 - De empresas suspensas temporariamente de participar em licitação e impedidas de contratar com a Prefeitura Municipal de Itararé, nos termos do artigo 87, III da Lei 8.666/93;

5.2.3 - Sob a forma de consórcio.

5.2.4 - Empresas impedidas de licitar, contratar ou transacionar com a Prefeitura Municipal de Itararé e quaisquer de seus órgãos descentralizados;

## <span id="page-2-1"></span>**6 -DA APRESENTAÇÃO DOS DOCUMENTOS PARA CREDENCIAMENTO**

6.1 - As empresas proponentes deverão se apresentar para credenciamento junto ao Pregoeiro por um representante que, devidamente munido de documento que o credencie a participar deste procedimento licitatório, venha a responder por sua representada, devendo, ainda, no ato de credenciamento, identificar-se exibindo o original à carteira de identidade ou outro documento equivalente.

## **6.2 - O credenciamento far-se-á por um dos seguintes meios**:

6.2.1 - **Instrumento público de procuração** com poderes para formular ofertas e praticar todos os demais atos pertinentes ao certame, em nome da empresa proponente, devidamente registrado em Cartório de Registro Civil de Pessoas Jurídicas.

6.2.2 - **Instrumento particular de procuração**, nos moldes do **ANEXO IV**, com poderes para formular ofertas e praticar todos os demais atos pertinentes ao certame, em nome da empresa proponente, acompanhado de cópia de seu contrato social ou estatuto, no caso de Sociedade Anônima, devidamente acompanhado de documentos de eleição de seus administradores;

6.2.3 - **Tratando-se de sócio, proprietário, dirigente ou assemelhado da empresa proponente**, cópia do respectivo estatuto ou contrato social, no qual estejam expressos seus poderes para exercer direitos e assumir obrigações em decorrência de tal investidura, no caso de Sociedade Anônima, devidamente acompanhado de documentos de eleição dos administradores.

6.3 - Nenhuma pessoa, ainda que munida de procuração, poderá representar mais de uma empresa no presente certame, sob pena de exclusão sumária das representadas.

6.4 - O licitante que não apresentar representante na sessão ou, ainda que presente, não puder praticar atos em seu nome ou por conta da apresentação de documentação defeituosa, a mesma ficará impedida de participar da fase de lances verbais, de negociar preços, de declarar a intenção de interpor

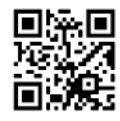

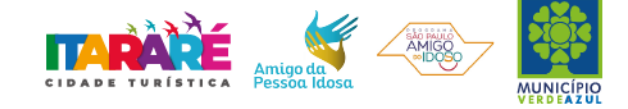

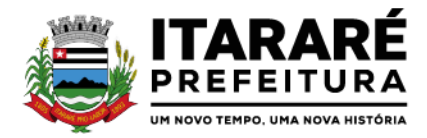

ou de renunciar ao direito de recurso, porém o preço apresentado servirá como parâmetro para efeito de ordenação das propostas e apuração do menor preço.

6.5 - Os documentos supra referidos poderão ser apresentados no original ou por qualquer processo de cópia autenticada e serão retidos, pelo Pregoeiro, para oportuna juntada no processo administrativo pertinente a presente licitação.

6.6 - Somente poderão participar da fase de lances verbais os representantes devidamente credenciados.

6.7 - Será admitido apenas 1 (um) representante para cada licitante credenciado, sendo que cada um deles poderá representar apenas um licitante credenciado.

6.8 - Encerrada a etapa de credenciamento deverão ser apresentadas, conforme o caso, as seguintes declarações, condição essencial para participação no certame licitatório:

6.8.1 - **Declaração de pleno atendimento aos requisitos de habilitação** e inexistência de qualquer fato impeditivo à participação, de acordo com modelo contido no **[ANEXO II](#page-47-0)** ao presente Edital. **A referida declaração deverá estar fora dos envelopes nº 1 (Proposta) e nº 2 (Habilitação).**

6.8.2 – **Quando a licitante for microempresa ou empresa de pequeno porte e desejar gozar dos benefícios da Lei Complementar 123/2006 deverá DECLARAR sob as penas da Lei o seu enquadramento a microempresa ou a empresa de pequeno porte, nos moldes do ANEXO VI**. **A referida declaração deverá estar fora dos envelopes nº 1 (Proposta) e nº 2 (Habilitação).**

6.8.3 - Em seguida proceder-se-á ao recebimento dos envelopes contendo a proposta de preço e os documentos de habilitação, em envelopes separados, indevassáveis, lacrados e rubricados no fecho, que deverão conter os seguintes dizeres em sua face externa:

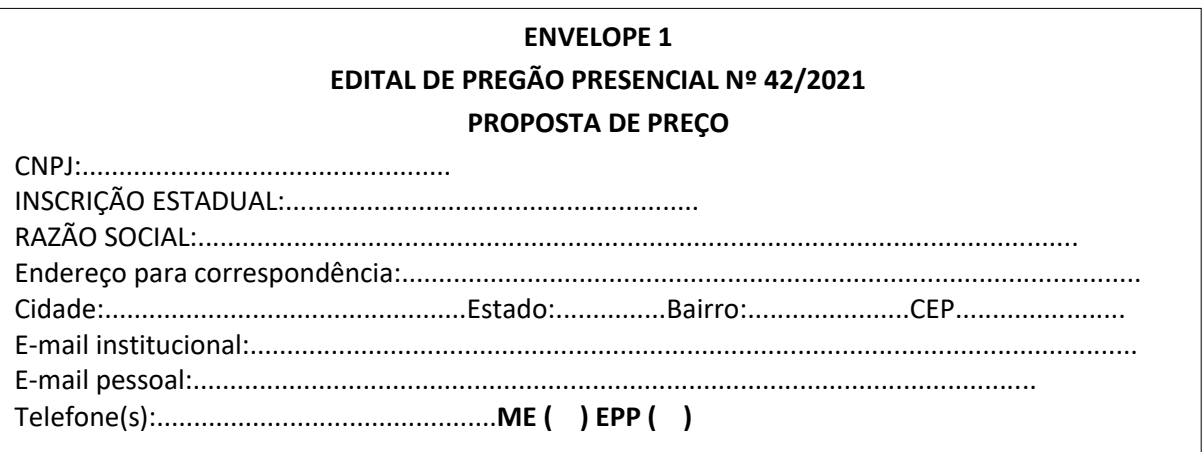

# **ENVELOPE 2 EDITAL DE PREGÃO PRESENCIAL Nº 42/2021 DOCUMENTOS DE HABILITAÇÃO RAZÃO SOCIAL E CNPJ**

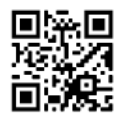

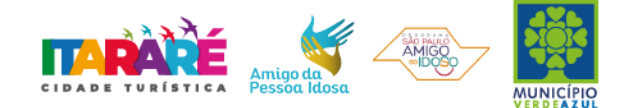

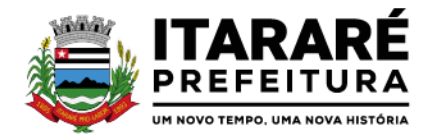

## <span id="page-4-0"></span>**7 - DA PROPOSTA DE PREÇO.**

7.1 – Acompanha este ato convocatório, FORMULÁRIO PADRONIZADO DE PROPOSTA - [ANEXO III,](#page-48-0) que a licitante preencherá e inserirá no envelope nº 01.

7.2 - Do formulário de proposta deverão constar, apostos nos campos próprios:

a) dados cadastrais;

b) assinatura do representante legal;

c) indicação obrigatória do preço mensal, total e global, em reais;

d) indicação dos números do CNPJ e de inscrição estadual;

e) e-mail institucional;

f) e-mail pessoal;

g) declaração de que todos os serviços ofertados atendem a todas as características e exigências do Edital, em especial do Anexo I – Termo de Referência e que atendem a todas as normas de segurança em vigor.

h) declaração, atestando que, se vencedora desta licitação, compromete-se a executar os serviços dentro das condições, quantitativos e especificações e prazos estabelecidos neste Edital e no seu ANEXO I, sem a necessidade de aquisição de acessórios ou materiais suplementares.

i) declaração sobre a disponibilidade dos equipamentos necessários para a execução do objeto, além de empregar mão de obra qualificada e habilitada, sob as penas da lei, assinada pelo representante legal;

7.3 - Cada concorrente deverá computar, no preço que ofertar todos os custos diretos e indiretos, inclusive os resultantes da incidência de quaisquer tributos, contribuições ou obrigações decorrentes das legislações trabalhista, fiscal e previdenciária a que se sujeita.

7.4 - Os preços ofertados deverão ser equivalentes aos praticados no mercado, na data da apresentação da proposta.

7.5 - O prazo de validade da proposta será de 60 (sessenta) dias, contados a partir da sua apresentação.

**7.6** - **Adotar-se-á como critério de aceitabilidade de preços, aqueles indicados no ANEXO I – TERMO DE REFERÊNCIA do Edital, desclassificando-se as propostas cujos preços os excedam ou sejam manifestamente inexequíveis** (art. 40 X e 48 II e parágrafos, da Lei Federal nº 8.666/93).

7.7 - Não serão admitidas, posteriormente, alegações de enganos, erros ou distrações na apresentação das propostas comerciais, bem como justificativas de quaisquer acréscimos ou solicitações de reembolsos e indenizações de qualquer natureza.

7.8 - A apresentação da proposta implicará, por si só, na aceitação tácita de todas as cláusulas deste Edital e dos termos da Lei Federal nº 10.520/02, do Decreto Municipal nº 64/05 e da Lei Federal nº 8.666/93, no que couber, e demais normas suplementares aplicáveis.

7.9 - Ser datilografada ou impressa em uma via, sem emendas, rasuras ou entrelinhas nos campos que envolverem valores, quantidades, descrições e marcas, que possam comprometer a interpretação da proposta;

7.10 - As propostas assinadas por procuração deverão vir acompanhadas do respectivo instrumento.

## **7.11 - No preenchimento da proposta deverão constar, valor mensal dos serviços, bem como o valor total da proposta.**

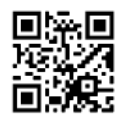

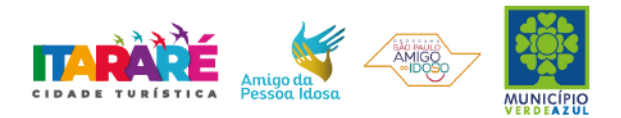

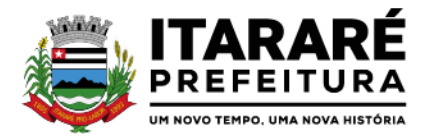

7.12 - Os preços ofertados permanecerão fixos e irreajustáveis, salvo hipóteses de manutenção do equilíbrio econômico-financeiro nos termos da alínea "d" do inciso II do art. 65 da Lei 8.666/93, que deverá ser comprovado pelo Contratado mediante apresentação de documentos pertinentes e da planilha de composição de custos atualizada.

### <span id="page-5-0"></span>**8 - DOS DOCUMENTOS PARA HABILITAÇÃO.**

8.1 – Para efeitos de habilitação todas as licitantes, inclusive as microempresas e empresas de pequeno porte, deverão apresentar os seguintes documentos:

## 8.1.1 - **HABILITAÇÃO JURÍDICA**, conforme o caso:

8.1.1.1 - Em se tratando de sociedades empresárias ou simples, o ato constitutivo, estatuto ou contrato social em vigor, devidamente registrado na Junta Comercial ou no Cartório de Registro Civil de Pessoas Jurídicas, nos termos da lei e conforme o caso, sendo que as sociedades por ações apresentarão também os documentos de eleição de seus administradores;

8.1.1.1.1 - Os documentos descritos no item anterior deverão estar acompanhados de todas as alterações e/ou da respectiva consolidação, conforme legislação em vigor;

8.1.1.2 - Decreto de autorização e ato de registro ou autorização para funcionamento expedido pelo órgão competente, tratando-se de empresa ou sociedade estrangeira em funcionamento no país, quando a atividade assim o exigir;

8.1.1.3 - Os documentos relacionados no item 8.1.1.1 não precisarão constar do **Envelope n° 2 - Habilitação** se tiverem sido apresentados para o credenciamento neste Pregão.

## **8.1.2** - **REGULARIDADE FISCAL E TRABALHISTA.**

8.1.2.1 - Prova de inscrição no Cadastro Nacional de Pessoas Jurídicas do Ministério da Fazenda (CNPJ);

8.1.2.2 - Prova de inscrição no Cadastro de Contribuintes Estadual ou Municipal, conforme o caso, relativo ao domicílio ou sede do licitante, pertinente ao seu ramo de atividade e compatível com o objeto do certame;

## **8.1.2.3 - Prova de regularidade para com as Fazendas Federal, Estadual e Municipal, do domicílio ou sede do licitante, ou outra equivalente na forma da lei, mediante a apresentação das seguintes certidões;**

8.1.2.3.1 - Certidão Conjunta Negativa de Débitos **ou** Certidão Conjunta Positiva com Efeitos de Negativa, relativos a Tributos Federais e à Dívida Ativa da União, **inclusive** créditos tributários relativos às **contribuições sociais**, previstas nas alíneas **"a"** a **"d"** do parágrafo único do art. 11 da Lei nº 8.212, de 24 de julho de 1.991, expedida pela Secretaria de Receita Federal (RFB) e pela Procuradoria-Geral da Fazenda Nacional (PGFN);

8.1.2.3.2 - Certidão de Regularidade do Imposto sobre Circulação de Mercadorias e Serviços, expedida pela Secretaria da Fazenda Estadual **(ICMS)** ou Certidão Negativa de Débitos Tributários expedidos pela Procuradoria Geral do Estado, ou Declaração de isenção ou de não incidência, assinada pelo representante legal do licitante, sob as penas da lei ou Certidão Positiva de Débitos com efeitos de Negativa;

8.1.2.3.3 - Certidão Negativa de Débitos **ou** Certidão Positiva com Efeitos de Negativa de Débito Municipal de sua sede, referente a tributos mobiliários;

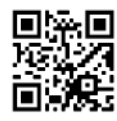

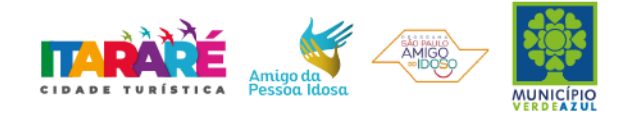

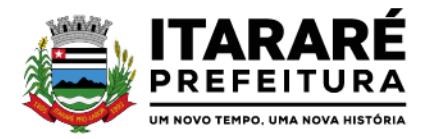

8.1.2.4 - Prova de regularidade perante o Fundo de Garantia por Tempo de Serviço (FGTS), por meio da apresentação da CRF - Certificado de Regularidade do FGTS;

8.1.2.5 - Prova de regularidade perante a Justiça do Trabalho, mediante a apresentação de Certidão Negativa de Débitos Trabalhistas **ou** Certidão Positiva de Débitos Trabalhistas com Efeitos de Negativa, nos termos do Título VII-A da Consolidação das Leis do Trabalho;

8.1.2.6 - A comprovação de regularidade fiscal e trabalhista das microempresas e empresas de pequeno porte somente será exigida para efeito de **assinatura do contrato**; (LC nº 123, art. 42)

8.1.2.6.1 - As microempresas e empresas de pequeno porte, por ocasião da participação neste certame, **deverão apresentar toda a documentação exigida para fins de comprovação de regularidade fiscal e trabalhista, mesmo que esta apresente alguma restrição;** (LC nº 123, art. 43, caput)

8.1.2.6.2 - Havendo alguma restrição na comprovação da regularidade fiscal e trabalhista, será assegurado o prazo de **05 (cinco) dias úteis**, **a contar do momento em que o proponente for declarado vencedor do certame**, prorrogável por igual período, a critério da Administração, para a **regularização da documentação**, **pagamento ou parcelamento do débito, e emissão de eventuais certidões negativas ou positivas com efeito de certidão negativa**; (LC nº 123, art. 43, § 1º)

8.1.2.6.3 - A não-regularização da documentação, no prazo previsto no subitem 8.1.2.6.2, implicará na **decadência do direito à contratação**, sem prejuízo das sanções previstas neste edital, sendo facultado à Administração convocar os licitantes remanescentes **para, em sessão pública, retomar os atos referentes ao procedimento licitatório, nos termos do art. 4º, inciso XXIII, da Lei 10.520/02, ou revogar a licitação** (LC n° 123. art. 43, § 2º).

## **8.1.3 – QUALIFICAÇÃO ECONÔMICO-FINANCEIRA (ART. 31 DA LEI 8.666/93)**

8.1.3.1 - **Certidão negativa de falência, recuperação judicial ou extrajudicial** expedida pelo distribuidor da sede da pessoa jurídica ou do domicílio do empresário individual. Caso o licitante esteja em recuperação judicial ou extrajudicial, deverá ser comprovado o acolhimento do plano de recuperação judicial ou a homologação do plano de recuperação extrajudicial, conforme o caso.

## **8.1.4 - QUALIFICAÇÃO OPERACIONAL**

8.1.4.1 - Prova de aptidão para o desempenho de atividade pertinente e compatível em características, quantidades e prazos com o objeto desta licitação, por meio da apresentação de atestado(s), expedido(s) por pessoa jurídica de direito público ou privado.

8.1.4.2 - O(s) atestado(s)deverá(ão) estar necessariamente em nome da empresa proponente e indicar os serviços de instalação e manutenção, similares e referentes aos sistemas constantes do ANEXO I - TERMO DE REFERÊNCIA do Edital;

8.1.4.3 - O atestado emitido por pessoas jurídicas de direito público ou privado, exigido no Item "8.1.4.2" anterior, deve estar em papel timbrado, com a devida identificação e assinatura do emitente;

8.1.4.4 - Declaração da licitante de que, caso vencedora, apresentará comprovação do registro no Instituto Nacional de Propriedade Industrial - INPI ou na Associação Brasileira de Empresas de Software - ABES ou outro órgão competente, com referência aos sistemas oferecidos ou, comprovação do direito de comercialização e de prestação de serviço de manutenção do produto proposto por qualquer instrumento válido.

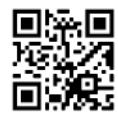

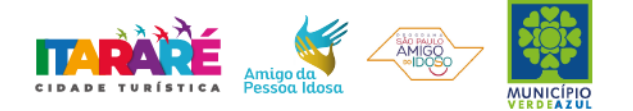

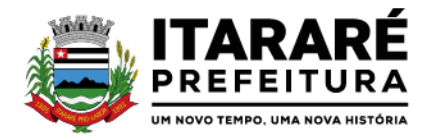

#### **8.1.5 - DOCUMENTAÇÃO COMPLEMENTAR.**

8.1.5.1 - Declaração do licitante, elaborada em papel timbrado e subscrita por seu representante legal de que, no exercício de suas atividades, não viola o disposto no inciso XXXIII do art. 7º da Constituição Federal - **proibição de trabalho noturno, perigoso ou insalubre a menores de dezoito e de qualquer trabalho a menores de dezesseis anos, salvo na condição de aprendiz, a partir dos quatorze anos**, conforme **ANEXO V - MODELO DE DECLARAÇÃO - cumprimento do inciso XXXIII do art. 7º da Constituição Federal.**

#### **8.2 - DISPOSIÇÕES GERAIS SOBRE A DOCUMENTAÇÃO DE HABILITAÇÃO.**

8.2.1 - Os documentos deverão ser apresentados no original, por qualquer processo de cópia, autenticada por cartório competente, ou mesmo cópia simples, desde que acompanhada do original para que seja autenticado pelo Pregoeiro ou por um dos membros da Equipe de Apoio no ato de sua apresentação;

8.2.2 - Não serão aceitos **protocolos de entrega** ou **solicitação de documentos** em substituição aos documentos ora exigidos, inclusive no que se refere às certidões;

8.2.3 - Na hipótese de não constar prazo de validade nas certidões apresentadas, serão aceitas como válidas as expedidas até 90 (noventa) dias imediatamente anteriores à data de apresentação das propostas;

8.2.4 - Se o licitante for à matriz, todos os documentos deverão estar em nome da matriz, e se for à filial, todos os documentos deverão estar em nome da filial, exceto aqueles documentos que, pela própria natureza, comprovadamente, forem emitidos somente em nome da matriz;

8.2.5 - Caso o licitante pretenda que um de seus estabelecimentos, que não o participante desta licitação, execute o futuro contrato, deverá apresentar toda documentação de ambos os estabelecimentos, disposta nos itens 8.1.1 a 8.1.5;

8.2.6 - A entrega de documento de habilitação que apresente falha não sanável na sessão acarretará a **inabilitação** do licitante, exceto quanto à documentação relativa à regularidade fiscal e trabalhista das microempresas e empresas de pequeno porte, quando se aplicará o disposto nos itens 8.1.2.6.2 e seguintes deste edital.

8.2.7 - O Pregoeiro ou a Equipe de apoio poderá efetuar diligência na Internet junto aos *sites* dos órgãos expedidores a fim de verificar a veracidade dos documentos obtidos por este meio eletrônico.

#### <span id="page-7-0"></span>**9 - DO PROCEDIMENTO E DO JULGAMENTO DAS PROPOSTAS**

9.1 - No horário e local indicado neste Edital será aberta à sessão pública, iniciando-se pela fase de credenciamento dos licitantes interessados em participar deste certame, ocasião em que serão apresentados os documentos indicados no item 6.

9.2 - Encerrada a fase de credenciamento, os licitantes entregarão ao Pregoeiro os **envelopes nº. 1 e nº. 2,** contendo, cada qual, separadamente, a Proposta de Preços e a Documentação de Habilitação.

9.3 - O julgamento será feito pelo critério de **MENOR PREÇO,** observadas as especificações técnicas e parâmetros mínimos de qualidade definidos neste Edital, inclusive os valores unitários ofertados, para fins de verificação quanto à compatibilidade aos preços praticados no mercado.

9.4 - Serão desclassificadas as propostas que não atenderem as exigências essenciais deste edital e seus anexos, considerando-se como tais as que não possam ser atendidas na própria sessão pelo licitante, por simples manifestação de vontade de seu representante.

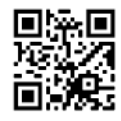

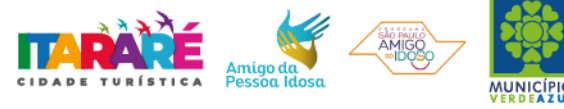

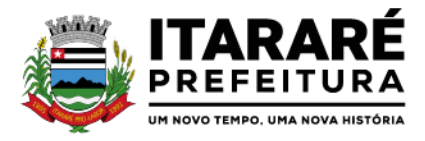

9.5 - Na hipótese de desclassificação de todas as propostas, o Pregoeiro dará por encerrado o certame, lavrando-se ata a respeito.

9.6 - As propostas classificadas serão selecionadas para a **etapa de lances**, com observância dos seguintes critérios:

9.6.1 - Seleção da proposta de menor preço e das demais com preços até **10%** (dez por cento) superior àquela;

9.6.2 - Não havendo pelo menos **três** propostas nas condições definidas no item anterior, serão selecionadas as propostas que apresentarem os menores preços, até o máximo de **três**. No caso de empate das propostas, serão admitidas todas estas, independentemente do número de licitantes;

9.6.3 - O Pregoeiro convidará individualmente os autores das propostas selecionadas a formular lances de forma verbal e sequencial, a partir do autor da proposta de maior preço e, os demais, em ordem decrescente de valor, decidindo-se por meio de sorteio no caso de empate de preços;

9.6.3.1 - O licitante sorteado em primeiro lugar escolherá a posição na ordenação de lances em relação aos demais empatados, e assim sucessivamente até a definição completa da ordem de lances.

9.7 - Os lances deverão ser formulados em valores distintos e decrescentes, inferiores à proposta de menor preço.

9.8 - A etapa de lances será considerada encerrada quando todos os participantes dessa etapa declinarem da formulação de lances.

9.9 - Se houver **empate**, será assegurado o **exercício do direito de preferência** às microempresas e empresas de pequeno porte, nos seguintes termos (LC n° 123, art. 44, caput):

9.9.1 - Entende-se por **empate** aquelas situações em que os preços apresentados pelas microempresas e empresas de pequeno porte sejam iguais ou até **5%** (cinco por cento) superiores ao melhor preço apresentado; (LC n° 123, art. 44, § 2º)

9.9.2 - A microempresa ou empresa de pequeno porte cuja proposta for mais bem classificada poderá apresentar proposta de preço inferior àquela considerada vencedora da fase de lances, situação em que sua proposta será declarada a melhor oferta; (LC n° 123, art. 45, inc. I)

9.9.2.1 - Para tanto, será convocada para exercer seu direito de preferência e apresentar nova proposta no prazo máximo de **5 (cinco) minutos** após o encerramento dos lances, a contar da convocação do Pregoeiro, sob pena de preclusão; (LC n° 123, art. 45, § 3º).

9.9.2.2 - Se houver equivalência dos valores das propostas apresentados pelas microempresas e empresas de pequeno porte que se encontrem no intervalo estabelecido no subitem 9.9.1, será realizado sorteio entre elas para que se identifique àquela que primeiro poderá exercer a preferência e apresentar nova proposta; (LC n° 123, art. 45, inc. III).

9.9.2.3 - Caso a microempresa ou empresa de pequeno porte mais bem classificada não exercer seu direito de cobertura da proposta de menor valor, serão convocadas as remanescentes que se enquadrarem no limite disposto no item 9.9.1, na ordem classificatória, para o exercício do mesmo direito. (LC n° 123, art. 45, inc II)

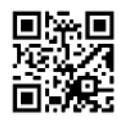

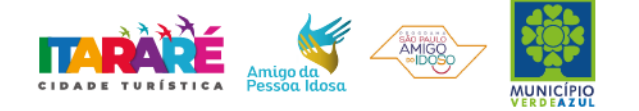

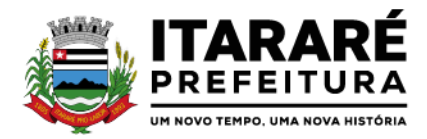

9.9.2.4 - O exercício do direito de preferência somente será aplicado quando a melhor oferta da fase de lances não tiver sido apresentada por microempresa ou empresa de pequeno porte;

9.9.3 - Uma vez exercido o direito de preferência às microempresas e empresas de pequeno porte, observados os limites e a forma estabelecidos neste edital, não sendo apresentada por elas proposta de preço inferior, será declarada a melhor proposta de preço aquela originalmente vencedora da fase de lances. (LC n°123, art. 45, § 1º)

9.10 - Após a fase de lances, serão **classificadas**, na ordem crescente dos valores, as propostas não selecionadas por conta da regra disposta no item 9.6.1, e aquelas selecionadas para a etapa de lances, considerando-se para estas, o último preço ofertado.

9.11 - Não poderá haver desistência dos lances ofertados, sujeitando-se o licitante desistente às penalidades constantes deste Edital.

9.12 - O Pregoeiro poderá negociar com o autor do lance de menor valor com vistas à redução do preço ofertado.

9.13 - Havendo negociação, o Pregoeiro examinará a aceitabilidade do preço negociado, decidindo motivadamente a respeito.

9.14 - Considerada aceitável a oferta de menor preço, no momento oportuno, a critério do Pregoeiro, será verificado o atendimento do licitante às condições de habilitação estipuladas neste Edital;

9.14.1 - Eventuais falhas, omissões ou outras irregularidades nos documentos de habilitação, efetivamente entregues, poderão ser saneadas na sessão pública de processamento do Pregão, até a decisão sobre a habilitação, exceto quanto à documentação relativa à regularidade fiscal e trabalhista das microempresas e empresas de pequeno porte, quando se aplicará o disposto nos itens 8.1.2.6.2 e seguintes deste edital.

9.14.2 - A verificação será certificada pelo Pregoeiro, anexando aos autos documentos passíveis de obtenção por meio eletrônico, salvo impossibilidade devidamente justificada;

9.14.3 - A Administração não se responsabilizará pela eventual indisponibilidade dos meios eletrônicos de informações, no momento da verificação. Ocorrendo essa indisponibilidade e não sendo apresentados os documentos alcançados pela verificação, o licitante será **inabilitado**.

9.15 - Constatado o atendimento pleno dos requisitos de habilitação previstos neste Edital, o licitante será habilitado e declarado vencedor do certame;

> 9.15.1 - Será designada data e hora no **mínimo 3 (três) dias** após sessão do Pregão, para que o vencedor do certame comprove o atendimento às exigências do ANEXO I (Requisitos Técnicos), onde deverá ser atendida as exigências ali contidas. A comprovação será realizada através de apresentação do sistema sendo conduzida pelo Pregoeiro e sua Equipe de Apoio, e pela Comissão Técnica designada para este certame.

> 9.15.2 - A sessão será suspensa e designada data para que a licitante que apresentou o menor preço na etapa de lances, comprove o atendimento dos requisitos descritos no ANEXO I - TERMO DE REFERÊNCIA do Edital (Requisitos Técnicos).

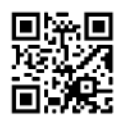

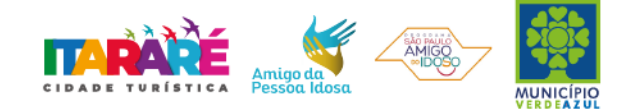

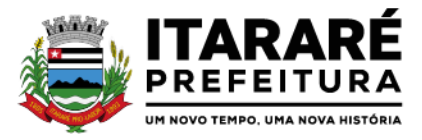

9.15.3 - Para fins da demonstração, a empresa deverá portar na sessão, equipamentos próprios (servidor, computadores, monitores, impressoras, mouses), nos quais a versão do software deverá estar devidamente instalada. Caso seja necessário, a Administração fornecerá acesso à internet a licitante. Poderá, ainda, a licitante comparecer com técnicos devidamente capacitados para desenvolver as atividades de demonstração solicitadas pelo pregoeiro e equipe de apoio.

9.15.4 - O atendimento aos requisitos descritos no ANEXO I - TERMO DE REFERÊNCIA do Edital (Requisitos Técnicos) será objeto de relatório próprio que integrará a ata da sessão do Pregão.

9.15.5 - O não atendimento a qualquer um dos requisitos integrados exigidos pela Comissão Técnica implicará na desclassificação imediata da licitante, convocando-se a segunda colocada na ordem de classificação do menor preço global e assim sucessivamente, até que se verifique o atendimento por amostragem, dos requisitos do ANEXO I - TERMO DE REFERÊNCIA do Edital (Requisitos Técnicos).

9.15.1 - Se a oferta de menor preço não for aceitável, ou se o licitante não atender às exigências de habilitação, o Pregoeiro examinará as ofertas subsequentes, na ordem de classificação, podendo negociar com os respectivos autores, até a apuração de uma proposta que, verificada sua aceitabilidade e a habilitação do licitante, será declarada vencedora.

9.16 - Da sessão será lavrada ata circunstanciada, na qual serão registradas as ocorrências relevantes e que, ao final, será assinada pelo Pregoeiro e Equipe de apoio.

9.17 - O Pregoeiro, na fase de julgamento, poderá promover quaisquer diligências julgadas necessárias à análise das propostas e da documentação, devendo os licitantes atender às solicitações no prazo por ele estipulado, contado do recebimento da convocação.

9.18 - Os envelopes contendo a documentação relativa à habilitação das licitantes desclassificadas poderão ser devolvidos aos seus representantes na própria sessão, salvo se houver, no momento oportuno, manifestação de interesse de interpor recurso, hipótese em que ficarão retidos com o Pregoeiro, até ulterior deliberação. Os envelopes das licitantes classificadas não declaradas vencedoras do certame permanecerão sob custódia do Pregoeiro até o efetivo cumprimento da obrigação pela proponente adjudicatária.

9.19 - Da sessão pública deste Pregão, lavrar-se-á ata circunstanciada na qual serão registrados todos os atos praticados, a qual, após ciência dos interessados, deverá ser assinada pelo pregoeiro, demais membros da Equipe de Apoio e pelas licitantes presentes.

## <span id="page-10-0"></span>**10 - DA IMPUGNAÇÃO AO EDITAL, DO RECURSO, DA ADJUDICAÇÃO E DA HOMOLOGAÇÃO.**

10.1 - Qualquer cidadão é parte legítima para impugnar edital de licitação por irregularidade na aplicação desta Lei, devendo protocolar o pedido até 2 (dois) dias úteis antes da data fixada para a o recebimento das propostas, conforme artigo 12 do Decreto Federal nº 3.555, de 8 de agosto de 2000.

10.2.1 - Acolhida à petição contra o ato convocatório, em despacho fundamentado, será designada nova data para a realização deste certame, exceto quando, inquestionavelmente, a alteração não afetar a formulação das propostas.

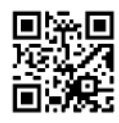

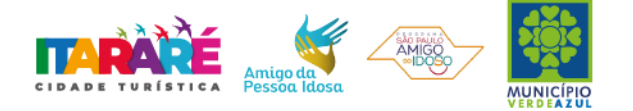

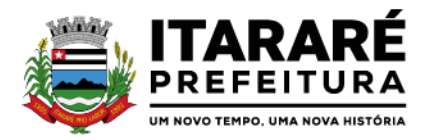

10.3 - A entrega da proposta, sem que tenha sido tempestivamente impugnado este Edital, implicará na plena aceitação, por parte dos interessados, das condições nele estabelecidas.

10.4 - Dos atos do Pregoeiro cabem recurso, devendo haver manifestação verbal imediata na própria sessão pública, com o devido registro em ata da síntese da motivação da sua intenção, abrindo-se então o prazo de **03 (três) dias** que começará a correr a partir da declaração do vencedor para a apresentação das razões por meio de memoriais, ficando os demais licitantes, desde logo intimados para apresentar contrarrazões, em igual número de dias, que começarão a ser computados no término do prazo do recorrente, sendo-lhes assegurada vista imediata dos autos;

10.4.1 - A ausência de manifestação imediata e motivada pelo licitante na sessão pública importará na decadência do direito de recurso, na adjudicação do objeto do certame ao licitante vencedor e no encaminhamento do processo à autoridade competente para a homologação;

10.4.2 - Na hipótese de interposição de recurso, o Pregoeiro poderá reconsiderar a sua decisão ou encaminhá-lo devidamente informado à autoridade competente;

10.4.3 - Uma vez decididos os recursos administrativos eventualmente interpostos e, constatada a regularidade dos atos praticados, a autoridade competente adjudicará o objeto do certame ao licitante vencedor e homologará o procedimento licitatório;

10.4.4 - O recurso contra decisão do Pregoeiro terá efeito suspensivo e o seu acolhimento resultará na invalidação apenas dos atos insuscetíveis de aproveitamento;

10.4.5 - As razões de recurso deverão ser protocolizadas, no prazo supra, junto ao Setor de Protocolo, no endereço indicado no preâmbulo do presente edital, nos dias úteis, das 09h00min as 16h00min horas, sob pena de configurar-se a desistência da intenção de recurso manifestada na sessão pública.

## <span id="page-11-0"></span>**11 - DOS PAGAMENTOS.**

11.1 - Os pagamentos devidos à Contratada serão efetuados mensalmente em até 30 (trinta) dias após a apresentação das notas fiscais e planilha demonstrativa dos serviços executados no período, devidamente conferidas e assinadas pelo Secretário da pasta, com o respectivo empenho elaborado pelo setor de contabilidade.

11.1.1 - Os pagamentos serão feitos através de boleto bancário ou crédito somente em conta corrente da empresa (Pessoa Jurídica) a ser fornecida pela CONTRATADA.

11.2 - Deverá constar obrigatoriamente na Nota Fiscal: **"Pregão Presencial 42/2021"**, bem como o número do pedido da compra**.**

11.3 - Nenhum pagamento isentará a Contratada das responsabilidades assumidas na forma deste Edital e do contrato ou o instrumento equivalente, quaisquer que sejam, nem implicará na aprovação definitiva do objeto executado.

11.4 - Em nenhuma hipótese e em tempo algum poderá ser invocada qualquer dúvida quanto aos preços cotados, para modificação ou alteração dos preços propostos.

11.5 - Caso o pagamento não seja efetuado no vencimento pela falta do documento que deveria ter sido fornecido pela Contratada, e isso motivar a paralisação dos serviços, esta incorrerá nas penalidades previstas neste edital, e não será paga nenhuma atualização de valor.

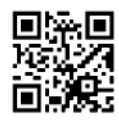

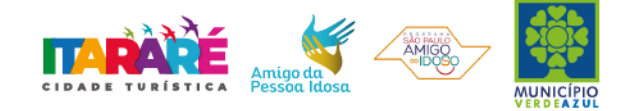

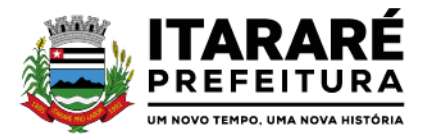

11.6 - Considerando-se que o presente contrato configura prestação de serviços continuada ou parcelada, e diante do disposto na Portaria Municipal n.° 125, de 31 de janeiro de 2014; na Constituição Federal, art. 195, § 3˚, na Lei 8.666/93, arts. 29, incisos III e IV, e 55, inciso XIII, na Lei 8.036/90, art. 27, "a", na Lei 9.012/95, art. 2˚, e na Lei 8.212/91, art. 47, assim como no Enunciado TST 331; a **CONTRATADA** deverá apresentar, juntamente com a nota fiscal ou documento similar, destinado à liquidação da prestação do serviço, sob sua exclusiva responsabilidade, e às suas expensas, a Certidão Negativa de Débitos junto ao Instituto Nacional do Seguro Social - **INSS** (http://www.receita.fazenda.gov.br/); a Certidão Negativa de Débitos, junto ao Fundo de Garantia do Tempo de Serviço - **FGTS** (https://www.sifge.caixa.gov.br/); e a Certidão Negativa de Débitos Trabalhistas, junto ao Tribunal Superior do Trabalho - **TST** (http://www.tst.jus.br/certidao); assim como a relação dos empregados contratados pelo contratado, com as respectivas guias de recolhimento do FGTS**.**

### 11.7 - Correrá por conta exclusiva da contratada:

a) todos os impostos e taxas que forem devidos em decorrência do objeto da contratação;

b) contribuições devidas à Previdência Social, encargos trabalhistas, prêmios de seguros e acidentes pessoais, taxas, emolumentos e outras despesas que se façam necessárias.

11.8 - Sendo constatado erro na nota fiscal, esta não será aceita e o pagamento ficará retido e seu prazo suspenso, até que seja providenciada a correção, contando-se o prazo estabelecido no item 11.1, a partir da data de sua reapresentação.

11.9 - A devolução da fatura não aprovada em hipótese alguma servirá de pretexto para que a contratada suspenda os serviços, bem como para aplicação de multas, juros e correção monetária.

## <span id="page-12-0"></span>**12 – DA FORMALIZAÇÃO DO CONTRATO.**

12.1 - A contratação decorrente desta licitação será formalizada mediante celebração de termo de contrato, cuja minuta integra este Edital como **Anexo VII**;

12.1.1 - Se, por ocasião da formalização do contrato, as certidões de regularidade de débito do adjudicatário perante o Sistema de Seguridade Social (INSS), o Fundo de Garantia por Tempo de Serviço (FGTS) e a Fazenda Nacional, estiverem com os prazos de validade vencidos, esta Administração verificará a situação por meio eletrônico hábil de informações, certificando nos autos do processo a regularidade e anexando os documentos passíveis de obtenção por tais meios, salvo impossibilidade devidamente justificada;

12.1.1.1 - Se não for possível atualizá-las por meio eletrônico hábil de informações, o adjudicatário será notificado para, no prazo de 05 (cinco) dias úteis, comprovar a situação de regularidade de que trata o subitem 12.1.1, mediante a apresentação das certidões respectivas com prazos de validade em vigência, sob pena da contratação não se realizar;

12.1.2 - O adjudicatário deverá assinar o instrumento de contrato, no prazo de dois dias corridos contados da data da convocação, podendo ser prorrogado uma única vez por igual período a critério da Administração, sob pena de decair do direito à contratação se não o fizer, sem prejuízo das sanções previstas neste Edital;

12.1.3 - A Licitante, cuja documentação de regularidade fiscal e trabalhista tenha indicado restrições à época da fase de habilitação, deverá comprovar, previamente à assinatura do contrato, a **regularidade fiscal e trabalhista,** no prazo de **05 (cinco) dias úteis**, a contar da data em que foi declarada vencedora,

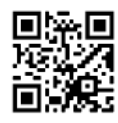

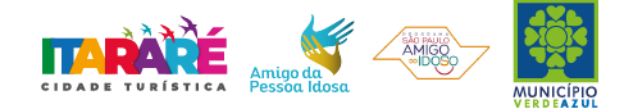

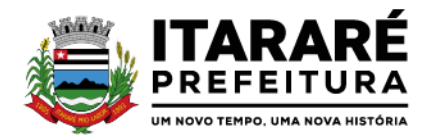

prorrogável por igual período, a critério da Administração, sob pena de a contratação não se realizar, decaindo do direito à contratação, sem prejuízo das sanções previstas neste edital;

12.1.3.1 - Não ocorrendo a regularização prevista no subitem anterior, retomar-se-ão, em sessão pública, os procedimentos relativos a esta licitação, sendo assegurado o exercício do direito de preferência na hipótese de haver participação de demais microempresas e empresas de pequeno porte, cujas propostas de preços se encontrem no intervalo estabelecido no subitem 9.9.1;

12.1.3.2 - Na hipótese de nenhuma microempresa e empresa de pequeno porte atender aos requisitos deste Edital, será convocada outra empresa na ordem de classificação das ofertas, com vistas à contratação.

12.1.4 - Quando o adjudicatário, convocado dentro do prazo de validade de sua proposta, não apresentar a situação regular de que trata o subitem 12.1.1, ou se recusar a celebrar a contratação, será convocado outro licitante na ordem de classificação das ofertas, e assim sucessivamente, com vistas à celebração da contratação.

12.2 - A empresa contratada se obriga a manter, durante toda a execução do contrato, compatibilidade com as obrigações assumidas, assim como todas as condições de habilitação e qualificação, exigidas na licitação, apresentando documentação revalidada se, no curso do contrato, algum documento perder a validade.

12.3 - A Administração poderá obrigar o Contratado a corrigir ou substituir, às suas expensas, no todo ou em parte, o objeto do contrato, se verificar incorreções relacionados à quantidade e qualidade do objeto contratado.

12.4 - O contrato poderá ser rescindido nas hipóteses previstas no art. 78 da Lei Federal nº 8.666/93, com as consequências indicadas no art. 80, sem prejuízo das sanções previstas naquela lei e neste ato convocatório.

12.5 - O prazo do contrato será de 12 (doze) meses, a contar da sua assinatura, prorrogável na forma do art. 57, inciso II, da Lei Federal nº 8.666/93.

12.6 - A Administração poderá suprimir ou acrescer o objeto do contrato em até 25% (vinte e cinco por cento) do seu valor inicial atualizado, a critério exclusivo, de acordo com o disposto no art. 65, I e § 1º, da Lei Federal nº 8.666/93.

12.7 - O foro do contrato será o da Comarca de Itararé/SP.

<span id="page-13-0"></span>**13 - DAS CONDIÇÕES DA EXECUÇÃO DO SERVIÇO DA LICITAÇÃO E PRAZO:**

13.1 – A implantação do sistema informatizado se dará nas diversas secretarias municipais desta Prefeitura Municipal, sendo elas: **SECRETARIA DE ADMINISTRAÇÃO**, **SECRETARIA DE SAÚDE, SECRETARIA DE AÇÃO SOCIAL, SECRETARIA DE DEFESA SOCIAL, SECRETARIA DE SERVIÇOS GERAIS, SECRETARIA DE EDUCAÇÃO** e **SECRETARA DE AGRICULTURA.**

13.2 - Prazo, responsável pela supervisão dos serviços, gestor do contrato, vide **ANEXO I**, TERMO DE REFERÊNCIA do Edital.

13.3 - Os procedimentos da execução dos serviços correrão por conta e risco da vencedora.

13.6 - São ainda obrigações da futura **CONTRATADA**:

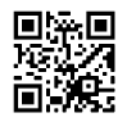

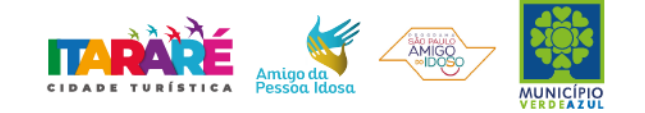

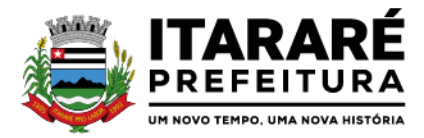

a) Realizar os serviços dentro das especificações, quantitativos, condições e prazo estipulados. Caso, haja descumprimento, a Contratada ficará sujeita às sanções estabelecidas neste edital e no respectivo contrato;

b) Cumprir o objeto deste contrato, observando atentamente os locais e horários exigidos pela Prefeitura Municipal de Itararé;

c) Responsabilizar-se pelos ônus resultantes de quaisquer ações, demandas, custos e despesas decorrentes de danos, ocorridos por culpa sua ou de qualquer de seus empregados e prepostos, obrigando-se, igualmente, por quaisquer responsabilidades decorrentes de ações judiciais movidas por terceiros, que lhe venham a ser exigida por força da Lei, ligadas ao cumprimento deste Edital;

d) A Contratada responsabiliza-se, por quaisquer interrupções e/ou suspensões dos serviços ora contratados, devendo imediatamente proceder à continuidade dos serviços, sem qualquer ônus ao Contratante;

e) A Contratada deve comunicar imediatamente a qualquer problema ou irregularidade que direta ou indiretamente afete a regular execução dos serviços;

f) Executar os serviços dentro das melhores técnicas, zelo e ética, com assiduidade e pontualidade, garantia e qualidade, obedecendo rigorosamente as ordens de serviços emitidas pela Contratante.

g) Prestar todos os esclarecimentos que forem solicitados pela Administração, durante a execução da prestação de serviços.

h) Aceitar, nas mesmas condições, os acréscimos ou supressões que se fizerem, nos termos do art. 65, § 1°, da Lei n° 8.666/93.

i) A Prefeitura Municipal de Itararé não aceitará, sob nenhum pretexto, a transferência de responsabilidade da Contratada para outras entidades, sejam fabricantes ou quaisquer outros;

j) Manter, durante a execução do contrato, todas as condições de idoneidade e habilitação exigidas nesta licitação.

k) Cumprir outras obrigações previstas no Código de Proteção e Defesa do Consumidor (Lei n° 8.078/90) que sejam compatíveis com o regime de direito público.

## <span id="page-14-0"></span>**14 - DAS SANÇÕES.**

14.1 - Quem, convocado dentro do prazo de validade da sua proposta, não celebrar o contrato ou instrumento equivalente, deixar de entregar ou apresentar documentação falsa, ensejar o retardamento da execução de seu objeto, não mantiver a proposta, falhar ou fraudar na execução do contrato **ou instrumento equivalente**, comportar-se de modo inidôneo ou cometer fraude fiscal, ficará sujeito à sanção prevista no artigo 7º da Lei Federal nº. 10.520/02.

14.2 - A **recusa injustificada do adjudicatário em assinar o contrato**, aceitar ou retirar o instrumento equivalente, dentro do prazo estabelecido pela administração, caracteriza o descumprimento total da obrigação assumida, sujeitando-o às seguintes penalidades:

a) multa de 5% (cinco por cento) sobre o valor da obrigação não cumprida;

b) impedimento de licitar e contratar com o Município de Itararé pelo prazo de até 05 (cinco) anos, conforme previsto pelo artigo 7º da Lei Federal 10.520/02.

14.3 - O **atraso ou interrupção injustificada na entrega e execução**, sem prejuízo do disposto no parágrafo 1º do artigo 86 da Lei nº 8.666/93, sujeitará o contratado à multa de mora, calculado por dia de atraso da obrigação não cumprida na seguinte proporção:

a) atraso ou interrupção na prestação dos serviços em até 2 (dois) dias, multa de 0,3% (três décimos por cento) ao dia;

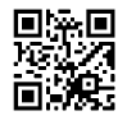

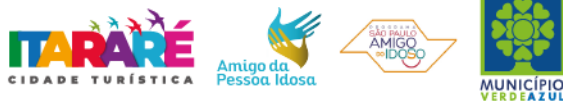

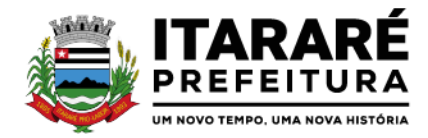

b) atraso ou interrupção entre 2 (dois) e 5 (cinco) dias, multa de 0,5% (meio por cento) ao dia;

c) atraso ou interrupção entre 5 (cinco) e 15 (quinze) dias, multa de 0,6% (seis décimos por cento) ao dia;

d) atraso ou interrupção superiores a 15 (quinze) dias, estará caracterizada a inexecução total ou parcial da obrigação assumida, salvo disposição em contrário, em casos particulares, previstos no contrato, sujeitando-se à aplicação das penalidades previstas no próximo item;

14.4 - Pela **inexecução total ou parcial da entrega**, poderão ser aplicadas ao contratado as seguintes penalidades:

a) multa de 10% (dez por cento) sobre o valor total ou parcial da obrigação não cumprida; e/ou b) impedimento de licitar e contratar com o Município de Itararé pelo prazo de até 05 (cinco) anos, conforme previsto pelo artigo 7º da Lei Federal 10.520/02.

14.5 - A aplicação de uma penalidade não exclui a aplicação das outras, quando cabíveis.

14.6 - Pela não-regularização da documentação de comprovação de regularidade fiscal e trabalhista das microempresas e empresas de pequeno porte, no prazo previsto no subitem 8.1.2.6.2 deste edital, a Administração poderá garantida a prévia defesa, aplicar ao licitante multa equivalente a 2% (dois por cento) do valor estimado de contratação do objeto, cominada com a aplicação de impedimento de licitar e contratar com o Município de Itararé pelo prazo de até 05 (cinco) anos, conforme previsto pelo artigo 7º da Lei Federal 10.520/02

14.7 - O prazo para defesa prévia quanto à aplicação de penalidade é de 05 (cinco) dias úteis contados da data da intimação do interessado.

14.8 - O valor das multas será recolhido aos cofres Municipais, dentro de 03 (três) dias úteis da data de sua cominação, mediante guia de recolhimento oficial.

## <span id="page-15-0"></span>**15 - DAS INFORMAÇÕES.**

15.1- Obtenção deste Edital e seus Anexos poderão ser feitas através de "download" pelo site da Prefeitura Municipal de Itararé - [www.itarare.sp.gov.br](http://www.itarare.sp.gov.br/) pelo link "LICITAÇÕES".

15.2 - As informações administrativas relativas ao presente certame poderão ser obtidas junto ao Dep. de Licitações, por escrito, no endereço indicado no preâmbulo deste instrumento, das 9h00min às 16h00min horas, **até 48 horas** da data marcada para a abertura do certame. As respostas serão encaminhadas via e-mail a todas as empresas que enviaram o comprovante de retirada de edital e farão parte integrante do processo administrativo.

#### <span id="page-15-1"></span>**16 - DAS DISPOSIÇÕES GERAIS.**

16.1 - Decairá do direito de impugnar os termos do Edital de licitação perante o Setor de Licitações a licitante que não o fizer até o **segundo dia útil** da data fixada para o recebimento das propostas, nos termos do artigo 41 parágrafo 2º da Lei Federal 8.666/93.

16.2 - Caberá à Autoridade Municipal que autorizou a abertura do certame juntamente com o Departamento Jurídico analisar as a impugnações.

16.3 - Quando o deferimento da impugnação, implicar alteração do edital, capaz de afetar a formulação das propostas será designada nova data para a realização do certame.

16.4 - A impugnação feita tempestivamente pela licitante, não a impedirá de participar deste Pregão.

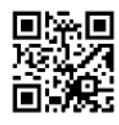

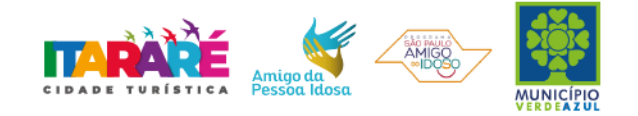

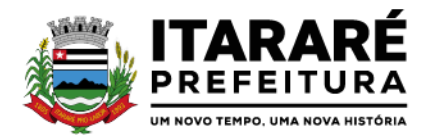

16.5 - Fica a licitante ciente que a simples apresentação da proposta implica na aceitação de todas as condições estabelecidas neste Edital, não podendo invocar nenhum desconhecimento, como elemento impeditivo da formulação de sua proposta ou do perfeito cumprimento do ajuste.

16.6 - A Administração reserva-se o direito de exigir documentação comprobatória do cumprimento de todas as exigências legais provenientes da licitação, bem como a promoção de diligência destinada a esclarecer a instrução do processo (§ 3° do artigo 43 da Lei 8666/93).

16.7 - A PREFEITURA MUNICIPAL DE ITARARÉ se reserva no direito de anular ou revogar, total ou parcialmente a presente licitação nos termos do Art.º 49 da Lei 8.666/93, alterada pelas Leis n.º 8.883/94, n.º 9032/95, n.º 9648/98 e n.º 9854/99.

16.8 - Os interessados que desejarem cópia integral deste Edital e seus Anexos poderão retirá-los, na Prefeitura Municipal de Itararé, no horário de expediente, até o último dia útil que antecede a data de abertura da Licitação ou conforme disposto no Item 15.1 do Edital.

Itararé, 22 de julho de 2021.

**Bruno Marcos da Silva** Secretário Municipal de Defesa Social

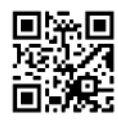

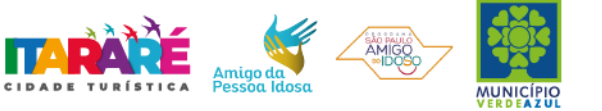

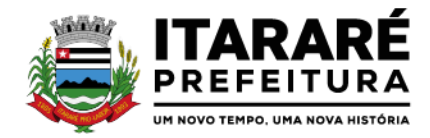

#### **PREGÃO PRESENCIAL Nº 42/2021**

### **ANEXO I – TERMO DE REFERÊNCIA**

#### **1 – OBJETO**

1.1 - Contratação de empresa especializada na prestação de serviços de locação de sistema integrado e oficial de Comunicação Interna, Externa, Gestão Documental e Central de Atendimento com módulos: Memorando, circular, ouvidoria digital, protocolo eletrônico, pedido – lei de acesso à informação, carta de serviços, oficio eletrônico, oficio circular, intimação eletrônica, processo administrativo, pareceres técnicos e jurídicos, licenciamentos, comunicações internas gerais, aprovação de projetos de construção e parcelamento do solo, consulta prévia de viabilidade e fiscalização de obras e posturas e funcionalidade que tem como objetivo padronizar a comunicação, reduzir gastos públicos, oferecer transparência e registrar informações de atendimento aos contribuintes, conforme especificações no item 02 abaixo.

1.2 - Condições de Pagamento: O pagamento será efetuado pela Prefeitura Municipal de Itararé mensalmente, em até 30 (trinta) dias, mediante a apresentação da nota fiscal e da planilha demonstrativa, dos serviços executados no período, devidamente conferida e assinada pelo responsável pela fiscalização dos serviços e Secretário(a) da Pasta, anexando-se a comprovação de execução dos serviços, com o respectivo empenho elaborado pelo setor de contabilidade, correspondente ao item fornecido e de acordo com as especificações do objeto.

1.3 - Período da contratação: O prazo do contrato será de 12 (doze) meses, a contar da assinatura, prorrogável na forma do art. 57, inciso II, da Lei Federal nº 8.666/93.

1.4 - O atraso injustificado na execução dos serviços, sem prejuízo do disposto no parágrafo 1º do artigo 86 da Lei nº 8.666/93, sujeitará o contratado à multa de mora, calculado por dia de atraso da obrigação não cumprida na seguinte proporção conforme item 14.3 do Edital.

1.5 - Fica designado como gestor: Sr Bruno Marcos da Silva, Diretor Municipal de Trânsito, CPF/MF nº 357.412.046-64, o qual acompanhara e fiscalizara a execução do Processo nos termos do Art. 67 da Lei nº 8.666/1993 e responsável por fiscalizar o contrato, Sr Felipe Rodrigues Guimarães, Secretário Municipal de Governo, CPF/MF n.º 409.004.098-19.

1.6 - Constatadas irregularidades na execução dos serviços, a Contratante, sem prejuízo das penalidades cabíveis, poderá:

a) Rejeitá-lo no todo ou em parte se não corresponder às especificações do Edital, determinando sua substituição;

b) Determinar sua complementação se houver diferença de quantidades ou de partes.

1.7 - As irregularidades deverão ser sanadas no prazo máximo de 24 hs, contados do recebimento pela CONTRATADA da notificação por escrito, mantido o preço inicialmente ofertado.

1.8 – Prazo de início de execução: até 30 (trinta) dias corridos, após a expedição da Ordem de Serviço.

1.9 - A empresa contratada ficará obrigada a substituir e/ou atualizar os softwares que não corresponderem às exigências mínimas de maneira que atendam às necessidades da Administração Municipal e atendimento as especificações contidas no presente ANEXO, no prazo máximo de 05 (cinco) dias consecutivos, contados da data da notificação, assim como disponibilizar atendimento, conforme o caso via telefone, e-mail ou "acesso remoto" via "internet", em horário normal de

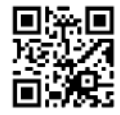

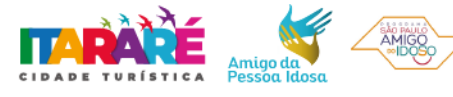

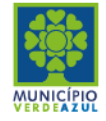

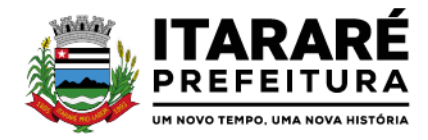

expediente para esclarecimentos de dúvidas e realizar visitas "in loco" sempre que os esclarecimentos não puderem ser sanados por outros meios descritos nesse Item.

## **2 - DA DESCRIÇÃO TÉCNICA DOS SERVIÇOS**

2.1 Características técnicas Sistema 100% WEB, para uso em computador, tablet e smartphone. A interface é responsiva, ajustando-se de acordo com o dispositivo utilizado, garantindo boa leitura e usabilidade. Acesso seguro: Servidor WEB com certificado de segurança SSL, garantindo assim a troca de dados criptografados entre o servidor e todos os usuários do sistema. Servidor de aplicação e banco de dados: Arquitetura distribuída e Data center certificado. Garantia de SLA (Acordo de nível de serviço) para atendimento e no mínimo 98% de disponibilidade e uptime do sistema - a serem publicamente disponibilizado em uma página de status. SLA para atendimento:

Até 2 horas - tempo para primeira resposta;

Até 4 horas - retorno sobre problema constatado;

Até 24 horas - retorno sobre prazo de conserto/adaptação de problema constatado;

Cópia de segurança automatizadas (backups) sem necessidade de ação por parte da Entidade e de responsabilidade da Contratada. Sistema de notificação de e-mail com entregabilidade estendida, garantida por autenticação nos padrões SPF e DKIM e envio dos e-mails por meio de IP dedicado; Emails de saída enviados com encriptação TLS e possibilidade de descadastrado para quem recebe; Por se tratar de um serviço de internet, é necessária a utilização de mecanismo de bloqueio de abuso/spam/robôs para inserção de informações na plataforma, tal serviço usa ferramentas que provem que o requerente é humano, por meio de testes de digitação de códigos e/ou identificação de padrões em fotografias/imagens. Possui possibilidade de visualização de informações georreferenciadas em modo mapa;

3. Segurança - Métodos de acesso

O acesso à plataforma se dá por meio de senha pessoal e intransferível cadastrada pelo Administrador do sistema ou usuário por ele autorizado. Usuários podem recuperar a senha por meio de um formulário de "esqueci a senha", remetido ao e-mail cadastrado e confirmado. Contatos externos podem se cadastrar e também recuperar senhas, caso já estejam cadastrados. Contatos também podem utilizar cadastros em Redes sociais certificadas para acessar a ferramenta.

#### 3.1 Acesso à plataforma

#### 3.1.1 Acesso interno

O acesso interno por meio de usuários (colaboradores) autorizados pela Organização (Prefeitura/Autarquia/Instituição/Empresa), mediante indicação do administrador da plataforma (Ex: Prefeito, Secretário, Diretores, Assessores); O administrador tem acesso e permissão para cadastrar setores e usuários da Organização; Parte interna da plataforma é acessada por usuários autorizados da Organização, mediante cadastro seguro; Administrador tem acesso a todas as funcionalidades da plataforma e autorização para cadastrar setores e usuários em toda a organização; Cadastro único de usuários, acesso a todos os módulos no mesmo local e mesma ferramenta, plataforma integrada; Customização de setores para acessar módulos, pode restringir atos de abertura de documento ou movimentação; Cadastro de novos usuários é feito por responsáveis diretos do setor ou hierarquicamente superior, ficando assim registrado a data/hora e usuário que o cadastrou,

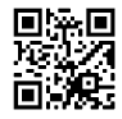

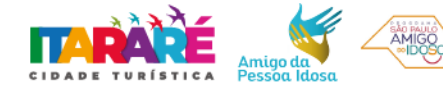

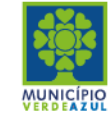

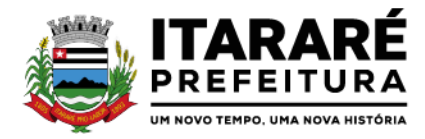

caracterizando a criação de cadeia de responsabilidades e Disponibilidade de rastreamento de informações por IP e informações técnicas: navegador de acesso, versão;

Cadastro de usuário com informações: nome, cargo, função, matrícula, CPF, sexo, data de nascimento, senha (de uso pessoal) e foto; Usuários podem editar seus dados a qualquer momento, inclusive senha; Foto, caso presente, é visível durante a tramitação de documentos, de modo a identificar visualmente as pessoas que estão dando continuidade nos processos; Disponibilidade do usuário configurar no sistema que está afastado do trabalho por motivos de (a) férias, (b) licença maternidade, (c) licença paternidade, (d) licença (outros) ou (e) afastado por outro motivo;

Disponibilidade do usuário configurar o fuso horário em página de preferências da sua conta; Disponibilidade do usuário escolher entre o editor de texto básico e avançado em página de preferências da conta; Disponibilidade do usuário configurar modo de visualização de anexos preferencial na plataforma em página de preferências da conta; Disponibilidade do usuário configurar e-mail secundário em página de preferências da conta, que servirá para e-mails de notificação;

Disponibilidade do usuário escolher se deseja exibir o número de celular na página de Telefones da Organização; Disponibilidade do usuário definir uma assinatura em tela que será utilizada nos documentos assinados pelo usuário; Disponibilidade do usuário definir configurações de quando deve receber notificações por e-mail e/ou SMS; Usuário escolhe entre tudo que chegar para o seu setor: somente enviados diretamente ao usuário, somente demandas marcadas como urgentes ou se não deseja receber nenhum tipo de notificação por este canal; Disponibilidade do usuário consultar os administradores do sistema em página de preferências da conta; Disponibilidade do usuário consultar em página específica todo o histórico de mudança de setor desde o seu cadastro, página essa que deve conter informações do nome do setor, data e hora da ocorrência, setor principal e quem realizou a alteração, sendo acessível através da página de preferências de conta; Sistema de captura automática de mensagens de e-mails respondidos, sendo que se um usuário responder uma notificação automática enviada pela plataforma, sua resposta é incluída no documento em formato de despacho;

Administrador pode alterar setor que o usuário trabalha (a partir deste momento ele têm acesso somente aos documentos do setor atual, porém todo o seu histórico continua no setor anterior); Administrador pode customizar quais usuários ou setores podem acessar determinados módulos, com a possibilidade, também, de restringir procedimentos de abertura ou tramitação de documentos; Não é possível excluir o cadastro de um usuário, apenas suspender seu acesso, pois, desta forma, mantemse histórico de todos usuários que já utilizaram a plataforma, caso necessite consultar no futuro (para segurança da Organização); Níveis de acesso: possibilidade da divisão de permissões por usuários:

Master: Pode acessar e interagir em todos os documentos/setores da Organização. Administrador: Acessar somente documentos do seu setor, porém pode gerenciar usuários, setores e estatísticas de toda a Organização.

Nível 1: Pode movimentar documentos do setor e cadastrar novos usuários, bem como subsetores abaixo de sua hierarquia atual. Pode também acessar todos os documentos e interagir em todos os subsetores abaixo do setor atual.

Nível 2: Somente movimenta documentos do setor atual. Nível 3: Somente visualiza documentos do setor atual.

O usuário interno informará ao administrador um e-mail de sua preferência, e qual(is) setor(es) trabalha atualmente, para garantir seu acesso à plataforma. O administrador fará o cadastro do

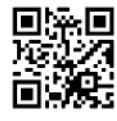

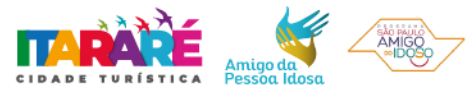

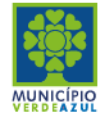

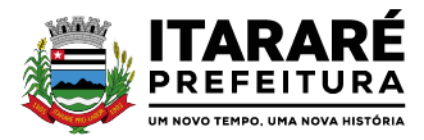

usuário na plataforma através do organograma da Organização. O e-mail do usuário pode ser tanto particular quanto o oficial da

Organização. No e-mail do usuário chegará o link e senha provisórios para acessar a plataforma pela primeira vez. A plataforma exigirá do usuário um simples cadastro de informações, e, após este procedimento, será direcionado à inbox do setor (caixa de entrada), no qual o administrador lhe alocou. Na inbox do setor, terá acesso aos módulos e funcionalidades contratados;

Disponibilidade dos usuários consultarem o número de usuários online na plataforma em tempo real; Disponibilidade dos usuários visualizarem anexos em modo de lista ou em modo de grade, com visualização em miniatura do anexo quando em modo grade; Administrador(es) e usuário(s) tem acesso diário à eficácia e eficiência do setor, bem como relatórios e gráficos de emissões por tipo de documento, data, setor ou assunto. O usuário interno informará ao administrador um e-mail de sua preferência, e qual(is) setor(es) trabalha atualmente, para garantir seu acesso à plataforma. O administrador fará o cadastro do usuário na plataforma através do organograma da Organização. O email do usuário pode ser tanto particular quanto o oficial da Organização. No e-mail do usuário chegará o link e senha provisórios para acessar a plataforma pela primeira vez. A plataforma exigirá do usuário um simples cadastro de informações, e, após este procedimento, será direcionado à inbox do setor (caixa de entrada), no qual o administrador lhe alocou. Na inbox do setor, terá acesso aos módulos e funcionalidades contratados.

## 3.1.2 Acesso externo (Central de Atendimento)

A parte externa da plataforma pode ser acessada por contatos externos da Organização. Possibilidade de login na central por e-mail e senha, certificado digital ou via integração com rede social; Cadastro de contatos/pessoas externos que também poderão interagir na ferramenta via acesso à Central de Atendimento ou por meio de integração de email. Possibilidade de abertura de documentos externamente por usuários internos do próprio sistema, com mesmo login/senha, neste caso a identificação é somente no cadastro da pessoa e seu atual setor de trabalho não é vinculado. As pessoas externas à Entidade (clientes, fornecedores, pessoas físicas) podem se cadastrar no sistema de atendimento preenchendo um formulário com dados pessoais; O login social poderá acessar uma

conta pré-existente, caso o e-mail seja o mesmo.

Mediante este cadastro, é possível acessar áreas específicas para: Abertura de Atendimento, atualização e acompanhamento do mesmo; Consulta de autenticidade de Ofícios recebidos; Consulta, acompanhamento e atualização de documentos; Anexo de novos arquivos; Possibilidade de criação de cadastro ao receber um e-mail de uma pessoa que até então não fazia parte do banco de cadastros. Tal pessoa recebe, obrigatoriamente, um e-mail com mensagem personalizada de volta confirmando seu primeiro cadastro na Central de Atendimento. A senha, neste caso, é gerada automaticamente.

Sistema de captura automática de mensagens de e-mails respondidos, sendo que se um contato externo responder uma notificação automática enviada pela plataforma, sua resposta é incluída no documento em formato de despacho, facilitando assim a interação com contatos externos;

Disponibilidade dos usuários externos visualizarem anexos em modo de lista ou em modo de grade, com visualização em miniatura do anexo quando em modo grade; Disponibilidade de abertura de Atendimentos e outras demandas com suporte a inclusão de anexos obrigatórios, tornando obrigatório que o requerente envie os documentos especificados e os identifique através de uma lista de seleção pré-definida de tipos de anexos; Requerente pode incluir informações e anexos de maneira facilitada respondendo o e-mail de notificação enviado pela plataforma a cada nova interação;

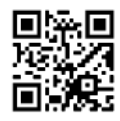

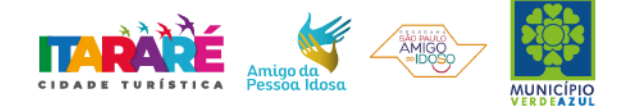

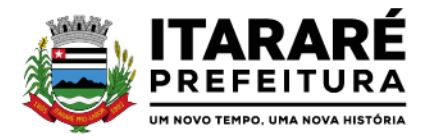

Disponibilidade dos usuários externos visualizarem anexos em modo de lista ou em modo de grade, com visualização em miniatura do anexo quando em modo grade.

## 3.2 Estruturação das informações

Plataforma organizada hierarquicamente por setores e subsetores (com ilimitados níveis de profundidade), de acordo com a estrutura setorial da Organização. Os usuários internos da plataforma são vinculados a um setor principal e existe a opção de também ter acesso às demandas de outros setores (quando se trabalha em mais de um setor). Usuários (Administrador e nível 1) presentes em setores onde o mesmo possua subsetores podem trocar de setor e ter acesso às demandas de sua árvore; As demandas no sistema são multi-setor, ou seja, cada setor envolvido pode tramitar, encaminhar, definir um estágio de andamento bem como marcar unitariamente como resolvido, não alterando a situação geral do documento.

Tem-se como demanda resolvida apenas quando todos os envolvidos resolvem e arquivam a solicitação. Todo documento pode ser rastreado por meio de número gerado, código ou QR Code. O acesso aos documentos somente é permitido para usuários devidamente autorizados por meio de envio, encaminhamento dos documentos ou entrega de chave pública (código) para consulta.

Todos os acessos aos documentos e seus despachos são registrados e ficam disponíveis a listagem de quem visualizou, de qual setor e quando. Funcionalidade para dar mais transparência no trabalho que está sendo feito pelos envolvidos. Caracteriza-se como "Inbox" a caixa de entrada geral de documentos da Organização, divididas por setor. Inbox é organizada em abas, onde os documentos são agrupados pelos tipos "Em aberto", "Caixa de Saída", "Favoritos" e "Arquivados". Os documentos da Organização estarão presentes no "Inbox" dos setores, de acordo com permissões setadas no momento de sua criação ou encaminhamento. Usuários vinculados aos documentos terão acesso a eles pelo "Inbox pessoal", além do Inbox do setor, onde aparecem todos os documentos, independentemente de estarem associados a alguém ou estarem sem atribuição individual. Documentos sempre estão associados à setores e usuários têm a possibilidade de participar dos documentos, atribuir responsabilidade para si próprio e fazer com que tal demanda apareça no "Inbox Pessoal".

Documentos pertencem ao setor. Caso um usuário seja desativado ou mesmo trocado de setor, todo histórico produzido por ele continua no setor, permitindo a continuidade das demandas sem perda de informações. Possibilidade de migração de documentos entre setores, para readaptação em caso de mudanças na hierarquia, os documentos permanecem no setor antigo como arquivados e sua situação atual é transportada ao setor novo.

## 3.3 Divisão por módulos

A plataforma tem seu funcionamento dividido em módulos de modo a retratar a realidade operacional da Organização, os módulos podem ser acessados por usuários internos e externos, devidamente autorizados e configurados durante setup da ferramenta; Os módulos podem ter caráter de comunicação, informação ou gerenciais/operacionais, onde as informações são acessadas por usuários e setores devidamente autorizados. Todos os módulos utilizam do sistema de notificações multicanal, de acordo com parametrização e configuração únicas para cada processo. Possibilidade de parametrização para adição de campos personalizados na abertura de documentos; Registro e rastreamento de documentos por meio de QR Code e mediante identificação do usuário. Só é possível rastrear documentos em que o usuário tenha acesso. Layout de impressão dos documentos de acordo com fonte padrão e cores da Entidade.

3.4 Módulos disponíveis

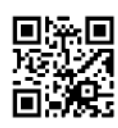

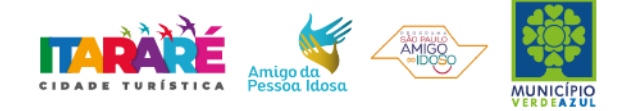

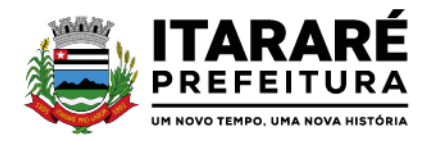

#### 3.4.1 Memorando

Também podendo ser chamado de Chamado Interno ou Mensagem interna; Permite troca de informações entre setores da organização: respostas, encaminhamentos, notas internas; Possibilidade de envio de comunicação privada, onde apenas o remetente e o destinatário têm acesso ao documento e seus despachos e anexos. Permite a movimentação de documentos por meio de despachos/atualizações. Possibilidade de anexar arquivos ao enviar um documento ou em suas atualizações/despachos (Respostas e Encaminhamentos).

#### 3.4.2 Circular

Troca de informações internas na organização: entre um setor e diversos outros, com caráter de informação. Possibilidade de consulta da data/hora que cada usuário de cada setor recebeu. Possibilidade de respostas à circular, podendo esta ser aberta (todos os envolvidos na circular podem visualizar) ou restrita (somente usuários do setor remetente a podem visualizar). Possibilidade de anexar arquivos ao enviar a circular ou em suas atualizações/despachos (Respostas e Encaminhamentos). Possibilidade de incluir uma atividade ou prazo dentro da circular, para controle de datas.

Possibilidade de arquivar a circular recebida e parar de acompanhar: para que respostas e encaminhamentos de outros setores não devolvam o documento para a caixa de entrada do setor; Possibilidade de encaminhamento da circular para um setor até então não presente no documento; Todos os setores envolvidos podem ver todos os despachos. Disponibilidade de restringir a resposta endereçando exclusivamente ao remetente. Disponibilidade de definir uma data para autoarquivamento da Circular; Disponibilidade de marcar a Circular como meramente informativa, onde não é aceito respostas/encaminhamentos.

#### 3.4.3 Ouvidoria Digital

Também chamado de Manifestação, são atendimentos realizados por meio do setor de Ouvidoria da Organização Abertura de atendimento por: Acesso externo via site da Organização ou cadastro de atendimento por operador do sistema. Modos de visualização: em lista (tabelado), por prazo e por mapa geográfico. Possibilita o registro de qualquer tipo de documento, com histórico do seu recebimento e tramitações, até seu encerramento. Permite acesso aos dados do atendimento através de código ou login do emissor. Permite o cadastramento do roteiro inicial padrão de cada Solicitação por assunto e finalidade; A lista de assuntos é pré-cadastrada, de modo a facilitar a escolha do tipo de demanda por meio de menu de escolha; Comprovante de atendimento (código) mostrado para o interessado no momento da inclusão da solicitação com login e senha pela web ou de forma anônima. Registra a identificação do usuário/data que promoveu qualquer manutenção (cadastramento ou alteração) relacionada a um determinado

Ouvidoria, inclusive nas suas tramitações. Inclusão de anexos nos documentos, podendo ser imagens, documentos, planilhas, etc.

O setor de destino do atendimento acessa diretamente o histórico ou documento específico, tem a total liberdade de encaminhar ou responder, a alguém internamente ou diretamente ao requerente. Os setores/áreas da empresa podem resolver sua participação na demanda unilateralmente e ela continua em aberto por quem está com alguma tarefa pendente ou atendendo integralmente o requerente. Configuração dos assuntos e histórico de atendimentos. Registro de usuário / data de todo cadastramento ou encaminhamento dos atendimentos.

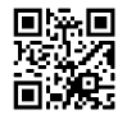

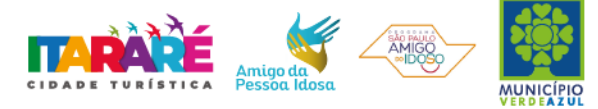

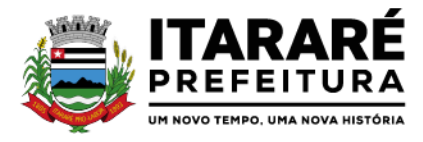

Avaliação de atendimento por parte do requerente na visualização externa do documento de atendimento. Podendo reabrir, caso tenha interesse. Todos os usuários que estão em setores envolvidos pela demanda, têm acesso ao documento. A menos que seja privado. Possibilidade de avaliação do atendimento diretamente no e-mail de confirmação do fechamento: o solicitante pode clicar em um link direto, dando uma nota de 1 a 10.

Todos os acessos a demanda e despachos são registrados e tem- se a listagem de quem acessou, de qual setor e quando. Possibilidade de direcionamento automático da demanda baseado no tipo de atendimento e no assunto do mesmo. Criação de regras de acesso. Possibilidade de ativação ou não dos modos de identificação do atendimento: Normal, Sigiloso (onde somente o setor inicial pode ver os dados do requerente e suas respostas - tanto pelo painel de acompanhamento quanto quando respondido diretamente por e-mail) e anônimo, onde não é necessário realizar cadastro para abertura de solicitação. Possibilidade de escolha no modo de funcionamento acerca de manifestações anônimas, recebendo-as pela internet ou por meio de mensagem informando que só é aceito demandas anônimas presencialmente; Possibilidade de organização de informações das solicitações por diversos agentes (solicitante/requerente, prestador ou empresa associada). Controle de acesso no mesmo documento com diversos agentes, os mesmos podendo acessar área restrita (com e-mail e senha) para responder.

Integração com e-mail, não é necessário adentrar área restrita para responder ou fechar solicitações na qual o agente está envolvido. Possibilidade de organização por assunto e sub-assunto. Possibilidade de ordenação de demandas por prazo a vencer, número, última atividade. Possibilidade de filtrar entrada de solicitações por cidade, associada à categoria de uso do que está prestes a ser explanado/redigido na solicitação.

#### 3.4.4 Protocolo Eletrônico

Abertura de protocolo/processos por: Acesso externo via site da Organização, smartphone ou cadastro de atendimento por operador do sistema. Modos de visualização: em lista (tabelado), por prazo. Possibilita o registro de qualquer tipo de documento, com histórico do seu recebimento e tramitações, até seu encerramento. Permite acesso aos dados do protocolo por meio de código ou login do emissor. Permite o cadastramento do roteiro inicial padrão de cada Solicitação por assunto e finalidade;

A lista de assuntos é pré-cadastrada, de modo a facilitar a escolha do tipo de demanda por meio de menu de escolha; Comprovante de atendimento (código) mostrado para o interessado no momento da inclusão da solicitação com login e senha pela web ou de forma anônima. Registra a identificação do usuário/data que promoveu qualquer manutenção (cadastramento ou alteração) relacionada a um determinado Ouvidoria, inclusive nas suas tramitações. Inclusão de anexos nos documentos, podendo ser imagens, documentos, planilhas, etc.

O setor de destino do atendimento acessa diretamente o histórico ou documento específico, tem a total liberdade de encaminhar ou responder, a alguém internamente ou diretamente ao requerente. Os setores/áreas da empresa podem resolver sua participação na demanda unilateralmente e ela continua em aberto por quem está com alguma tarefa pendente ou atendendo integralmente o requerente.

Configuração dos assuntos.

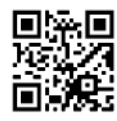

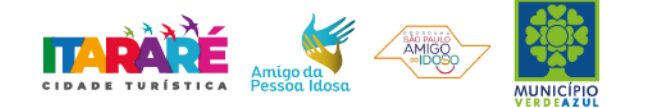

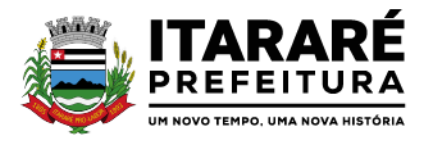

Registro de usuário / data de todo cadastramento ou encaminhamento dos atendimentos. Avaliação de atendimento por parte do requerente. Podendo reabrir, caso tenha interesse.Todos os usuários que estão em setores envolvidos pela demanda, têm acesso ao documento. A menos que seja privado. Todos os setores envolvidos podem ver todos os despachos. Menos em circulares onde os despachos possuem a opção de serem endereçados exclusivamente ao remetente. Todos os acessos a demanda e despachos são registrados e tem--se a listagem de quem acessou, de qual setor e quando.

Possibilidade de direcionamento automático da demanda baseado no tipo de atendimento e no assunto do mesmo. Criação de regras de acesso. Possibilidade de ativação ou não dos modos de identificação do atendimento: Normal, Sigiloso (onde somente o setor inicial pode ver os dados do requerente) e anônimo, onde não é necessário realizar cadastro para abertura de solicitação.

### 3.4.5 Pedido de e-SIC

Possibilidade de recebimentos de demandas oriundas da LAI - Lei de Acesso à Informação; As solicitações podem ser feitas via internet ou cadastradas manualmente por operador, a partir de visita presencial, telefone ou correspondência do licitante; Possibilidade de resposta/encaminhamento da demanda internamente para qualquer setor da árvore que tiver ao menos um usuário ativo; Inclusão de anexos na solicitação original ou em qualquer uma das movimentações

Funcionalidades similares às demais estruturas de documentos Possibilidade de categorização das demandas pro assunto Possibilidade de divulgação pública na web de gráfico contendo as informações de: quantidade total de demandas da LAI recebidas, divisão do quantitativo por assunto, por setor, por situação ou por prioridade;

## 3.4.6 Ofício Eletrônico

Envio de documentos oficiais Externos com E-mails rastreados; O documento é gerado dentro da Organização e remetido de forma oficial e segura a seu destinatário, via e-mail. Com possibilidade de notificação por SMS (caso disponível); Possibilidade de enviar automaticamente o Ofício ao salvar ou em momento posterior, por meio de ação "Enviar por e-mail", com a outra parte recebendo o conteúdo do Ofício e podendo interagir, não necessitando imprimir e responder por meio físico; Possibilidade de receber respostas dos Ofícios via sistema (Central de Atendimento) ou quando o destinatário responder o e-mail de notificação; Transparência de movimentações e todo o histórico mantido no sistema; Utilização de base única de contatos para todos os módulos da plataforma; O destinatário não precisa ser usuário da plataforma para acessar o documento ou tramitá-lo, basta ser cadastrado em Contatos; Os ofícios a serem acessados na parte externa da plataforma compartilham de mesma numeração do ofício interno; Possibilidade de geração de QR-Code para cada ofício enviado;

#### 3.4.7 Parecer

Módulo de controle de emissão de pareceres: possibilidade de registro de documento a ser embarcado ou incluído dentro de outro documento; Controle automático de numeração dos pareceres; Emissão de pareceres por setores e/ou usuários autorizados; Possibilidade de anexo de arquivos no parecer;

#### 3.4.8 Intimação Eletrônica

Envio de intimações oficiais externas com E-mails rastreados, sem a necessidade de confecção, impressão ou carimbo em papel para ter caráter oficial perante à Organização; Controle de gerações

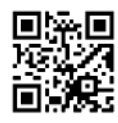

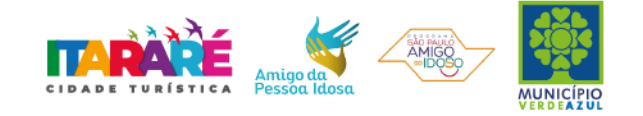

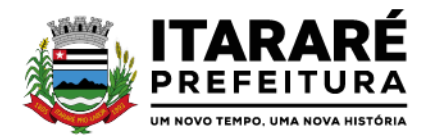

de intimações podem ser liberadas a determinados setores e/ou usuários; Possibilidade de geração e envio da intimação para contatos previamente cadastrados e com endereço de e-mail válido;

A tela de geração da intimação possui: destinatário (contato), assunto e corpo do texto a ser redigido para ser posteriormente enviado; Possibilidade de rastreamento da intimação se o servidor de e-mail do destinatário não bloquear imagens, desta forma, assim que o documento é entregue, o sistema pode apontar a indicação de e-mail entregue; Indicação de e-mail lido no momento que o destinatário o abre (também se não houver bloqueio de imagem); Relatórios e gráficos da quantidade de intimações enviadas, por período;

### 3.4.9 Ofício Circular

Disponibilidade de envio de comunicados via ofício circular por e-mail, onde vários contatos externos recebem a informação de uma vez; Criação de listas de contatos externas e posterior envio para todos os membros desta lista; Sistema de captura automática de mensagens de e-mails respondidos, sendo que se um destinatário responder uma notificação automática enviada por Email pela plataforma, sua resposta é incluída no documento em formato de despacho no Ofício Circular, facilitando assim a interação com os destinatários; Retorno sobre os e-mails enviados, entregues e lidos por meio de status exibido dentro do próprio Ofício Circular; Disponibilidade de arquivamento do ofício circular enviado.

### 3.4.10 Processo Administrativo

Possibilidade da criação de Processos Administrativos na organização, vinculando um contato para ser parte envolvida em tal; Disponibilidade para criação de objetos que irão identificar o processo ao longo da tramitação; Possibilidade de configuração para cada processo aceitar somente um objeto ou diversos; Criação do processo, encaminhamentos e respostas; Possibilidade de configuração de rota inicial do processo a partir do assunto ou objeto definido; Possibilidade de o processo administrativo ser o fluxo estrutural na tramitação, ou seja, diversos documentos acessórios podem ser "incluídos" na linha do tempo do processo; Anexo de arquivos no processo original ou em seu despacho; Possibilidade de inclusão de outros documentos para serem referenciados no Processo administrativo; Possibilidade de visualização em modo cronológico, ou seja, todos os documentos incluídos na árvore do processo podem ser visualizados abertos como forma de abrir o histórico; Possibilidade da geração da Árvore do processo, onde é possível fazer a exportação de um único arquivo PDF onde as informações do processo estão concatenadas. Em cada página do arquivo exportado consta um ato, anexo ou menção de outro documento no histórico. Possibilidade da colocação de informações no rodapé para fácil identificação dos conteúdos; Possibilidade de expor as assinaturas digitais nos atos do processo (quando disponível); Possibilidade de configuração de rota padrão de aprovação e autorização da abertura do processo administrativo (Termo de abertura); Possibilidade de configuração para utilização da funcionalidade de Deferido/Indeferido em determinados setores; Possibilidade de configuração da visibilidade para o ente externo acessar, quando o processo estiver pronto para ser visualizado, o acesso externo poderá ser liberado ou restrito a partir de um despacho com opção específica; Possibilidade de utilizar outros documentos como base para abertura de um processo administrativo, criando assim um elo entre eles;

Possibilidade de geração automática de numeração para o processo por setor, por assunto, geral para a organização, manual; Possibilidade de configuração de numeração do processo a partir de padrão customizado a ser utilizado pela entidade; Colocação de campos personalizados na abertura do processo, configuração inicial; Possibilidade de utilização de modelos pré-prontos de texto, para padronização da abertura e trâmite dos processos; Possibilidade da inserção de prazos dentro dos

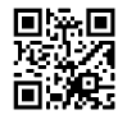

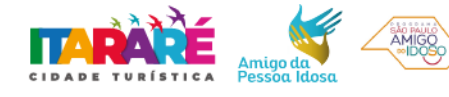

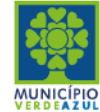

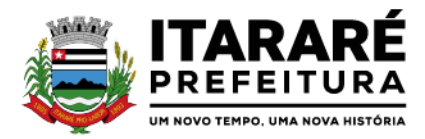

processos administrativos; Possibilidade de gerar outros documentos e utilizar o processo administrativo como base; Possibilidade de poder restringir a abertura e tramitação de Proc. Administrativos por setor; Possibilidade de configuração de como os processos devem tramitar: em paralelo ou somente com a carga do processo, onde somente o último setor a receber a demanda pode movimentá-lo;

Possibilidade de baixar todos os anexos de um processo administrativo de uma vez, compactados em formato ZIP; Possibilidade de solicitar assinatura para outros usuários dentro de um processo ou em qualquer de seus atos;

### 3.4.11 Atos Oficiais

Utilizado para tramitação e coleta de assinaturas digitais de atos oficiais da Organização (Empenhos, Portarias, Decretos, Leis, Contratos, etc). Disponibilidade de adicionar respostas e encaminhar o documento para outros setores da Organização; Disponibilidade de cadastrar assuntos específicos para classificação dos documentos e configurar roteamento automático (distribuição do documento para setores pré-definidos); Disponibilidade de configuração para certos setores e/ou perfil de usuários poderem enviar documentos; Numeração automática do documento, com Disponibilidade de configuração permitindo numeração única dentro de cada setor ou permitindo numeração manual; Disponibilidade de configuração permitindo que usuários externos consultem e co-assinem documentos; Geração de QR-Code para cada documento criado; Permite que usuários assinem arquivos PDF anexados utilizando certificado digital ICP-Brasil. Permite que outros usuários com acesso ao documento co-assinem os anexos PDF utilizando certificado digital ICP-Brasil.

### 3.4.12 Carta de Serviços

Possibilidade de ter uma página pública na Central da Atendimento com índice dos serviços e também busca pelo título do serviço; Possibilidade de criar, editar e suspender serviços da Carta de Serviços; Possibilidade de definir hierarquia para os serviços presentes na Carta de Serviços; Possibilidade de descrever os serviços presentes na Carta de Serviços através de um editor de texto com opções de formatação simples; Possibilidade de definir setor responsável por um serviço da Carta de Serviços; Possibilidade de formatação simples da descrição de serviços presentes na Carta de Serviços, possuindo ao menos suporte para: criação e edição de tabelas, alinhamento de texto (justificado, alinhado ao centro, a esquerda ou à direita), além de permitir textos em negrito, itálico e sublinhado; Possibilidade de disponibilizar a Carta de Serviços publicamente, através do Workplace (Central de Atendimento), contendo descrição dos serviços da Organização, bem como setores responsáveis; Possibilidade de associar um Serviço da Carta a um assunto de Protocolo ou Ouvidoria, desta forma é aberta a solicitação externa e a mesma é tramitada dentro da plataforma.

#### 3.5 Modo de funcionamento

Funcionalidades comuns da plataforma, podendo estar presentes nos módulos acima descritos e no uso geral do sistema.

#### 3.6 Organograma e Ramais

Organograma dinâmico criado automaticamente a partir dos setores e usuários presentes no sistema. Não há limite de setores filhos, ou seja, pode-se cadastrar setores na raiz e setores filhos tanto quanto o necessário. Informações sobre os usuários dentro de cada setor. Nome, Cargo, Data de cadastro no sistema e última vez online. Lista de Ramais dinâmicos de acordo com os dados dos usuários.

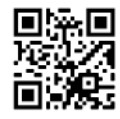

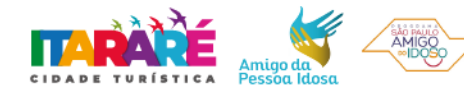

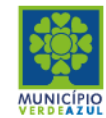

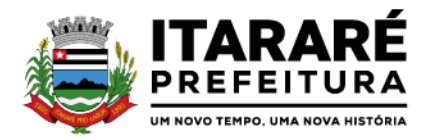

Possibilidade de incorporação do organograma no site oficial da Organização. Identificação visual dos setores e usuários on-line. Possibilidade de usuários e contatos externos realizaram consulta ao organograma da Entidade em dispositivos móveis, com suporte aos sistemas operacionais Android e iOS.

## 3.7 Calendário / Controle de prazos

Possibilidade de criação de prazos pessoais ou prazos coletivos (prazos de resolução de demandas pelo setor); Visualização em modo calendário de todos os prazos associados ao usuário atual ou ao setor que trabalha. Identificação visual, por meio de cores, acerca do vencimento do prazo: com folga, vencendo ou vencido.

## 3.8 Situação dos documentos e identificação visual

Prazos: Verde (prazo confortável), Amarelo (prazo se aproximando), vermelho (prazo vencido - ação necessária).

Situação de leitura: Identificação visual de não lido pelo setor (É um documento ainda não acessado por ninguém do setor). Identificação visual de não lido "por mim" (É quando alguém do setor já acessou o documento, mas o usuário atual ainda não o leu). Identificação visual de lido (Significa que o usuário atual já leu o documento).

Privado: somente o remetente e o destinatário tem acesso ao documento.

## 3.9 Página de Plano da Organização

Ao administrador, disponibilidade de acompanhar as seguintes informações em uma página de "Plano" da organização: data do início do contrato, data da implantação, data da vigência do contrato, gestores do contrato, CNPJ, Razão Social e Endereço da Organização; Ao administrador, disponibilidade de verificar o nome, e-mail e setor de todos os administradores da plataforma em uma página específica de "Plano" da Organização; Ao administrador, disponibilidade de consultar histórico de usuários ao longo do mês, verificando o quantitativo de usuários dia a dia, com nome do usuário, e- mail e cargo; Ao administrador, disponibilidade de exportar planilha CSV com quantidade de usuários em um dia específico, com uma relação dos usuários ativos nesse dia contendo nome do usuário, e-mail e cargo; Ao administrador, disponibilidade de verificar todos os módulos, serviços e funcionalidades contratadas em uma página específica de "Plano" da Organização; Ao administrador, disponibilidade de listar todas as faturas em aberto em uma página específica; Ao administrador, disponibilidade de listar todas as faturas já pagas em uma página específica; Ao administrador, disponibilidade de consultar histórico de todas as faturas já pagas, com Disponibilidade de consulta às notas fiscais relativas a essas faturas; Ao administrador, disponibilidade de visualizar notas fiscais relativas às faturas em aberto; Ao administrador, disponibilidade de visualizar relatório detalhado de consumo na plataforma a partir de página específica de "Plano" da Organização.

## 3.10 Página de Faturas

Possibilidade de listar todas as faturas em aberto em uma página específica; Possibilidade de listar todas as faturas já pagas em uma página específica; Possibilidade de consultar histórico de todas as faturas já pagas, com possibilidade de consulta às notas fiscais relativas a essas faturas; Possibilidade de visualizar notas fiscais relativas às faturas em aberto.

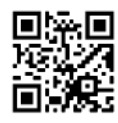

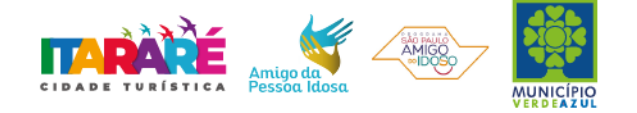

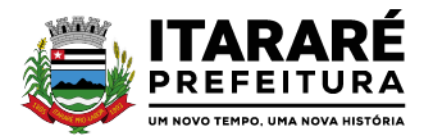

### 3.11 Gerenciamento de contatos e organizações

Possibilidade de gerenciar contatos internamente na ferramenta; Os contatos podem ser do tipo: Contato/pessoa física, setor de organização (para contatos como: Financeiro, Suporte) e do tipo Organização/pessoa jurídica. Ferramenta para importação e exportação de contatos em CSV; Ferramenta para importação de contatos em vCARD; Higienização de contatos da base, com a funcionalidade de verificação de contatos duplicados e posterior unificação; Disponibilidade de criação e edição de listas de contatos para segmentação e organização;

3.12 Criação de listas para segmentação de contatos Possibilidade de criação e edição de listas de contatos para segmentação e organização.

3.13 Demandas do setor x Demandas do usuário Documentos emitidos são direcionados a um setor em questão, podendo estar um usuário atribuído ou não. Possibilidade de um usuário participar ou deixar de participar de um documento individualmente, deste modo tal demanda não mais aparecerá no Inbox pessoal;

### 3.14 Funcionalidade de quem visualizou

Os registros de acesso a cada documento ou demanda são registrados, para se ter o histórico de quem acessou tal documento e quando; Diferenciação do acesso interno (usuário identificado da Organização) e externo (contato que fez login na área externa da plataforma).

#### 3.15 Central de Atendimento

Área externa do sistema, onde estão disponíveis documentos para acesso por meio de código (chave pública) ou via leitura de QR-Code. Contatos externos têm acesso a Central de Atendimento da Organização para manterem seus dados atualizados, registrar novas demandas e acompanhar o progresso e resolução de demandas previamente abertas. Após estar identificado na Central de Atendimento, o contato tem a Disponibilidade de acessar o seu Inbox, uma tela que reúne todos os documentos nos quais ele é o requerente ou destinatário. Possibilidade de fazer pesquisa por número de identificação do documento + documento pessoal (CPF/CNPJ);

#### 3.16 Rastreabilidade por código ou QR-Code

Os documentos gerados na plataforma possuem a funcionalidade de ter um QRcode vinculado de modo a facilitar a rastreabilidade. Documentos emitidos e assinados digitalmente também têm a característica de estarem acompanhados por um código QR de modo a verificar a validade das assinaturas digitais, bem como o conteúdo do documento original.

#### 3.17 Sistema de notificação multicanais

Para cada módulo presente nesta proposta, é possível escolher quais ações geram notificações para os envolvidos e em quais canais; Os canais disponíveis são: e- mail, SMS (caso disponível no plano). As ações por e-mail são: abertura de novo documento, atualização no documento (nova postagem de conteúdo) por parte da Organização, atualização no documento por parte do Atendido/externo, marcação como resolvido por todos os envolvidos pelo atendimento, reabertura de documento já resolvido.

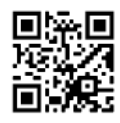

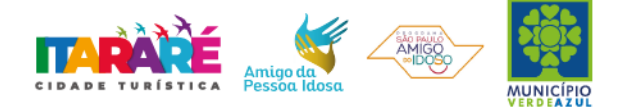

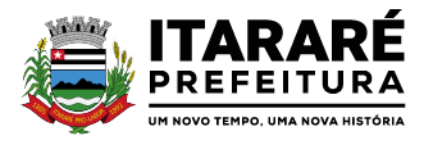

As ações por SMS são: abertura de novo documento do requerente/externo, marcação como resolvido por todos os envolvidos pelo atendimento, reabertura de documento já resolvido. As mensagens de notificação para cada módulo, bem como para cada ação são personalizáveis, ou seja, a entidade pode definir o tom de comunicação das mensagens para com seus usuários;

As notificações aparecem em forma de linha do tempo (timeline), juntamente às atualizações nos atendimentos/documentos, de forma a ficar claro a todos os envolvidos: quem leu, por onde passou a demanda, se foi encaminhada, resolvida ou reaberta, bem como a cronologia dos fatos.

As notificações externas por e-mail são rastreáveis, ou seja, o sistema informa aos usuários internos se o e-mail de notificação foi entregue, aberto e se o link externo de acompanhamento da demanda foi acessado a partir do aviso enviado.

O sistema também informa se a demanda acessada externamente foi via computador ou dispositivo móvel, bem como qual é o Sistema Operacional utilizado para tal.

## 3.18 Hospedagem segura de anexos

Em cada documento ou atualização, podem ser enviados anexos de diferentes formatos; Os anexos enviados aos documentos ficam hospedados em servidor seguro e não são acessíveis publicamente, somente por meio de link seguro gerado dinamicamente pela ferramenta.

Registro da quantidade de vezes que o anexo foi baixado (número de downloads). Exposição do tamanho do anexo na ferramenta. Exibição na plataforma de miniatura (pré-visualização) dos anexos (PDF, formatos de vídeo e imagem);

Para os anexos em formatos de imagem, ao clicar na imagem, exibir a imagem otimizada visando o carregamento rápido e disponibilidade de navegar entre as imagens em formato de galeria;

3.19 Suspensão automática de usuário por inatividade

Possibilidade de desativação automática de cadastro de usuário que seja considerado inativo, ou seja, não acessou a plataforma por um longo intervalo.

3.20 Transparência de dados e ações

Possibilidade de contatos externos terem acesso a quem leu as demandas; Possibilidade de exposição de gráficos e números externamente de modo a retratar o quantitativo de documentos presentes em tal módulo; Possibilidade de exposição externa, em modo mapa, de demandas presentes em tal módulo.

#### 3.21 Personalização da interface do sistema

Cor do tema predominante. Fotos para background. Brasão/logo. Fonte dos documentos impressos. Informações de rodapé para documentos impressos. Custo da impressão/cópia no local para cálculo de potencial de economia em impressões. Customização do e-mail de boas-vindas para cadastros externos/Central de Atendimento;

#### 3.22 Georreferenciamento das informações

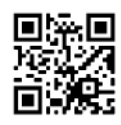

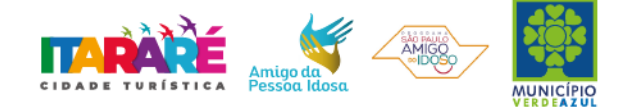

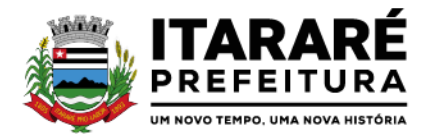

Possibilidade de visualização de demandas em modo mapa, quando disponíveis. Quando abertura realizada pela Central de Atendimento, navegador solicita acesso a localização do usuário para sugerir uma localização aproximada.

## 3.23 Log de acessos e ações para auditoria

Usuários administradores podem consultar o log de acessos e eventos, de modo a poder auditar as ações e informações inseridas na plataforma.

#### 3.24 Sistema de avaliação

Em cada postagem por um usuário do sistema, existe a opção de avaliação anônima por parte do destinatário. Deste modo é possível ter uma visão geral de como os próprios usuários avaliam o trabalho de seus colegas. Esta opção também está disponível para requerentes externos, no caso de módulos que suportem esta particularidade (protocolo, ouvidoria). A partir das notas recebidas, são gerados os índices de qualidade por setor.

### 3.25 Atribuição de responsabilidade, menção de usuários e envio em cópia

Ao enviar ou tramitar um documento, é possível atribuir responsabilidade a si próprio ou a outro usuário, basta utilizar a opção A/C (aos cuidados de); É possível enviar uma demanda a mais de um usuário ao mesmo tempo utilizando a opção 'CC - envio em cópia'.

### 3.26 Assuntos

Possibilidade de cadastrar, editar ou desativar Assuntos, que são categorizações que certos tipos de documentos podem ter. Disponibilidade de organizar assuntos hierarquicamente. Possibilidade de configurar, para cada assunto, redirecionamento automático para um setor, que permite que todas as demandas abertas com aquele assunto sejam encaminhadas automaticamente para o setor em questão. Visualização de relatórios de documentos abertos por assunto. Disponibilidade de utilizar campos adicionais de tipo texto, múltipla escolha, seleção em lista, de acordo com o assunto selecionado no momento da criação do documento;

Disponibilidade de associação de tipos de anexos obrigatórios e opcionais com um determinado assunto, obrigando que o usuário ou o contato externo abrindo a demanda enviem todos os documentos necessários e os identifiquem, de acordo com as necessidades da Organização; Disponibilidade de especificar tipos de anexos opcionais associados a um determinado assunto; Disponibilidade de especificar tipos de anexos obrigatórios associados a um determinado assunto.

#### 3.27 Subassuntos

Disponibilidade de cadastrar, editar ou desativar Subassuntos, que são categorizações que certos tipos de documentos podem ter. Disponibilidade de organizar assuntos hierarquicamente. Possibilidade de configurar, para cada subassunto, redirecionamento automático para um setor, que permite que todas as demandas abertas com aquele subassunto sejam encaminhadas automaticamente para o setor em questão.

Possibilidade de associar subassuntos com assuntos específicos, de forma que ao selecionar esse assunto no momento da abertura de demandas, mostre apenas os subassuntos associados. Visualização de relatórios de documentos abertos por subassunto. Disponibilidade de utilizar campos adicionais de tipo: texto, múltipla escolha, seleção em lista; de acordo com o subassunto selecionado

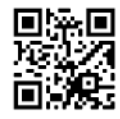

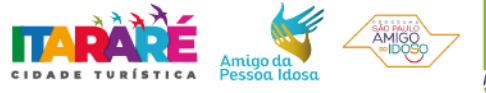

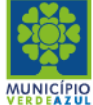

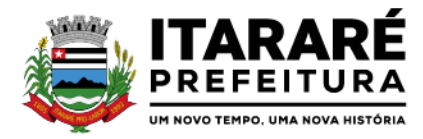

no momento da criação do documento; Disponibilidade de associação de tipos de anexos obrigatórios e opcionais com um determinado subassunto, obrigando que o usuário ou o contato externo abrindo a demanda enviem todos os documentos necessários e os identifiquem, de acordo com as necessidades da Organização; Disponibilidade de especificar tipos de anexos opcionais associados a um determinado subassunto; Disponibilidade de especificar tipos de anexos obrigatórios associados a um determinado subassunto.

## 3.28 Busca avançada - textual, por OCR e relevância

Possibilidade de busca avançada dentro dos documentos gerados na plataforma. Busca por termo, interval de datas de emissão, tipo de documento, remetente, destinatário e situação geral (em aberto ou arquivado). Paginação dos resultados da busca, apresentando os registros paginados e mostrando o número total de ocorrências; Possibilidade de busca no setor atual ou em todos os setores que o usuário faz parte. Possibilidade de expor um resumo do documento no resultado da busca, que contém os primeiros caracteres referente à ultima movimentação (emissão ou despacho); Possibilidade de busca por relevância, dando maior prioridade a buscas exatas e com termos contidos em campos principais, como: assunto digitado, assunto escolhido, conteúdo do documento pai, conteúdo dos despachos;

Disponibilidade para localizar documentos somente com postagem do usuário atual, ou seja, filtrar os resultados por documentos onde houve participação do usuário (geração de despacho); Possibilidade de expor o conteúdo do documento de origem no resultado da busca, em substituição ao padrão: resumo. Possibilidade de apresentação de um "score" ou nota de relevância, segundo critérios apresentados no item anterior;

Possibilidade de abrir vários registros da busca em várias abas diferentes, clicando com o botão inverso ou Ctrl+Cmd e clique no número do documento; Possibilidade de ordenação da busca avançada por data de última movimentação ou número, ascendente ou descendente;

Disponibilidade de identificar, no retorno da busca, em quais campos os conteúdos buscados foram encontrados, facilitando assim o entendimento do termo apresentado; Possibilidade de dar destaque (grifado) nos termos buscados e encontrados; Possibilidade de busca textual dentro de arquivos anexados aos documentos, tanto no documento principal quanto em despachos. Esta busca por OCR estará disponível após o arquivo anexo ter sido processado. O tempo poderá variar dependendo do peso do arquivo, método de geração (digital, escaneado, foto), bem como do horário e carga dos servidores, o tempo máximo tende a ser de 4 a 6 horas;

Disponibilidade de realizar busca avançada de documentos por assunto oriundo de lista de assuntos; Possibilidade de busca de documentos por geo-localização: endereço, bairro, cidade, CEP. Estas informações devem obrigatoriamente estar vinculadas no momento da criação do documento. Disponibilidade de realizar busca avançada de documentos por assunto textual; Disponibilidade de realizar busca avançada por termos exatos com o uso de aspas ("").

## 3.29 Contrassenha

Disponibilidade de uso de contrassenha internamente. Onde quem redige um documento não é quem assina. Neste caso, o emissor do documento fornece uma senha alfanumérica, automaticamente gerada para seus colaboradores gerarem documentos e os mesmos saírem em seu nome. Os documentos gerados com esta funcionalidade estão visualmente identificados para fácil compreensão. A contrassenha tem seu uso limitado pelo emissor e pode ser cancelada antes do final do uso.

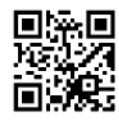

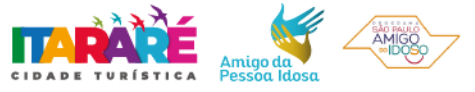

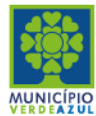

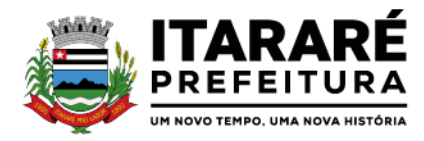

### 3.30 Dupla autenticação

Camada adicional de segurança para entrar no sistema, caso cadastrado pelo usuário. Possibilidade de utilização de ferramenta externa de validação de login, por meio de token/código gerado automaticamente a cada 30 segundos e associado à conta do usuário e sincronizado com servidores de horário (NTP) mundiais. No caso, além de e- mail e senha, o usuário necessita estar em posse de dispositivo gerador do código para acessar sua conta. Possibilidade de desativação desta funcionalidade por meio de envio de e-mail à conta associada.

### 3.31 Sistema de marcadores / tags

Possibilidade de todos os setores da organização adotarem uma organização própria dos documentos, por meio da criação de marcadores ou tags; Os marcadores funcionam como gavetas virtuais, onde os usuários podem categorizar e encontrar facilmente documentos; Os marcadores do setor ficam disponíveis somente para usuários daquela pasta; A categorização dos documentos por meio de marcadores também só aparece para usuários do setor onde a marcação foi feita; Possibilidade de busca e filtragem de todos os tipos de documento disponíveis por meio de marcadores, bastando selecionar a tag antes de realizar uma busca avançada; Ao clicar sob um marcador, automaticamente é mostrada a busca e retornado todos os marcadores; Disponibilidade de organizar os marcadores de maneira hierárquica, exibindo a hierarquia completa do marcador ao atribuir em um documento;

## 3.32 Sistema de Menção de documentos, usuários e contatos

É possível mencionar facilmente outro usuário no sistema por meio da digitação do caracter '@' e escolher quem quer marcar; É possível mencionar um contato externo no sistema por meio da digitação do caracter '\$'; É possível mencionar um documento no sistema por meio da digitação do caracter '#'; Após marcar e enviar o documento (ou tramitação), caso o usuário ainda não esteja envolvido naquele documento, o sistema automaticamente envia para a caixa de entrada e libera para o setor do usuário; Cada documento mencionado será referenciado no documento de origem;

#### 3.33 Demandas em modo Kanban

Disponibilidade de organização das demandas em colunas para melhor filtro de informações: Recebido, A fazer, Fazendo, Feito. Disponibilidade de arrastar a demanda para a coluna desejada; Disponibilidade de visualizar as demandas em modo Kanban (metodologia Kanban) bem como criar novos documentos em qualquer etapa do Kanban;

## 3.34 Demandas em modo Mapa

Disponibilidade de exibição de demandas com georeferenciamento em modo Mapa, com uma visualização em mapa contendo pinos que indicam as demandas em aberto; Disponibilidade de identificar demandas com prazo em aberto (pino verde), próximo do vencimento (pino amarelo), vencida (pino vermelho).Disponibilidade de filtros por palavras-chave, assunto pré-definido, período e marcador.

## 3.35 Sistema de Assinatura Digital no padrão ICP-Brasil

Está em conformidade com as normas da ICP-Brasil para documentos assinados, mais especificamente: DOC-ICP-15; DOC-ICP-15-01; DOC-ICP-15-02; DOCICP-15-03; Possui suporte a assinatura em padrão

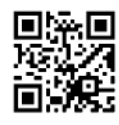

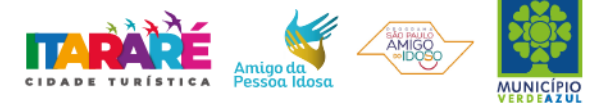

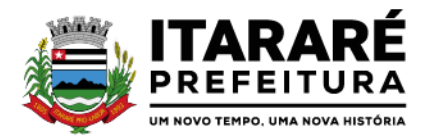

PAdES (.PDF); Possui suporte a representação visual em assinaturas no formato PAdES; Possui componente para execução de assinaturas digitais no browser (extensão do navegador) sem a necessidade de instalar Java; Assinatura eletrônica de documentos com validade jurídica via ICP- Brasil; Disponibilidade de anexar arquivos PDF à documentos da plataforma para posterior assinatura digital. Para tal, o usuário precisa ter o plugin instalado e também ter algum certificado digital válido; Possui funcionalidade de autenticação de usuários com certificados digitais; Disponibilidade de verificação da assinatura para tirar uma relação de todos os assinantes, documento oficial (CPF ou CNPJ) bem como toda a cadeia de certificação para comprovar a validade do certificado digital emitido;

Realização da assinatura digital sem requerer a exportação da chave privada do signatário do repositório seguro onde ela estiver armazenada. Disponibilidade de geração de assinaturas simples, múltiplas assinaturas e assinatura de certificação no formato PDF

Signature de acordo com o padrão ISO 32000-1. Verificação da validade do certificado digital do signatário e sua correspondente cadeia de certificação no momento da geração da assinatura digital. Possui suporte a dispositivos criptográficos (tokens e smartcards) para certificados do tipo A3 da ICP-Brasil e repositórios (Keystore) para certificados do tipo A1 da ICP-Brasil; Disponibilização da funcionalidade de verificação de documentos assinados, de forma a permitir a implantação de suporte a documentos eletrônicos seguros. Fornece para cada solicitação de verificação, uma resposta à aplicação solicitante contendo dados a respeito da integridade da assinatura digital, validade do certificado digital utilizado, cadeias de certificação e demais informações pertinentes à validade do documento.

Possui componente para execução de assinaturas digitais nos seguintes navegadores de internet: Internet Explorer; Firefox; Chrome; Possui componente para execução de assinaturas digitais no browser nos seguintes Sistemas Operacionais: Windows; Linux; MacOS; Disponibilidade do usuário acessar a plataforma através de certificado digital ICP-Brasil em dispositivos móveis, por meio de aplicativo específico para autorização, com suporte para os sistemas operacionais Android e iOS;

Disponibilidade do usuário ou contato externo acessar a Central de Atendimento da plataforma através de certificado digital ICP-Brasil em dispositivos móveis, com suporte para os sistemas operacionais Android e iOS; Disponibilidade do usuário assinar documentos digitalmente em dispositivos mobile, bem como despachos e/ou arquivos anexos, através de certificado ICPBrasil, com suporte aos sistemas operacionais Android e iOS; Disponibilidade do usuário ou contato externo assinar documentos digitalmente na Central de Atendimento em dispositivos mobile, bem como despachos e/ou arquivos anexos, através de certificado ICP-Brasil, com suporte aos sistemas operacionais Android e iOS; Disponibilidade de realizar co-assinatura digital de documentos utilizando Certificado Digital ICP-Brasil, despachos e/ou anexos em formato PDF na Central de Atendimento sem necessitar a criação de login/senha na plataforma; Disponibilidade de acessar os arquivos originais assinados (PDF em formato PAdES) por meio da Central de Verificação, exibindo informações técnicas e validação de integridade referentes aos certificados utilizados.

Possibilidade de solicitar assinatura de outros usuários em documentos. Esta solicitação é exibida para o assinante em formato de notificação na plataforma. Possibilidade de listar as assinaturas pendentes em documentos através das notificações, exibindo o status de pendente ou assinado em cada notificação, permitindo ao assinante acompanhar os documentos que dependem da sua assinatura eletrônica. Possibilidade de o usuário requerer a assinatura digital de outro usuário, gerando assim uma notificação.

3.36 Assinatura Eletrônica Nativa

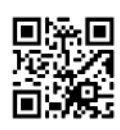

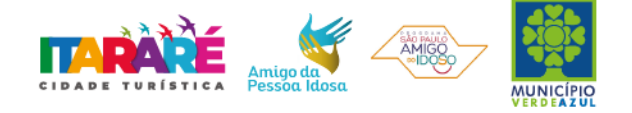

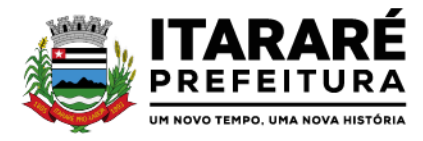

A Assinatura Eletrônica é amparada pela Medida Provisória 2.200-2/2001, especificamente no Artigo 10, § 2º, em conjunto a instrumento a ser publicado pela Organização, ratificando que os usuários da plataforma são pessoais e intransferíveis, admitindo como forma de comprovação da autoria. Não exige instalação de nenhum plugin, applet ou aplicativo no computador do usuário para sua utilização;

Geração automática de certificados no padrão X509 para cada usuário interno ou contato externo cadastrado na plataforma que tenha um documento de identificação válido (CPF ou CNPJ). Tais certificados são vinculados a uma cadeia certificadora emitida pela própria plataforma, em conformidade com a Medida Provisória 2.2000-2/2001 e compostas de uma autoridade certificadora pai e uma sub-autoridade certificadora;

O certificado X509 está em conformidade com os padrões utilizados na assinatura digital no formato PAdES e é gerado pela sub-autoridade certificadora, pertencente à raiz certificadora da plataforma; O certificado X509 dos usuários e contatos são mantidos vinculados à própria conta do usuário e só são ativados em caso de digitação e validação da senha e só tem validade para utilização no contexto de uso da plataforma pela organização. Disponibilidade de assinar documentos ou despachos emitidos e/ou anexos em formato PDF, utilizando certificados digitais individuais, por meio de cadeia própria, criando arquivos assinados no formato PAdES;

Possibilidade de salvamento automático das preferências de assinatura do usuário, em determinado fluxo. Se o usuário for requerido para sempre assinar digitalmente tal documento, na próxima vez que a tela for carregada, a opção já irá vir selecionada. Disponibilidade de geração de arquivo em formato PDF para materialização de documento assinado eletronicamente (versão para impressão), estampando em todas as páginas um selo informando sobre o(s) assinante(s), código de verificação e endereço para site para conferir autenticidade do documento. Possibilidade de geração de uma página com extrato técnico das assinaturas na central de verificação, contendo nome do assinante, políticas de assinatura. Disponibilidade de co-assinar documentos previamente assinados no formato PAdES com Certificados ICP-Brasil ou outras assinaturas nativas, mantendo assim todas as assinaturas existentes do documento e no mesmo padrão e local para conferência.

Possibilidade de o usuário assinar documentos eletronicamente através da Assinatura Eletrônica no conteúdo dos documentos, apenas nos arquivos anexados (PDF) ou no conteúdo dos documentos e nos anexos (PDF). Possibilidade de escolher, no momento da assinatura, se será utilizada Assinatura Eletrônica ou Assinatura Digital ICP-Brasil (requer certificado digital A1 ou A3 emitido ICP-Brasil). Possibilidade de pré- visualizar documentos e/ou anexos que serão assinados digitalmente com a Assinatura Eletrônica antes de efetuar a operação. Possibilidade de visualizar os dados de assinatura do usuário no momento que documentos e/ou anexos serão assinados digitalmente com a Assinatura Eletrônica. Para assinar digitalmente com a Assinatura Eletrônica é necessário que o usuário insira sua senha, como método de confirmação de segurança.

Possibilidade de verificar a autenticidade de assinatura e de documentos ao utilizar Assinatura Eletrônica. Inserção de assinatura em tela nos documentos que foram assinados com a Assinatura Eletrônica. Disponibilidade de acessar os arquivos originais, versão para impressão, ou arquivo com resultado da assinatura (PDF em formato PAdES) através da Central de Verificação. Possibilidade de solicitar assinatura de outros usuários em documentos. Esta solicitação é exibida para o assinante em formato de notificação na plataforma. Possibilidade de solicitar assinatura por meio de busca utilizando a tecla \$ (cifrão) no momento da criação ou despacho de documentos. Possibilidade de listar as assinaturas pendentes em documentos através das notificações, exibindo o status de pendente ou assinado em cada notificação, permitindo ao assinante acompanhar os documentos que dependem da

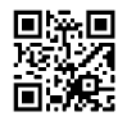

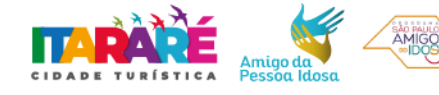

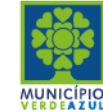

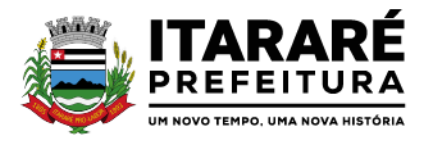

sua assinatura. Disponibilização de todo o histórico de solicitação de assinaturas, assinaturas e coassinaturas na linha do tempo, dentro de cada documento. Possibilidade de exibir a lista de assinaturas em cada despacho ou documento principal, clicando em Listar assinaturas. Neste atalho são exibidas as mesmas informações da central de verificação;

## 3.37 Editor de texto

Possibilidade de formatação do texto como negrito, sublinhado e itálico, bem como alteração do tamanho da fonte, cor do texto e alinhamento do texto. Em todos os módulos do sistema está disponível um corretor ortográfico, que destaca visualmente palavras que não fazem parte do acordo ortográfico brasileiro. Disponibilidade de formatação com tabelas, listas ordenadas e não ordenadas, inclusão de imagens e vídeos no corpo do texto, e hiperlinks; Disponibilidade de exibir o editor de texto em tela cheia; Disponibilidade de exibir a assinatura textual do usuário no editor, para ser adicionada aos documentos; Possibilidade de inclusão de modelos de documentos previamente cadastrados via editor de texto; Uso e integração do editor com a funcionalidade de menção de usuários, contatos e documentos;

3.38 EAD (Ensino à distância) - Sistema de Treinamento de Usuários Remotos Disponibilizar material de treinamento em formato de vídeo, organizado em módulos, apresentando como utilizar a plataforma e suas funcionalidades; Possibilidade de assistir as aulas em formato padrão ou em tela cheia; Possibilidade de controle de execução, em modo normal, lento ou acelerado; Possibilidade de pausar aulas e retormar a execução a partir do momento em que oram pausadas.

A plataforma disponibilizada de ensino a distância (EAD) para apresentação do material em vídeo controla quais aulas foram assistidas, de maneira a identificar que o conteúdo programático foi integralmente acessado pelo usuário; É integrada com a aplicação, exibindo o progresso em formato percentual e absoluto do usuário no(s) curso(s) em que estiver matriculado; Controla a ordem em que as aulas são assistidas, visando assim garantir que o conteúdo seja repassado conforme planejamento do instrutor; Possibilitar que o usuário assista novamente as aulas;

Aplicar avaliação ao final do curso, com questões objetivas, sendo que a nota deve ser exibida ao término, baseado em gabarito previamente informado pelo instrutor; Caso o usuário obtenha nota igual ou superior a 7(sete), é emitido um certificado eletrônico de conclusão do(s) curso(s) em formato PDF, onde deve obrigatoriamente constar o conteúdo programático apresentado e a carga horária do(s) curso(s).

#### 3.39 Relatórios

## 3.39.1 Relatórios de Produtividade

De acordo com a utilização da ferramenta, são gerados automaticamente indicadores e estes são apresentados aos gestores, contendo: Eficiência: porcentagem de resolução de documentos do setor. Qualidade: nota média dada para as resoluções e despachos do setor. Engajamento: porcentagem de leitura dos documentos recebidos do setor. Pode-se escolher quais tipos de documento vão para este indicador. Relatório gerado todos os dias após o expediente, automaticamente. Esta funcionalidade pode ser usada para definição de prioridades e realocação de pessoal dentro da Organização. Os administradores possuem acesso à uma página específica com um gráfico evolutivo dos itens. Eficiência, Qualidade e Engajamento. Capacidade de comparar o gráfico geral da Entidade (média de todos os setores) com um setor em específico.

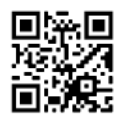

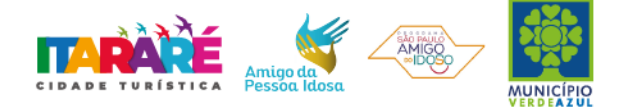

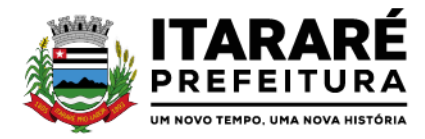

Os administradores possuem acesso à uma página com os Dados atuais em formato tabela dos Indicadores. Eficiência, Qualidade e Engajamento, organizados hierarquicamente de acordo com o Organograma da Entidade. Relatório de Uso, por setor. Uma listagem de todos os usuários na ferramenta e sinalizados visualmente por última data de acesso. Listagem de uso do sistema para Gestores, é possível identificar em grupos as pessoas que mais acessam a ferramenta.

## 3.39.2 Monitoramento e Inteligência para Administradores

Acompanhamento em tempo real das estatísticas e visão geral de uso da ferramenta. Auditoria de uso, todas as ações dos usuários são registradas e com fácil acesso ao Administrador. Visão geral da Entidade: em quais setores as demandas não estão sendo resolvidas, lidas ou possuem notas de qualidade baixas, gargalos.

#### 3.39.3 Relatório de Uso e quadro de acessos

Acompanhamento, setor por setor, de quais usuários estão acessando a plataforma; Identificação por cores de usuários que acessaram nos últimos 2 dias, última semana e mais de 30 dias. Gráfico de linha mostrando a quantidade de documentos abertos por dia, nos últimos 30 dias.

#### 3.39.4 Relatório de Consumo

Disponibilidade de consultar o consumo detalhado mês a mês, com informações de usuários cadastrados, número de logins de usuários, número de contatos externos cadastrados, número de logins de contatos externos, número de documento, número de despachos em documentos, quantidade de anexos, tamanho total de anexos enviados para a plataforma, número de SMSs enviados, número de e-mails enviados, número de assinaturas digitais emitidas, número de assinaturas digitais verificadas, número de logins com certificado digital.

#### 3.39.5 Gráficos gerais

Possibilidade de escolha de período para geração dos gráficos; Geração de gráficos quantitativos dos documentos presentes na Organização; Gráfico demonstrativo de setores que mais participam de documentos de certo tipo; Gráfico demonstrativo por situação dos documentos: Em aberto, parcialmente resolvido (quando ao menos um setor presente no documento o resolveu), totalmente resolvido (quando todos os setores o resolveram).

#### 3.40 Condições gerais

Confidencialidade: Compromisso em não utilizar as informações confidenciais a que tiver acesso, para gerar benefício próprio exclusivo e/ou unilateral, presente ou futuro, ou para o uso de terceiros. Compromisso em não repassar o conhecimento das informações confidenciais, responsabilizando-se por todas as pessoas que vierem a ter acesso às informações, por seu intermédio, e obrigando-se, assim, a ressarcir a ocorrência de qualquer dano e / ou prejuízo oriundo de uma eventual quebra de sigilo das informações.

#### 3.41 Fluxo de trabalho avançado para gestão de processos

Possibilidade de impressão do processo em modo cronológico juntando os conteúdos e seus anexos em PDF; Criação da árvore do processo em um arquivo para exportação em formato PDF; Possibilidade de despachar em modo sigiloso, onde no momento da inclusão das informações será possível escolher

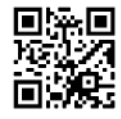

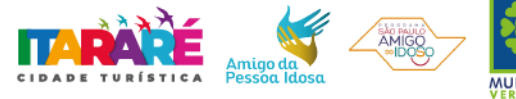

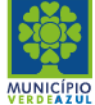

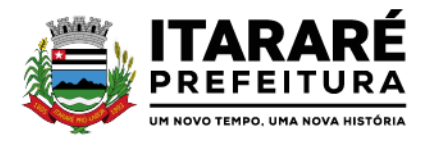

esta configuração de privacidade, podendo o emissor visualizar ou o setor com a devida permissão; Possibilidade de configuração de workflow básico por assunto, onde a demanda só poderá ser encaminhada na ordem pré-estabelecida, sem pular etapas; Possibilidade de ordenar os anexos após inclusão.

## 3.42 Consulta Prévia de Viabilidade (M)

Este Módulo auxilia a população e profissionais (arquitetos/engenheiros) a obterem as informações essenciais para a elaboração de seus projetos em lotes específicos, que são os índices urbanísticos: taxa de ocupação, índice de aproveitamento, gabaritos, recuos e afastamentos, zona de ocupação, áreas específicas e outras informações que a Organização julgar necessário informar. Para geração do mapa de consulta de viabilidade, é necessário que tais parâmetros urbanísticos estejam previamente estruturados e consolidados no plano diretor do município; O Mapa de Consulta de Viabilidade é interativo e online. Para acessá-lo, basta que os usuários (externos ou internos) acessem o link (disponibilizado pela Organização no site), cliquem sobre a área ou lote da sua obra. Ao clicar no lote, poderá visualizar os índices urbanísticos e os usos admitidos para a zona em que está localizado. Se restar dúvidas, podem ainda clicar em abrir protocolo, será direcionado ao sistema, onde poderá selecionar o assunto de Consulta de Viabilidade, anexar os documentos obrigatórios e protocolar seu pedido.

O mapa de viabilidade funciona junto à Central de Atendimento da Organização e pode ser acessado por meio de computador, tablet ou smartphone; No mapa, suporte a visualização híbrida (com informações de terreno, vias); Possibilidade de expor visualmente as zonas do município por meio de cores e legendas, onde cada zona tende a ter parâmetros urbanísticos específicos; Possibilidade de expor a separação em terrenos e lotes na área geográfica do município, ao clicar no lote, é mostrado informações relativas (caso disponível), como: inscrição imobiliária, zona; Possibilidade

de consulta dos parâmetros urbanísticos e usos permitidos e permissíveis (caso aplicável) em cada lote do município, contendo as informações: qual lote é, em que zona está, quais são os usos permitidos (residencial, comercial, industrial) e demais especificações; Para a elaboração do Mapa, a Organização deverá fornecer os arquivos em formato DWG ou Shape File, contendo zoneamento e lotes das edificações (preferencialmente em polígonos), estes dois principais; Possibilidade na criação de camadas personalizadas, onde é possível expor o sistema viário, bairros, dados ambientais (rios, APP's), equipamentos públicos, áreas de interesse da sociedade para simples conferência; Caso não possua os arquivos especificados acima, a Organização pode requerer o desenvolvimento, que se enquadrará como customização, descrito no item Customizações e Integrações. Item relacionado não possui previsão de atualização de plano diretor e/ou demais alterações que modificam as características do Mapa já homologado.

3.43 Aprovação de Projetos de Construção, Parcelamento de Solo e licenciamentos Análise de Projetos de Construções Unifamiliares, Multifamiliares, Institucionais, Comércios, Serviços e Indústrias; Análise de Projetos de desmembramento, remembramento, retificação de áreas, loteamentos e condomínios; Análise de LAP (Licença Ambiental Prévia), LAI (Licença Ambiental de Instalação), LAO (Licença Ambiental de Operação), PGRS´s (Plano de Gerenciamento de Resíduos Sólidos), EIA- RIMA (Estudo de Impacto Ambiental - Relatório de Impacto Ambiental); Disponibilidade de anexar no final do processo os Alvarás/Licenças de Obra/Construção, e ainda: Permite criar e editar workflow (fluxo de trabalho/processos); Analisar/Revisar documentos e plantas técnicas em formato PDF, com anotações diretamente nos documentos; Carimbar documentos e plantas técnicas de forma eletrônica; Marcar o processo como deferido (aprovado) ou indeferido (reprovado); Assinar documentos e plantas técnicas

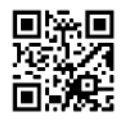

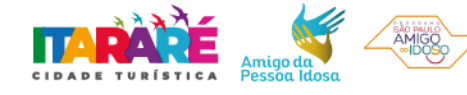

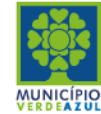

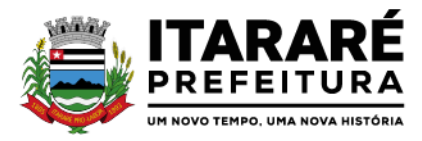

com certificado digital, diretamente na plataforma, sem custos adicionais e sem limite de quantidade de documentos ou assinaturas; Anexar Licenças/Alvarás/Certidões de Projeto/Obra/Demolição ou boletos para pagamento, diretamente no protocolo, de forma 100% digital. Abertura de pedido de análise (Protocolo) por acesso externo é feito via link no site da Organização, direcionado ao pedido de análise na plataforma, tudo de forma online;

Cadastro de atendimento presencial diretamente com o(s) colaborador(es) da Organização, acompanhado dos documentos físicos (neste caso a Organização deverá providenciar scanner para digitalização dos documentos) ou em formato digital disponibilizados em dispositivos móveis de armazenamento (pen drive ou similares); Permissão aos usuários externos de enviar documentos e plantas técnicas de forma eletrônica, em formato PDF ou DWG, com capacidade de até 512MB; Usuários externos só conseguem protocolar seus pedidos se anexarem e classificarem todos os documentos obrigatórios, definidos previamente pela Organização; Usuários externos consultam o andamento dos processos com total transparência: visualizam dia e horário que foi protocolado, em quais setores já tramitou, quem analisou os documentos, qual o parecer dos analistas, assim como o histórico do andamento do processo a partir da URL ou outro identificador sem a exigência de login; Usuários internos também visualizam se os usuários externos receberam os documentos, visualizaram, quantas vezes visualizaram ou ainda se baixaram os arquivos anexados no pedido de análise, garantindo a transparência para todos os envolvidos; Disponibilidade de inclusão de requerimentos e formulários (itens obrigatórios à critério da Organização), previamente fornecidos, tanto para preenchimento na própria plataforma quanto para download;

Possibilidade da identificação dos participantes no projeto, como: Arquiteto, Engenheiro, Responsável técnico pelo projeto, Responsável técnico para execução da obra, Proprietário do terreno onde a obra será feita. Esta identificação é por meio de cadastro novo ou associação (caso o contato já esteja cadastrado na plataforma). O cadastro pode ser feito pelo próprio requerente com informações como: nome, função, número do documento (CPF/CNPJ), e-mail, empresa/organização que trabalha, celular; Após cadastradas, estas informações ficarão disponíveis no protocolo criado, por meio de uma tabela, referenciando o participante e atalho para seu perfil (onde é possível consultar outros documentos do mesmo); Requerimentos e formulários poderão ser editados sempre que necessário, de acordo com a necessidade da Organização, por exemplo, quando das alterações nas Leis, Decretos ou Normas Municipais, Estaduais e Federais; Protocolado o pedido, a plataforma envia mensagem ao email do usuário externo informando que o protocolo foi efetuado, e também uma cópia de todos os arquivos anexados. - Este procedimento é realizado para garantir ao usuário externo que todos os arquivos anexados foram recebidos pela Organização;

Usuários internos, para terem acesso à inbox do setor, devem se logar na plataforma através de link fornecido pela Organização; Usuários internos têm acesso a todos os protocolos disponíveis na inbox do setor; No protocolo, têm acesso aos documentos anexados; Plataforma permite que os anexos sejam analisados individualmente através da funcionalidade Revisar, que permite ao analista aceitar ou recusar o documento. Se permite ao analista aceitar ou recusar o documento. Se recusado, o analista deve redigir texto explicativo sobre o motivo do indeferimento; A cada documento recusado, uma cópia é enviada ao usuário externo no email informado no cadastro, para que este possa ajustar e reenviar para análise; Analista pode escrever textos, inserir figura geométricas, linhas e traços, marca texto, inserir carimbos e anotações, da mesma forma como procedia no papel, sobre os documentos revisados;

O progresso da realização da análise é salvo no Servidor Cloud em tempo real, sem a necessidade de qualquer ação do analista responsável, permitindo que este reinicie a análise em outro momento

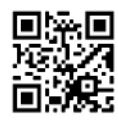

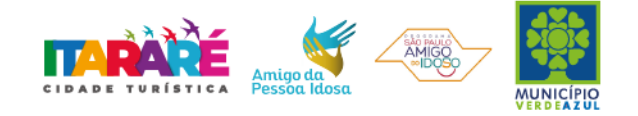

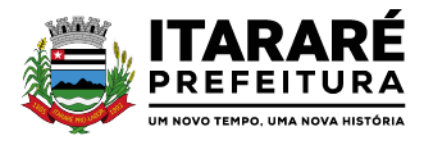

oportuno, além de assegurar proteção contra interrupções como quedas de energia ou outros problemas técnicos que possam ocorrer no hardware do analista;

Em cada nova análise, seja aceitando ou recusando anexo, o arquivo original é mantido inalterado, e fica acessível na tela de informações. O arquivo que foi analisado aparecerá com o título aceito ou recusado; Todos os anexos ficam disponíveis para download, caso o analista necessite; Disponibilidade do usuário externo e o usuário interno acompanharem o progresso do processo de forma temporal: na tela do protocolo, que funciona como um feed de notícias (linha do tempo) das redes sociais, onde as movimentações mais antigas aparecem acima, e as novas entram abaixo; Os documentos emitidos no final do processo são gerados pelo sistema tributário e podem ser anexados na plataforma pelo Analista (Alvarás, Licenças, Certidões); A plataforma permite assinar digitalmente os documentos e plantas técnicas anexadas, com a geração de código verificador e QR Code (consultar as informações protocoladas e a integridade dos arquivos e dados do processo), procedimento este final da aprovação dos projetos; Caso necessário, pode-se imprimir todo o protocolo, apresentando todas as informações e tramitações inseridas no processo, tais como: Código identificador do processo, miniatura de todos os arquivos anexados no processo, informações inseridas pelo usuário junto de suas versões, data de inserção, quem inseriu a informações, histórico de todas as ações executadas, histórico de trâmite, data e horário dos que já visualizaram.

Sobre o licenciamento de obras. Entre os diversos tipos de fluxos disponíveis, estão: Alvará de Construção; Alvará de Demolição; Habite-se; Fiscalização de Obras e Terrenos Análise e Aprovação de Loteamentos, Parcelamento do Solo e Unificação; Aprovação e Ampliação de Projetos Residenciais e Comerciais; Regularização de Projetos Residenciais e Comerciais; Certidão de Projetos Residenciais e Comerciais;

Certidão de Uso e Ocupação do Solo; Certidão de Demolição; Certidão da Edificação; Atestado de Aprovação do Projeto Hidrossanitário; Termo de Inspeção de Instalações Hidrossanitárias; Outros definidos pela secretaria;

Permite que os formulários sejam atualizados sob demanda para atender por exemplo mudanças nas leis municipais, estaduais ou federais. Definição das permissões e de quais os órgãos serão os responsáveis pelas análises e pareceres necessários para a emissão de certidões ou alvarás; Possibilita definir setores e eliminar procedimentos de triagem; Possibilita pré-analisar as informações inseridas pelo usuário, utilizando como base leis e códigos do município, cruzando informações da localização selecionada pelo usuário, qual seu zoneamento e parâmetros urbanísticos e validar no próprio campo conforme o solicitante for inserindo os dados.

Sobre o licenciamento de empresas. Entre os diversos tipos de fluxos disponíveis, estão: Alvará Inicial; Baixa; Alteração; Renovação; E outros. Possibilidade de classificação conforme CNAE e zoneamento urbano; Possibilidade de vistoria in loco através de dispositivo móvel (smartphone ou tablet); Formulários dinâmicos e personalizados para cada tipo de CNA; Mecanismo de emissão de Alvará provisório com prazo para que o solicitante anexe as demais informações. Após este prazo o Alvará pode ser cancelado. Definição manual das permissões e de quais os órgãos serão os responsáveis pelas análises e pareceres necessários para a emissão de certidões ou alvarás; Possibilita definir setores e eliminar procedimentos de triagem; Possibilita pré- analisar as informações inseridas pelo usuário, utilizando como base leis e códigos do município, cruzando informações da localização selecionada pelo usuário, qual seu zoneamento e parâmetros urbanísticos e validar no próprio campo conforme o solicitante informa os dados.

3.44 Fiscalização de Obras e Posturas

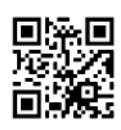

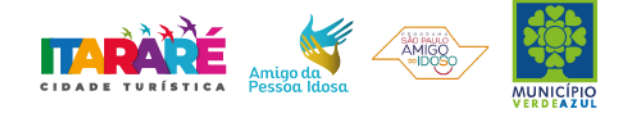

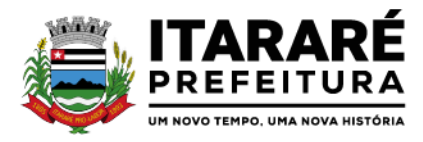

O Módulo de Fiscalização consiste em receber as demandas através do workflow pré-estabelecido pela Organização, e atender às demandas, que podem chegar inclusive pelo Módulo de Ouvidoria, através de denúncias. Após a diligência, deverá acessar a plataforma e inserir os documentos editados: plantas técnicas e as fotografias, responder o protocolo e deferir ou indeferir o processo.

Possibilidade de encaminhamento interno para os setores responsáveis; Possibilidade de gerar em PDF as informações condensadas da denúncia; Possibilidade de visualização das demandas em modo mapa, para facilmente identificar os pontos onde as mesmas se encontram; Possibilidade do envio de uma cópia para o requerente ou para terceiro, caso necessário. Possibilidade de vistoria in loco através de dispositivo móvel (smartphone ou tablet).

## 3.45 Processos de licitação

Este módulo permite que processos de compra possam ser configurados e validados pelos respectivos gestores antes de serem encaminhados para a publicação; A contratante pode adicionar e customizar quantos assuntos e fluxos de processos de compra desejar; Há formulários com inserção de textos e anexos de arquivos; O gestor pode selecionar o assunto desejado em uma lista pré-configurada; Os processos podem tramitar por diferentes setores para fins de aprovação de uma compra; Os processos podem depender da aprovação de inúmeros gestores para fins de realização de uma compra; É permitida a inserção de documentos e pareceres.

3.46 Após término de Contrato. Das informações dos documentos:

Todos os dados são exclusivamente de propriedade da Contratante e serão disponibilizados na integralidade sempre que solicitados em formato digital e sem qualquer custo. A empresa se responsabiliza pelo mantenimento e guarda segura destes dados, mas não pelo conteúdo dos mesmos.

Em caso de rescisão contratual e/ou solicitação dos dados, será disponibilizado um acesso para realizar a transferência dos arquivos dos servidores seguros para máquina do cliente por tempo determinado. Estes arquivos consistem nos dados gerados na plataforma, bem como seus anexos. O código fonte do programa é de exclusiva propriedade da Contratada e não será disponibilizado em nenhum momento.

## 3.47 Suporte e Atualização

#### 3.47.1 Suporte

Suporte sem custos e ilimitado, via sistema de atendimento e respostas acessados dentro da própria ferramenta e avisos por e-mail e em formato de chat. O suporte funciona de segunda à sexta (exceto feriados nacionais) das 8h às 19h (horário de Brasília).

#### 3.47.2 Atualizações e Manutenção

Por se tratar de solução WEB, fornecemos sempre a última versão do sistema. A atualização ocorre sem nenhuma interrupção no serviço. Podem ocorrer janelas de manutenção programada nos servidores, que geralmente duram alguns minutos e sempre em horários alternativos. Deste modo o acesso pode ficar intermitente durante a madrugada (horário de Brasília).

#### 3.48 Implantação e treinamento

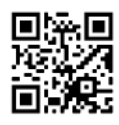

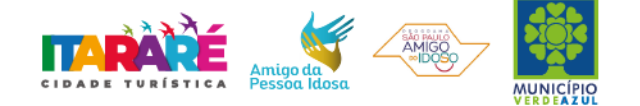

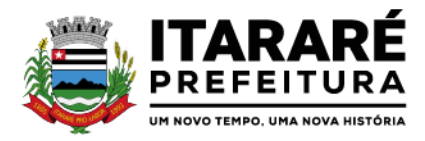

Tem como objetivo colher os requisitos necessários, analisar os processos internos, adequá-los, conforme este termo de referência, à plataforma e capacitar (treinamento) usuários sobre documentos eletrônicos e outros procedimentos que constam neste termo de referência.

A empresa contratada deverá fornecer os modelos de ícones a serem disponibilizados no WEB site da Prefeitura, para acesso de todos os usuários da solução tecnológica; Como parte integrante do processo de implantação, a empresa contratada deverá ministrar treinamentos aos usuários da solução tecnológica, tendo como suporte os manuais operacionais dos sistemas, os cursos EAD, respeitando as obrigatoriedades dispostas na especificação deste objeto no item 3.0.

O treinamento dos profissionais envolvidos no processo de utilização dos módulos da solução tecnológica deverá ocorrer de acordo com as atividades ou atribuições de cada grupo de usuários, respeitando as regras de acesso e permissionamentos estabelecidas pela Administração. O treinamento dirigido aos servidores das Secretarias envolvidos no processo de utilização da solução tecnológica deverá, obrigatoriamente, contemplar todos os itens do objeto específico 3.0.

A Prefeitura definirá e disponibilizará local e data para realização do treinamento. A empresa contratada deverá oferecer treinamento e capacitação para os servidores municipais indicados pela Prefeitura, de forma a garantir adequada e plena utilização dos diversos módulos da solução tecnológica, conforme carga horária mínima para o funcionamento correto do sistema e manuseio dos usuários. A contratada também deverá fornecer o material de apoio em versão digital (manuais explicativos) para treinamento aos profissionais, o qual deverá ficar disponível para download.

O treinamento ministrado pela empresa contratada, direcionado aos usuários do sistema deverá abordar os conteúdos necessários à operacionalização do mesmo, proporcionando conhecimento e capacitação, contemplando, obrigatoriamente, todo o objeto deste termo de referência.

3.49 - Será designada data e hora no **mínimo 3 (três) dias** após sessão do Pregão, para que o vencedor do certame comprove o atendimento às exigências do ANEXO I (Requisitos Técnicos), onde deverá ser atendida as exigências ali contidas. A comprovação será realizada através de apresentação do sistema sendo conduzida pelo Pregoeiro e sua Equipe de Apoio, e pela Comissão Técnica designada para este certame.

3.50 - A sessão será suspensa e designada data para que a licitante que apresentou o menor preço na etapa de lances, comprove o atendimento dos requisitos descritos no ANEXO I - TERMO DE REFERÊNCIA do Edital (Requisitos Técnicos).

3.51 - Para fins da demonstração, a empresa deverá portar na sessão, equipamentos próprios (servidor, computadores, monitores, impressoras, mouses), nos quais a versão do software deverá estar devidamente instalada. Caso seja necessário, a Administração fornecerá acesso à internet a licitante. Poderá, ainda, a licitante comparecer com técnicos devidamente capacitados para desenvolver as atividades de demonstração solicitadas pelo pregoeiro e equipe de apoio.

3.52 - O atendimento aos requisitos descritos no ANEXO I - TERMO DE REFERÊNCIA do Edital (Requisitos Técnicos) será objeto de relatório próprio que integrará a ata da sessão do Pregão.

3.53 - O não atendimento a qualquer um dos requisitos integrados exigidos pela Comissão Técnica implicará na desclassificação imediata da licitante, convocando-se a segunda colocada na ordem de classificação do menor preço global e assim sucessivamente, até que se verifique o atendimento por amostragem, dos requisitos do ANEXO I - TERMO DE REFERÊNCIA do Edital (Requisitos Técnicos).

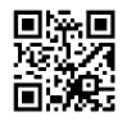

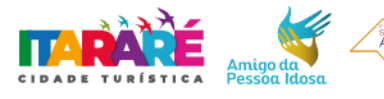

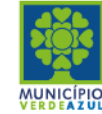

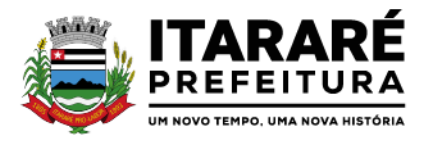

3.54 A comissão responsável pela avaliação, será formada por profissionais da Secretaria Municipal de Administração, Secretaria de governo e Secretaria de Planejamento e obras e outras secretarias da prefeitura de Itararé/SP conforme a necessidade, visando a maior eficiência nas decisões tomadas, por meio da maior abrangência possível de conhecimentos e competências técnicas na área do objeto como um todo.

3.55 Todas as ocorrências durante a análise e avaliação do sistema integrado e oficial de Comunicação Interna, Externa, Gestão Documental e Central de Atendimento, além das decisões tomadas pela comissão, serão lavradas em atas, que serão disponibilizadas posteriormente aos licitantes do processo administrativo.

3.56 Os RECURSOS E PEDIDOS DE IMPUGNAÇÃO às atas supracitadas na Seção Secundária 3.55 deverão ser apresentados no PRAZO MÁXIMO DE 3 (três) DIAS ÚTEIS, a contar a partir da data de registro da sua sessão. Após o prazo de recursos a comissão conforme a sua decisão poderá convocar as licitantes remanescentes para apresentação do sistema informando por meio eletrônico o dia e horário para apresentação do sistema integrado e oficial de Comunicação Interna, Externa, Gestão Documental e Central de Atendimento.

3.57 Poderá ser realizado a apresentação do sistema de modo virtual, ou seja, online.

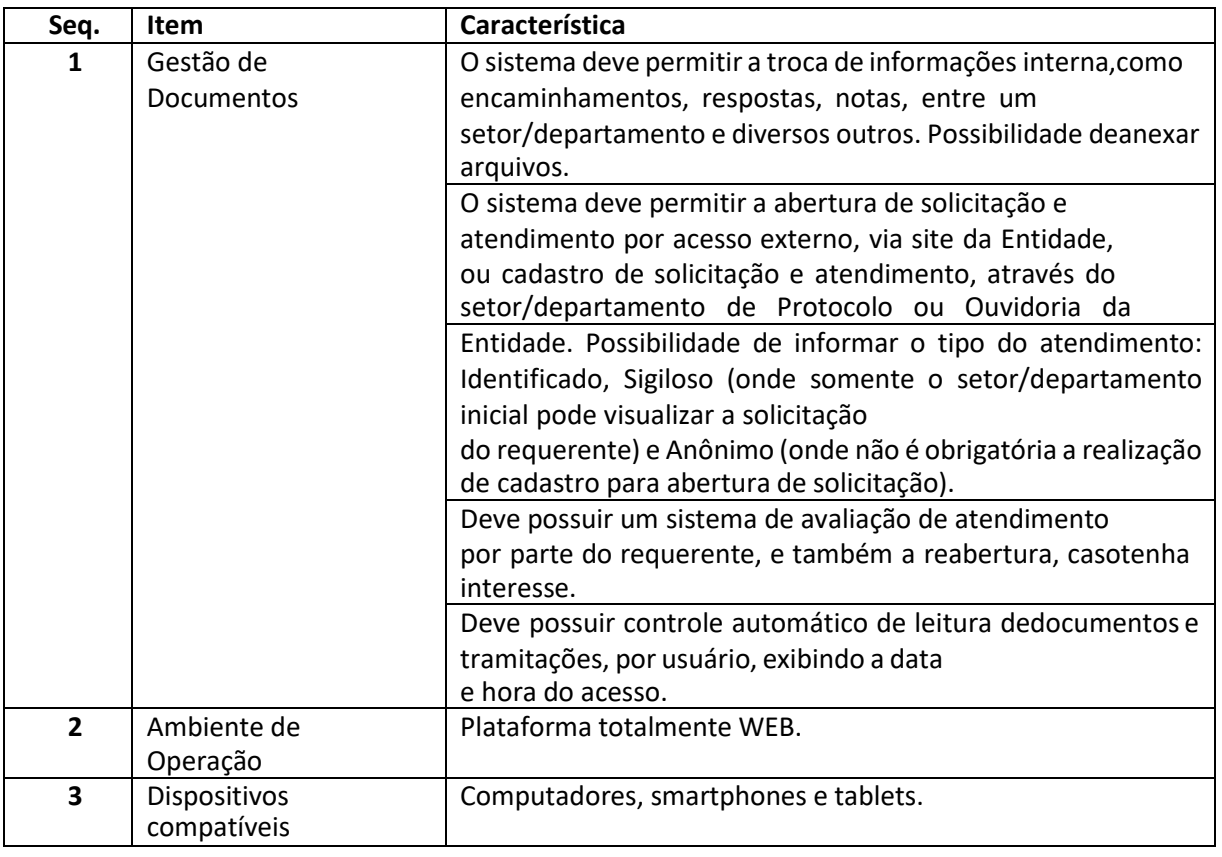

3.58 Características para avaliação conforme tabela abaixo;

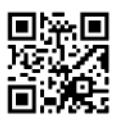

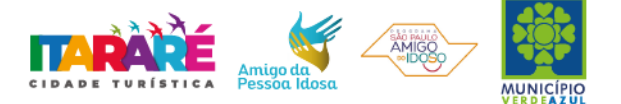

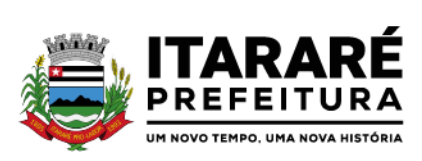

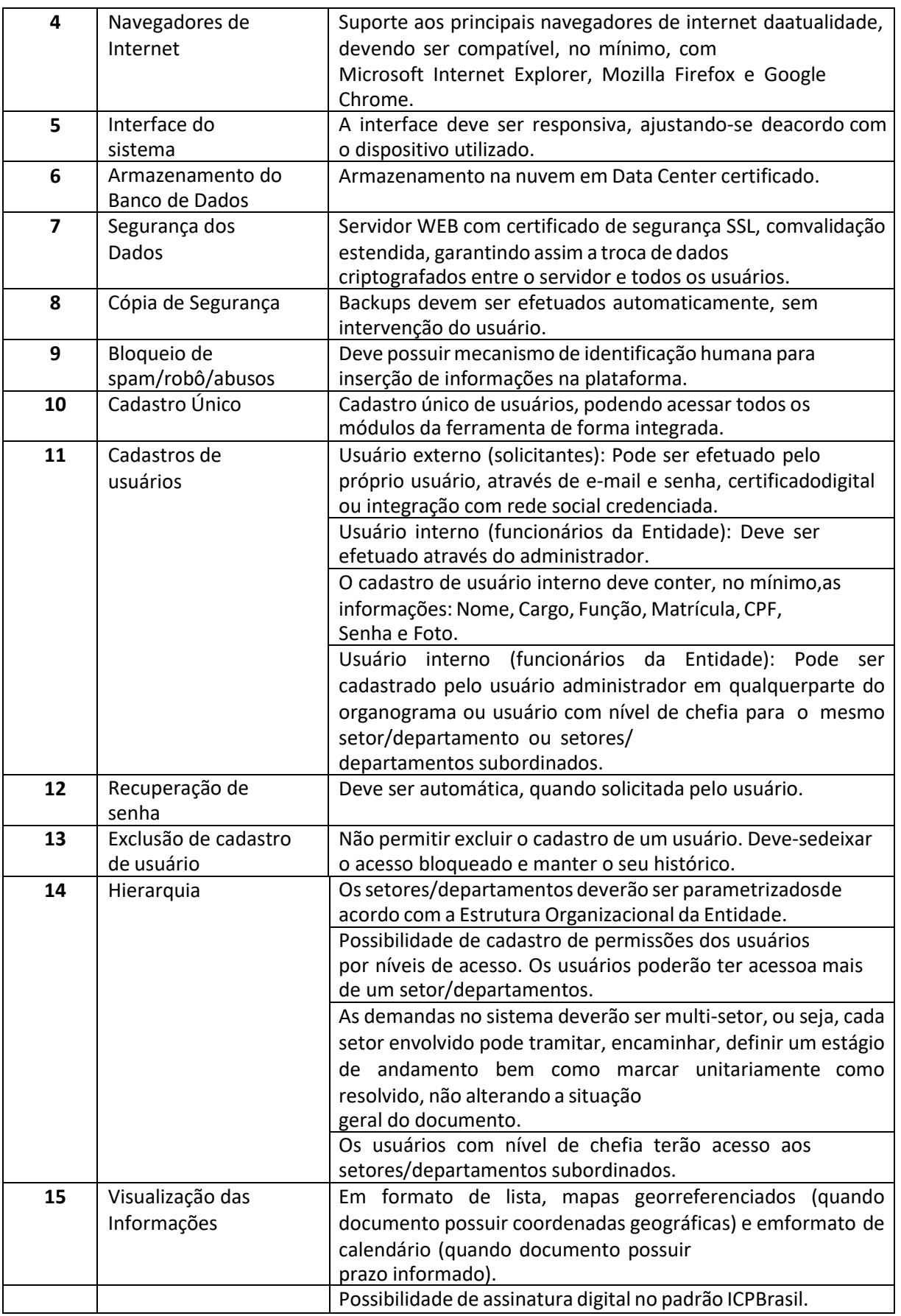

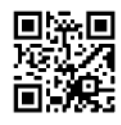

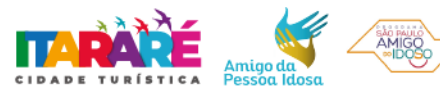

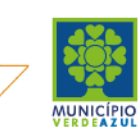

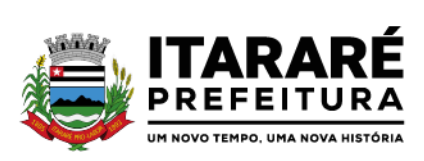

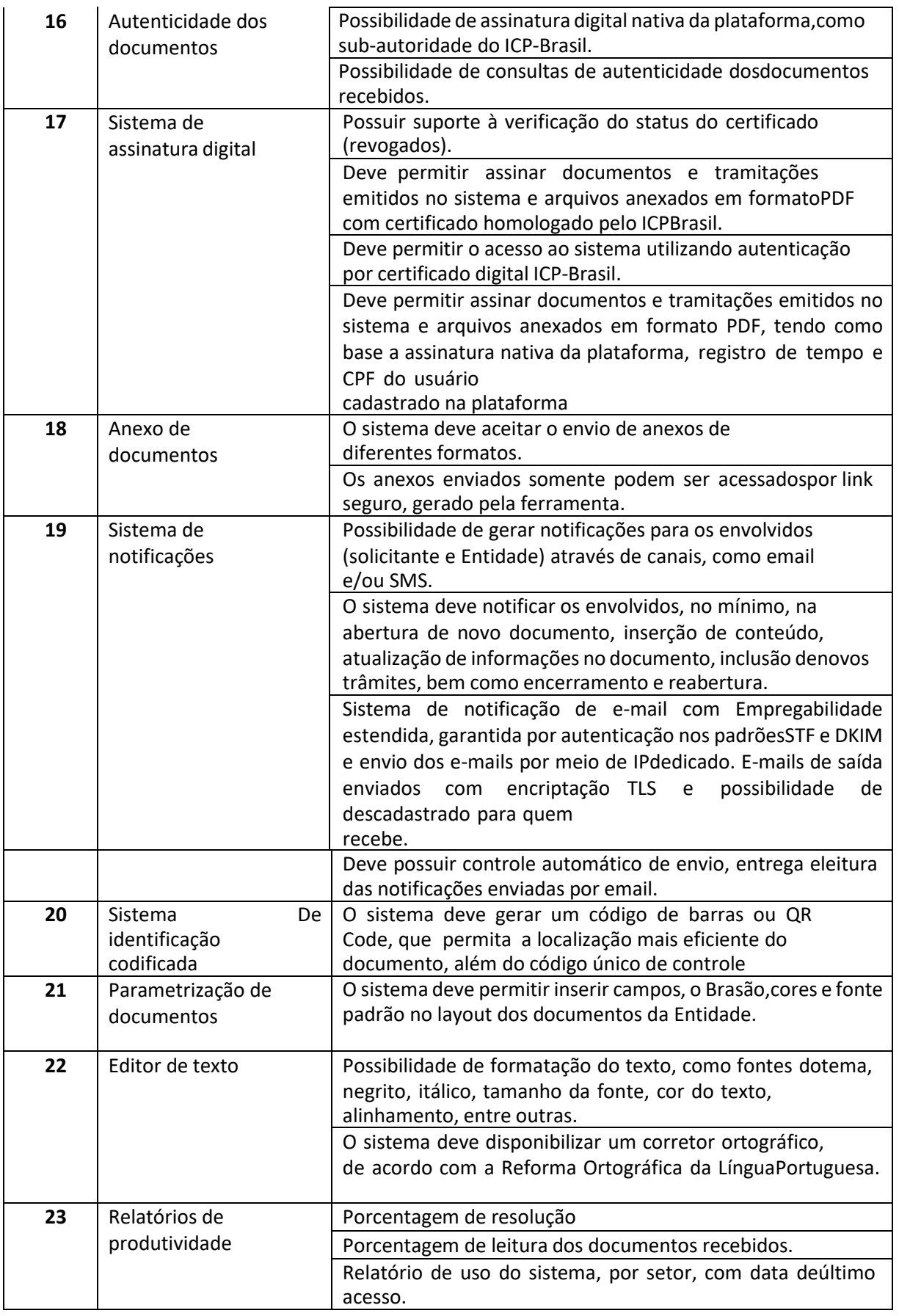

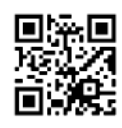

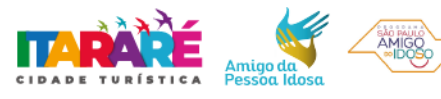

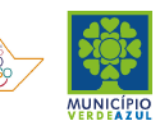

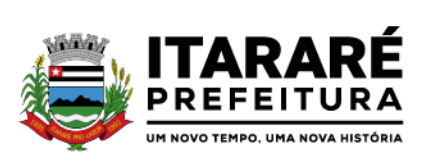

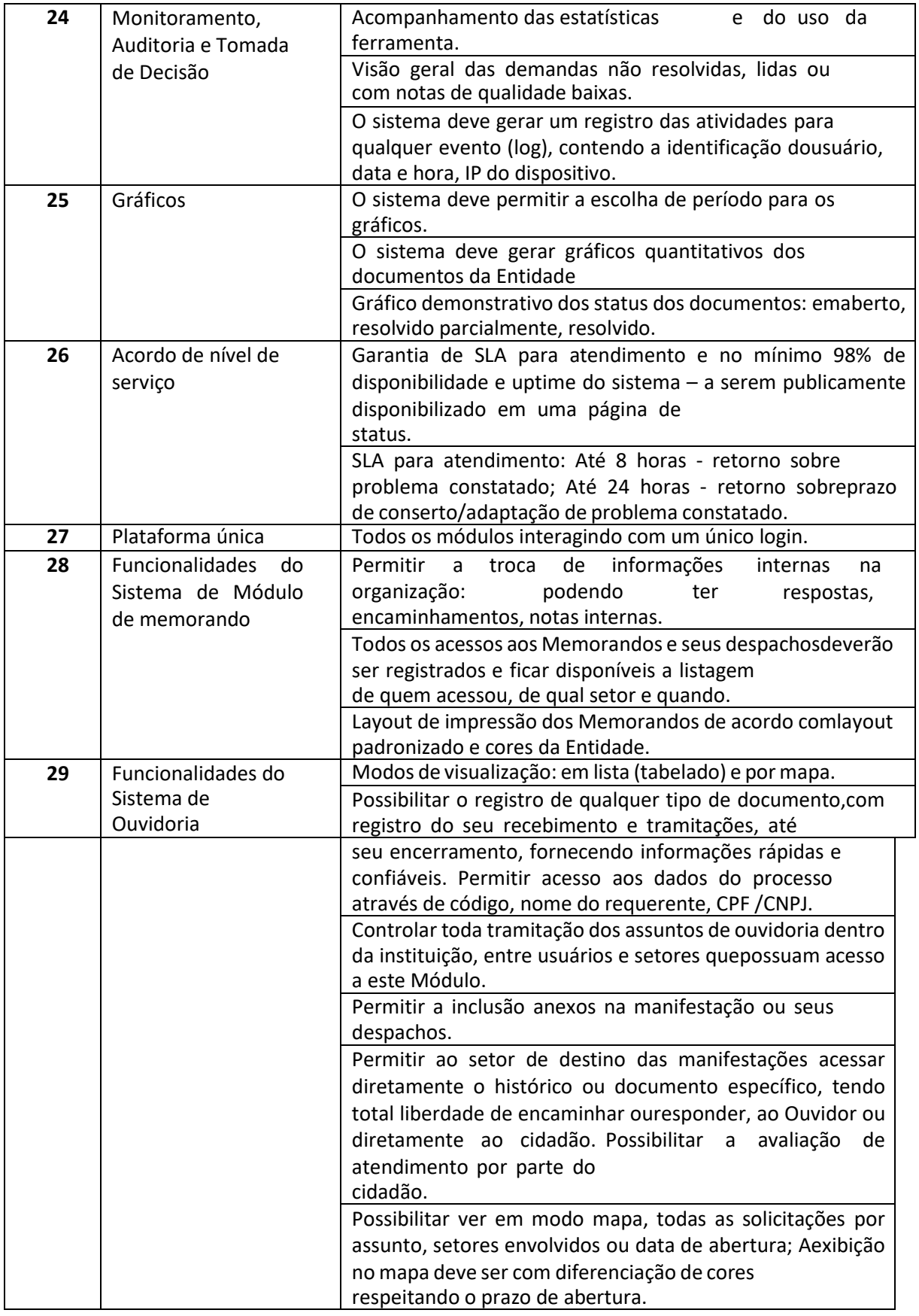

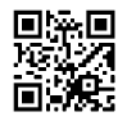

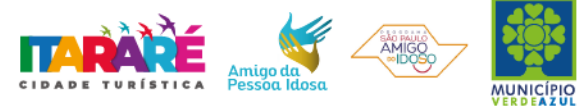

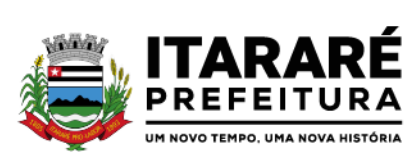

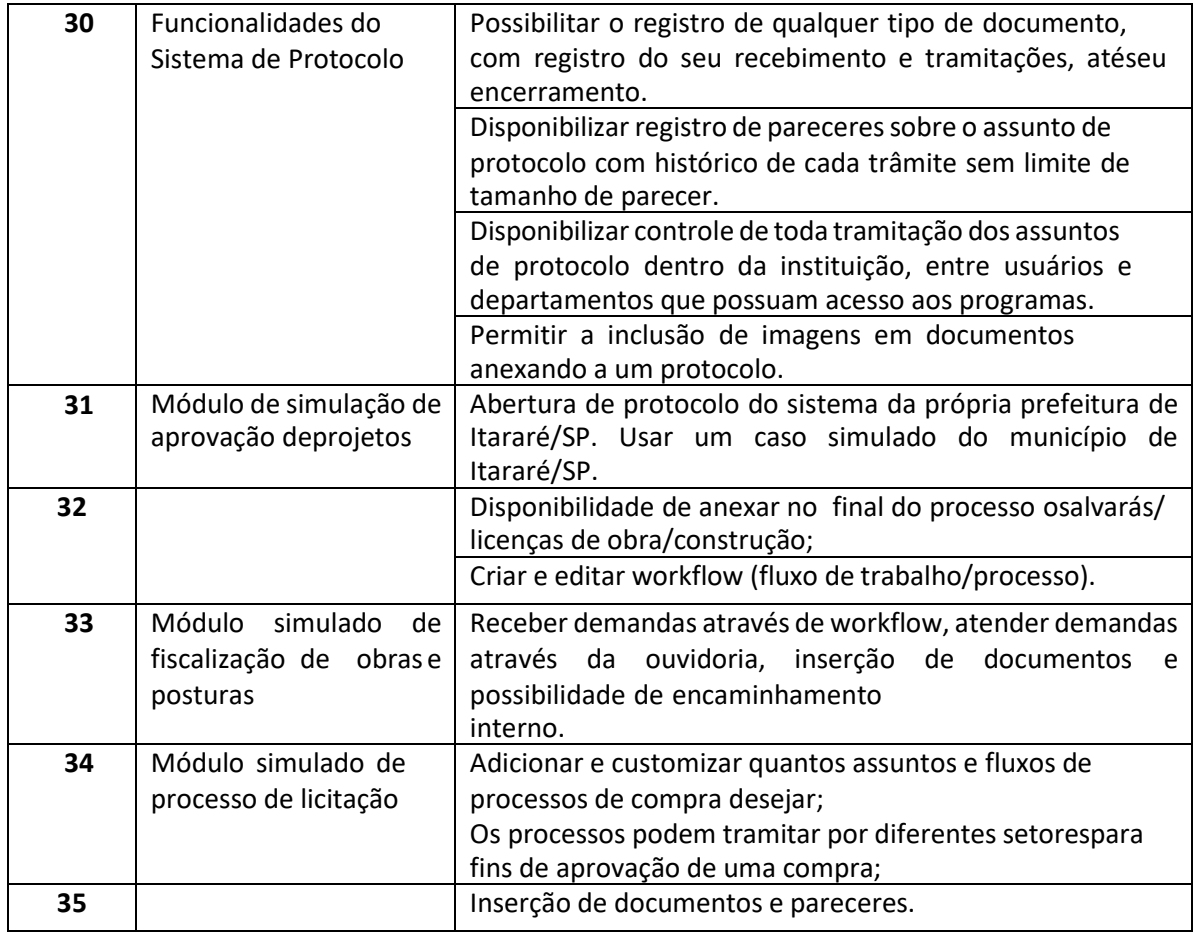

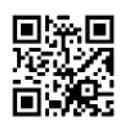

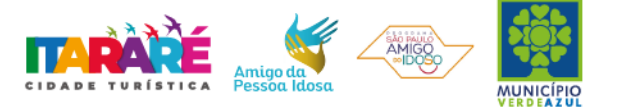

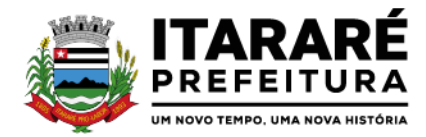

#### **PREGÃO PRESENCIAL Nº 42/2021**

# <span id="page-47-0"></span>**ANEXO II - MODELO DE DECLARAÇÃO DE CUMPRIMENTO DOS REQUISITOS HABILITATÓRIOS**

A empresa .................................................................., inscrita no CNPJ sob nº. ....................................., por intermédio de seu representante legal Sr(a). ......................................., CPF nº. ....................................., RG nº. .................., DECLARA, sob as penas da lei, estar cumprindo plenamente os requisitos de habilitação e a inexistência de qualquer fato impeditivo à participação neste procedimento licitatório, conforme os documentos integrantes do envelope nº. 02 – DOCUMENTOS DE HABILITAÇÃO, de acordo com as exigências constantes do Edital de Pregão nº 42/2021.

Local/data:

Nome: Cargo/função:

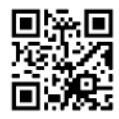

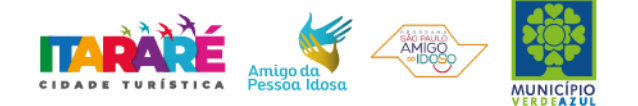

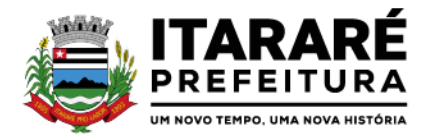

## <span id="page-48-0"></span>**PREGÃO PRESENCIAL Nº 42/2021 ANEXO III – FORMULÁRIO PADRONIZADO DE PROPOSTA**

À

## PREFEITURA MUNICIPAL DE ITARARÉ

### REF.: PREGÃO PRESENCIAL Nº 42/2021 - PROCESSO ADMINISTRATIVO Nº 136/2021

OBJETO: Contratação de empresa especializada na prestação de serviços de locação de sistema integrado e oficial de Comunicação Interna, Externa, Gestão Documental e Central de Atendimento com módulos: Memorando, circular, ouvidoria digital, protocolo eletrônico, pedido – lei deacesso à informação- , carta de serviços, oficio eletrônico, oficio circular, intimação eletrônica, processo administrativo, pareceres técnicos e jurídicos, licenciamentos, comunicações internas gerais, aprovação de projetos de construção e parcelamento do solo, consulta prévia de viabilidade e fiscalização de obras e posturas e funcionalidade que tem como objetivo padronizar a comunicação, reduzir gastos públicos, oferecer transparência e registrar informações de atendimento aos contribuintes, conforme especificações constantes no ANEXO I – TERMO DE REFERÊNCIA do Edital.

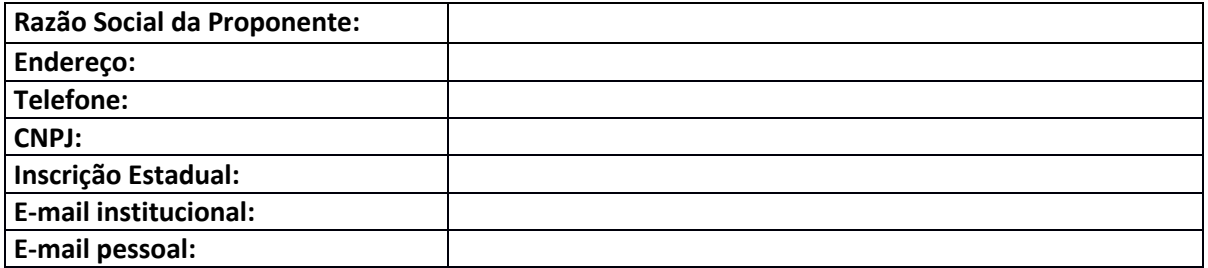

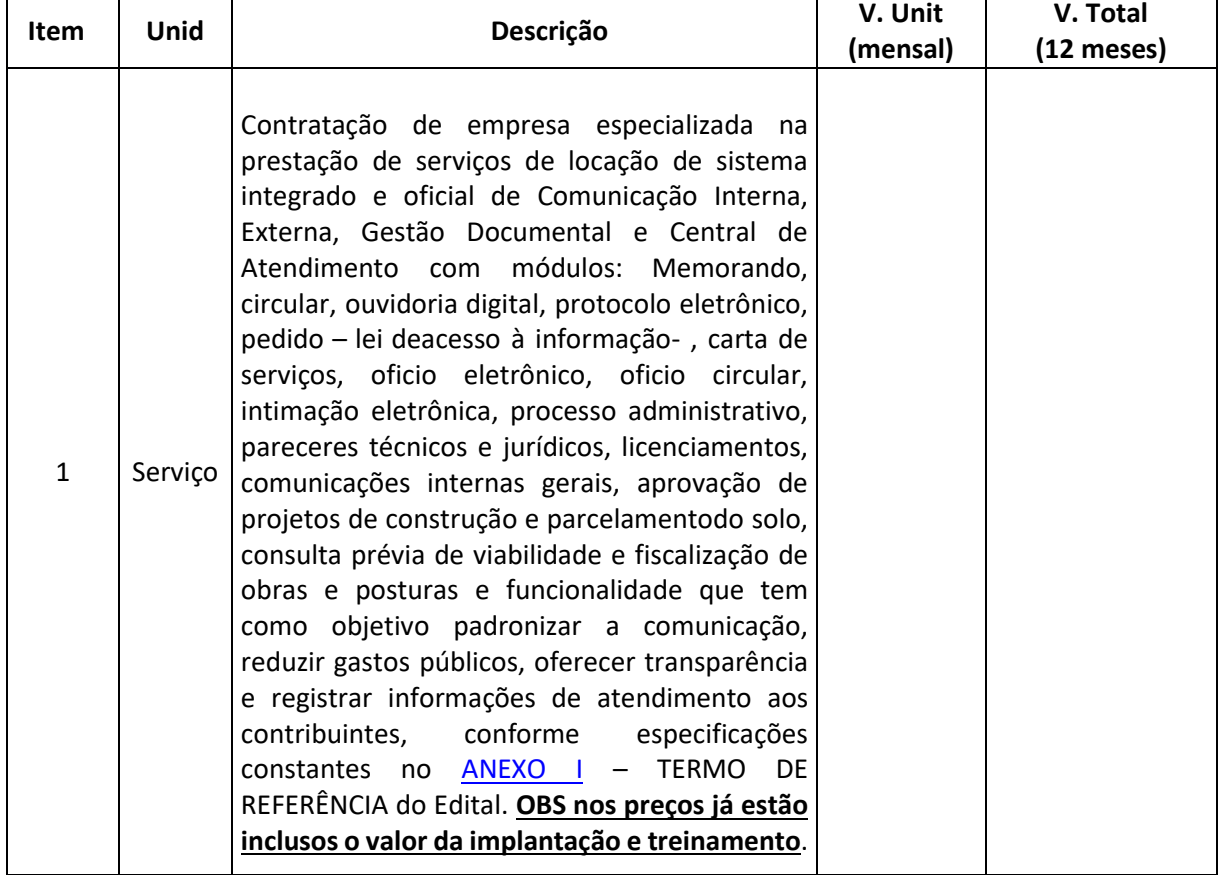

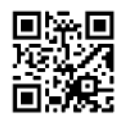

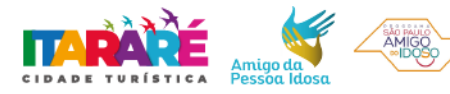

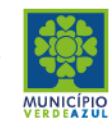

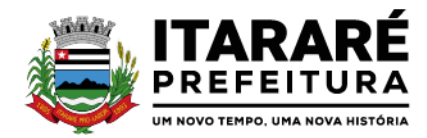

#### **DECLARAÇÕES**

1 - Declaro que o prazo de eficácia desta proposta é de 60 (sessenta) dias, a contar da data da entrega de seu respectivo envelope (art. 64, § 3º, da Lei Federal nº 8.666/93).

2 - Declaro, sob as penas da lei, que os serviços ofertados atenderam todas as especificações exigidas no edital.

3 - Declaro que os preços acima indicados contemplam todos os custos diretos e indiretos incorridos na data da apresentação desta proposta incluindo, entre outros: tributos, encargos sociais, material, despesas administrativas, seguro, frete e lucro.

4 - Declaro que, se vencedora desta licitação, comprometo-me a executar os serviços dentro das condições, quantitativos e especificações e prazos estabelecidos neste Edital e no seu ANEXO I, sem a necessidade de aquisição de acessórios ou materiais suplementares;

5 – Declaro ter disponibilidade dos equipamentos necessários para a execução do objeto, além de empregar mão de obra qualificada, habilitada e com experiência comprovada na execução dos serviços licitados.

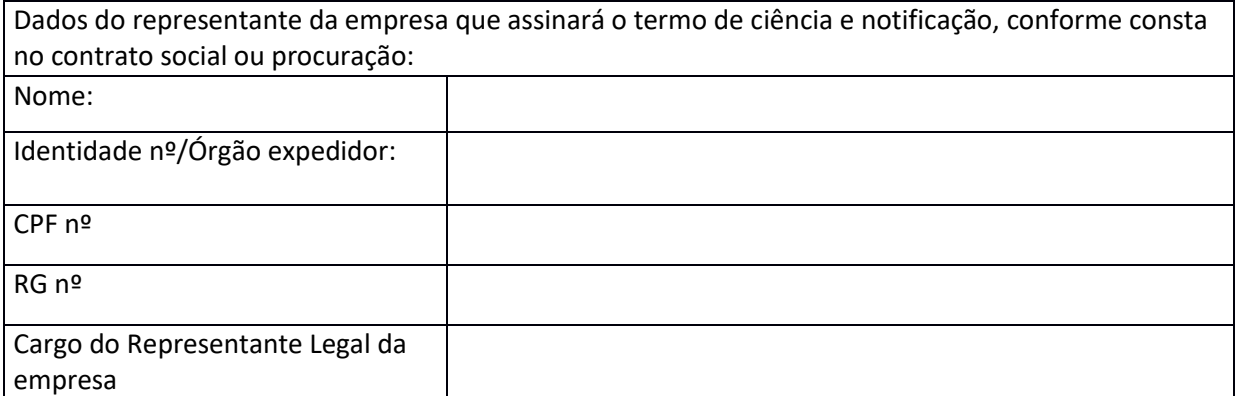

..................................................................

EMPRESA **Representante Legal**

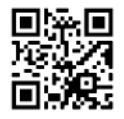

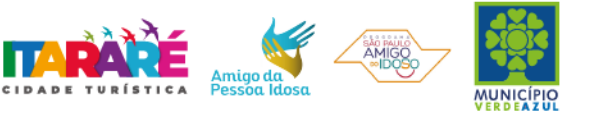

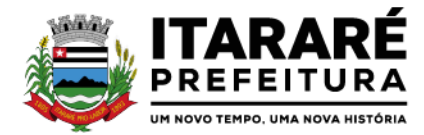

# <span id="page-50-0"></span>**PREGÃO PRESENCIAL Nº 42/2021 ANEXO IV – MODELO DE PROCURAÇÃO/CREDENCIAMENTO**

## **PROCURAÇÃO "EXTRA JUDICIA"**

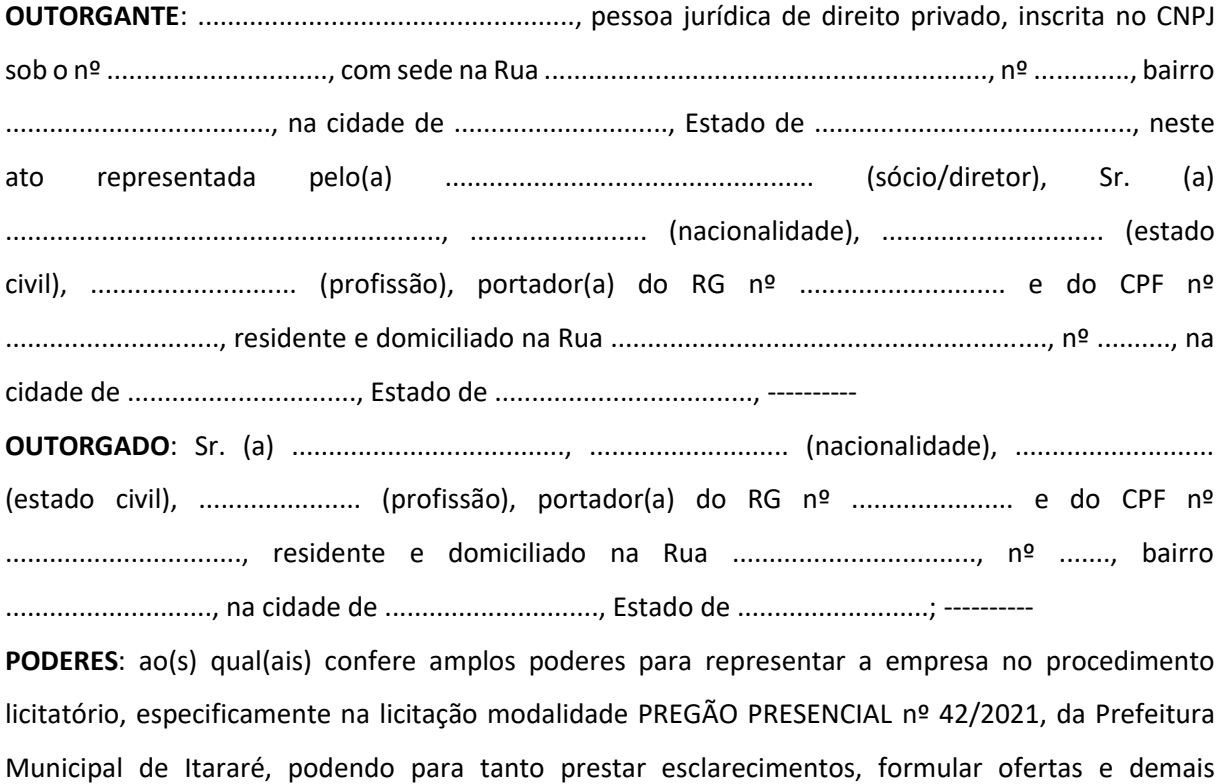

negociações, assinar atas e declarações, visar documentos, receber notificações, interpor recurso, manifestar-se quanto à desistência deste e praticar todos os demais atos inerentes ao referido certame.

.............................., ........de ......................... de 2021

Outorgante

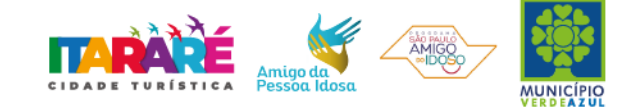

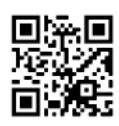

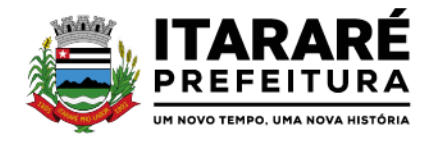

## **PREGÃO PRESENCIAL Nº 42/2021**

## <span id="page-51-0"></span>**ANEXO V – DECLARAÇÃO – CUMPRIMENTO DO INCISO XXXIII do ART. 7º da CONSTITUIÇÃO FEDERAL**

### **DECLARAÇÃO**

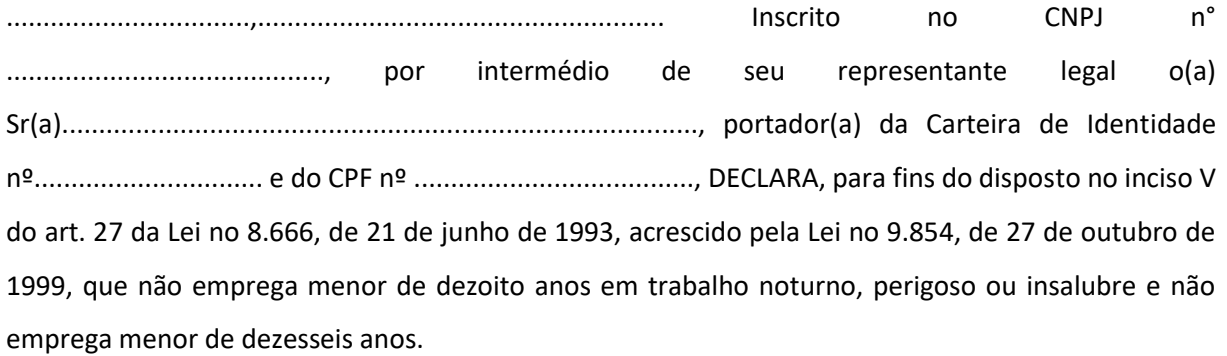

Ressalva: emprega menor, a partir de quatorze anos, na condição de aprendiz ().

(data)...................................... ....................................................................................................... (representante legal)

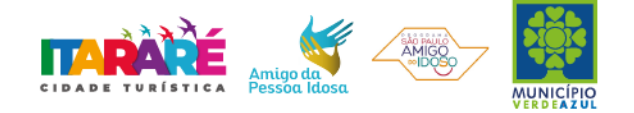

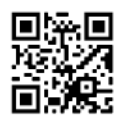

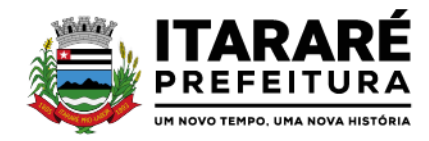

## **PREGÃO PRESENCIAL Nº 42/2021**

# <span id="page-52-0"></span>**ANEXO VI – DECLARAÇÃO – ENQUADRAMENTO ME OU EPP**

## **DECLARAÇÃO**

DECLARO, sob as penas da lei, sem prejuízo das sanções e multas previstas neste ato convocatório, que a empresa \_\_\_\_\_\_\_\_\_\_\_\_\_\_\_\_\_\_\_\_\_\_\_\_, inscrita no CNPJ/MF sob nº \_\_\_\_\_\_\_\_\_\_\_\_\_\_\_\_\_\_\_\_\_\_\_ é MICROEMPRESA OU EMPRESA DE PEQUENO PORTE, nos termos do enquadramento previsto na Lei Complementar nº 123, de 14 de dezembro de 2006, cujos termos declaro conhecer na íntegra, estando apta, portanto, a exercer o direito de preferência como critério de desempate no procedimento licitatório da Pregão Presencial nº 42/2021, realizada pela Prefeitura Municipal de Itararé.

.........................., ....... de ................. de 2021

................................................ (representante legal)

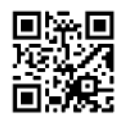

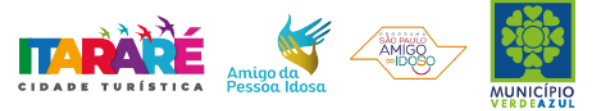

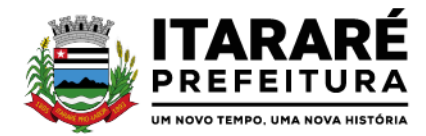

# **PREGÃO PRESENCIAL Nº 42/2021 ANEXO VII – MINUTA DE CONTRATO**

### **TERMO DE CONTRATO Nº ..../2021**

**TERMO DE CONTRATO DE PRESTAÇÃO DE SERVIÇOS, QUE FAZEM ENTRE SI A PREFEITURA MUNICIPAL DE ITARARÉ E A EMPRESA .....................................**

A Prefeitura Municipal de Itararé, doravante denominada **CONTRATANTE** neste ato representada pela......................................................, portador do documento de identidade n.º RG nº ................................., CPF nº ................................, e a empresa ...................., inscrita no CNPJ-MF sob o nº ...................................., com endereço a Rua ............................, .... – ..........., Município de ................... - SP, doravante denominada **CONTRATADA**, representada neste ato por ................................, portador da carteira de identidade nº ........................., CPF nº ....................., conforme consta na Procuração, firmam o presente termo de contrato, cuja celebração foi autorizada às fls. ....... do processo administrativo nº 136, doravante denominado Processo, concernente à Licitação nº 42/2021, na modalidade Pregão Presencial. Os contraentes enunciam as seguintes cláusulas e condições que regerão o contrato em harmonia com os princípios e normas da legislação aplicável à espécie, especialmente as Leis Federais nº 8.666/93 e nº 10.520/2002 e suas alterações posteriores, doravante denominadas Leis, que as partes declaram conhecer, subordinando-se, incondicional e irrestritamente, às suas estipulações.

**CLÁUSULA PRIMEIRA (DO OBJETO)** – É objeto do presente a contratação de empresa especializada na prestação de serviços de locação de sistema integrado e oficial de Comunicação Interna, Externa, Gestão Documental e Central de Atendimento com módulos: Memorando, circular, ouvidoria digital, protocolo eletrônico, pedido – lei deacesso à informação -, carta de serviços, oficio eletrônico, oficio circular, intimação eletrônica, processo administrativo, pareceres técnicos e jurídicos, licenciamentos, comunicações internas gerais, aprovação de projetos de construção e parcelamentodo solo, consulta prévia de viabilidade e fiscalização de obras e posturas e funcionalidade que tem como objetivo padronizar a comunicação, reduzir gastos públicos, oferecer transparência e registrar informações de atendimento aos contribuintes, conforme especificações constantes no ANEXO I – TERMO DE REFERÊNCIA do Edital, que integram este termo, independentemente de transcrição, para todos os fins e efeitos legais.

**PARAGRAFO ÚNICO - Fica designado como gestora e responsável**: Sr. Bruno Marcos da Silva, Diretor Municipal de Trânsito, CPF/MF nº 357.412.046-64, o qual acompanhara e fiscalizara a execução do Processo nos termos do Art. 67 da Lei nº 8.666/1993 e **responsável por fiscalizar o contrato,** Sr Felipe Rodrigues Guimarães, Secretário Municipal de Governo, CPF/MF n.º 409.004.098-19.

**CLÁUSULA SEGUNDA (DO PRAZO E LOCAL DA EXECUÇÃO DOS SERVIÇOS**) – A Contratada se compromete a executar os serviços nos termos constante na Cláusula Primeira - Do Objeto, do referido Contrato do Pregão Presencial nº 42/2021.

**PARÁGRAFO PRIMEIRO –** Os serviços deverão ser realizados de acordo as condições e especificações mínimas indicadas no Anexo I - Termo de Referência do Edital e na Proposta apresentada pela

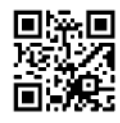

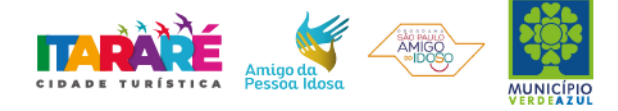

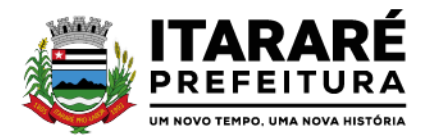

Contratada, correndo por conta desta os tributos, encargos sociais, trabalhistas, previdenciários, fiscais e as contribuições de qualquer natureza que se façam necessárias à perfeita execução contratual.

**PARÁGRAFO SEGUNDO -** As irregularidades deverão ser sanadas no prazo **máximo de 24 hs**, contados do recebimento pela CONTRATADA da notificação por escrito, mantido o preço inicialmente ofertado.

**PARÁGRAFO TERCEIRO** - Constatadas irregularidades no objeto, a Contratante, sem prejuízo das penalidades cabíveis, poderá rejeitá-lo se não corresponder às especificações do Edital, determinando sua execução novamente;

**PARÁGRAFO QUARTO -** A Contratada ficará obrigada a substituir e/ou atualizar os softwares que não corresponderem às exigências mínimas de maneira que atendam às necessidades da Administração Municipal e atendimento as especificações contidas no ANEXO I – Termo de Referência do Edital, no prazo máximo de 05 (cinco) dias consecutivos, contados da data da notificação, assim como disponibilizar atendimento, conforme o caso via telefone, e-mail ou "acesso remoto" via "internet", em horário normal de expediente para esclarecimentos de dúvidas e realizar visitas "in loco" sempre que os esclarecimentos não puderem ser sanados por outros meios descritos nesse Item.

**PARÁGRAFO QUINTO -** A Contratante se reserva o direito de exercer a mais ampla e completa fiscalização no objeto fornecido e que, em nenhuma hipótese eximirá a Contratada das responsabilidades contratuais e legais, como por danos causados por seus funcionários, seja por ato da própria firma ou omissões de seu preposto.

**PARÁGRAFO SEXTO -** Todas as despesas com o transporte de funcionários, alimentação, hospedagem e todos os equipamentos para execução dos serviços, correrão por conta e risco da contratada, inclusive todos os encargos trabalhistas que vierem ocorrer.

**CLÁUSULA TERCEIRA (DO VALOR)** – O valor global deste contrato é de **R\$ ................ (...............................................)**, correspondendo ao valor mensal de R\$ ..... (...........), conforme proposta da **CONTRATADA** constado em ata e juntada no Processo, correspondendo ao objeto definido na Cláusula Primeira e para a totalidade do período mencionado na Cláusula Sexta.

**PARÁGRAFO PRIMEIRO** – Eventuais reajustes serão calculados em conformidade com a legislação vigente, e de acordo com a variação do IPC/FIPE - Índice de Preço ao Consumidor, ocorrida entre o mês de referência de preços e o mês de aplicação do reajuste e/ou hipótese de quebra do equilíbrio econômico-financeiro do contrato, para mais ou para menos, em virtude de alterações dos preços de mercado, desde que requisitado formalmente pela parte interessada, a qual deverá apresentar documentação comprobatória da necessidade do ajuste, nos termos do art. 65, II, "d" da Lei 8.666/93.

**PARÁGRAFO SEGUNDO –** A possibilidade de repactuação ou de reajuste dos preços contratados deverá observar, contudo, o interregno mínimo de 1 (um) ano, a contar da data de apresentação da proposta ou, no caso de ocorrência reincidente, da data da última repactuação, salvo expressa disposição legal em sentido contrário ou para fins de manutenção do equilíbrio econômico-financeiro inicial do contrato (Lei nº 8.666/93, art. 65, inc. II, "d").

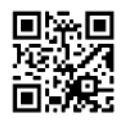

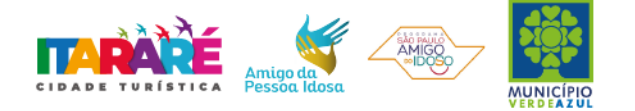

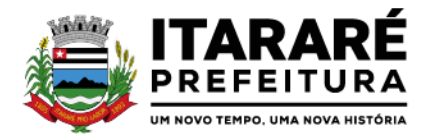

**PARÁGRAFO TERCEIRO** – No caso de o realinhamento ser pleiteado pela **CONTRATADA,** o mesmo deverá ser efetuado através de requerimento, protocolizado no setor de protocolos da Prefeitura Municipal de Itararé, ao qual deverá ser juntada planilha de custos, contendo o preço anterior e os preços atuais dos serviços, anexando documentação fiscal comprobatória.

**PARÁGRAFO QUARTO -** Caso o pedido de reequilíbrio indicado no parágrafo anterior não disponha de elementos suficientes para sua análise e consequente concessão, e venha a ser indeferido, não será motivo para a interrupção o fornecimento, sujeitando à Contratada à aplicação das penalidades previstas no presente contrato.

**PARÁGRAFO QUINTO -** Caberá à empresa contratada efetuar os cálculos referente ao reajuste ou repactuação de preços desejadas, e, encaminhá-los mediante ofício endereçado à Contratante, acompanhado de nova planilha de preços.

**CLÁUSULA QUARTA (DA DESPESA)** – A despesa correrá pelos Códigos de Despesa: **SECRETARIA DE ADMINISTRAÇÃO** n.º 50.19.110.00, **SECRETARIA DE SAÚDE** n.º 532.99.310.00, **SECRETARIA DE AÇÃO SOCIAL** n.º 115.99.500.54 - n.º 129.99.500.4 – n.º 146.99.500.28, n.º 156.99.500.5, **SECRETARIA DE SERVIÇOS GERAIS** n.º 562.19.110.0, **SECRETARIA DE EDUCAÇÃO** n.º 191.99.220.0 e **SECRETARA DE AGRICULTURA** n.º 335.19.110.

**CLÁUSULA QUINTA (DO PAGAMENTO)** – Os pagamentos devidos à Contratada serão efetuados em **até 30 (trinta) dias,** após a apresentação das notas fiscais devidamente conferidas e assinadas pelo Secretário da pasta, com o respectivo empenho elaborado pelo setor de contabilidade.

**PARÁGRAFO PRIMEIRO** - Os pagamentos devidos à Contratada serão efetuados mensalmente em **até 30 (trinta) dias** após a apresentação das notas fiscais, relatório detalhado e fotográfico, e planilha demonstrativa dos serviços executados no período, devidamente conferidas e assinadas pelo Secretário da pasta, com o respectivo empenho elaborado pelo setor de contabilidade.

**PARÁGRAFO SEGUNDO** - Os pagamentos serão feitos através de crédito somente em conta corrente da empresa (Pessoa Jurídica) a ser fornecida pela CONTRATADA.

**PARÁGRAFO TERCEIRO**- Deverá constar obrigatoriamente na Nota Fiscal: **"Pregão Presencial 42/2021"**, bem como o número do pedido da compra**.**

**PARÁGRAFO QUARTO -** Nenhum pagamento isentará a Contratada das responsabilidades assumidas na forma deste contrato, quaisquer que sejam, nem implicará na aprovação definitiva do objeto executado.

**PARÁGRAFO QUINTO -** Em nenhuma hipótese e em tempo algum poderá ser invocada qualquer dúvida quanto aos preços cotados, para modificação ou alteração dos preços propostos.

**PARÁGRAFO SEXTO -** Caso o pagamento não seja efetuado no vencimento pela falta do documento que deveria ter sido fornecido pela Contratada, e isso motivar a paralisação do dos serviços, esta incorrerá nas penalidades previstas neste edital, e não será paga nenhuma atualização de valor.

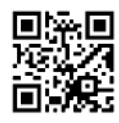

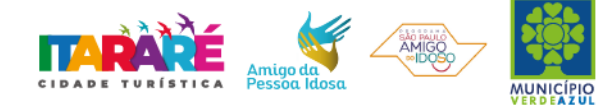

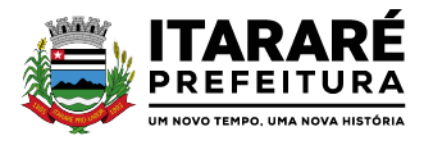

**PARAGRAFO SÉTIMO -** Considerando-se que o presente contrato configura prestação de serviços continuada ou parcelada, e diante do disposto na Portaria Municipal n.° 125, de 31 de janeiro de 2014; na Constituição Federal, art. 195, § 3˚, na Lei 8.666/93, arts. 29, incisos III e IV, e 55, inciso XIII, na Lei 8.036/90, art. 27, "a", na Lei 9.012/95,art. 2˚, e na Lei 8.212/91, art. 47, assim como no Enunciado TST 331; a **CONTRATADA** deverá apresentar, juntamente com a nota fiscal ou documento similar, destinado à liquidação da prestação do serviço, sob sua exclusiva responsabilidade, e às suas expensas, a Certidão Negativa de Débitos junto ao Instituto Nacional do Seguro Social - **INSS** (http://www.receita.fazenda.gov.br/); a Certidão Negativa de Débitos, junto ao Fundo de Garantia do Tempo de Serviço - **FGTS** (https://www.sifge.caixa.gov.br/); e a Certidão Negativa de Débitos Trabalhistas, junto ao Tribunal Superior do Trabalho - **TST** (http://www.tst.jus.br/certidao); assim como a relação dos empregados contratados pelo contratado, com as respectivas guias de recolhimento do FGTS**.**

**PARÁGRAFO OITAVO -** Correrá por conta exclusiva da contratada:

a) todos os impostos e taxas que forem devidos em decorrência do objeto da contratação; b) contribuições devidas à Previdência Social, encargos trabalhistas, prêmios de seguros e acidentes pessoais, taxas, emolumentos e outras despesas que se façam necessárias.

**PARÁGRAFO NONO -** Sendo constatado erro na nota fiscal, esta não será aceita e o pagamento ficará retido e seu prazo suspenso, até que seja providenciada a correção, contando-se o prazo estabelecido nesta cláusula, a partir da data de sua reapresentação.

**PARÁGRAFO DÉCIMO -** A devolução da fatura não aprovada em hipótese alguma servirá de pretexto para que a contratada suspenda a execução do contrato, bem como para aplicação de multas, juros e correção monetária.

**CLÁUSULA SEXTA (DA VIGÊNCIA) -** Período da contratação: O prazo do presente contrato será de 12 (doze) meses, a contar da assinatura do contrato prorrogáveis na forma do art. 57, inciso II, da Lei Federal nº 8.666/93.

# **CLÁUSULA SÉTIMA (DAS OBRIGAÇÕES DA CONTRATADA)** – São obrigações da **CONTRATADA**:

**I -** Realizar os serviços dentro das especificações, quantitativos, condições e prazo estipulados. Caso, haja descumprimento, a Contratada ficará sujeita às sanções estabelecidas neste Contrato;

**II -** Cumprir o objeto deste contrato, observando atentamente os locais e horários exigidos pela Prefeitura Municipal de Itararé;

**III -** A Contratada responsabiliza-se, por quaisquer interrupções e/ou suspensões dos serviços ora contratados, devendo imediatamente proceder à continuidade dos serviços, sem qualquer ônus ao Contratante;

**IV -** A Contratada deve comunicar imediatamente a qualquer problema ou irregularidade que direta ou indiretamente afete a regular execução dos serviços;

**V -** Executar os serviços dentro das melhores técnicas, zelo e ética, com assiduidade e pontualidade, garantia e qualidade, obedecendo rigorosamente as ordens de serviços emitidas pela Contratante;

**VI -** Prestar todos os esclarecimentos que forem solicitados pela Administração, durante a execução da prestação de serviços;

**VII -** Aceitar, nas mesmas condições, os acréscimos ou supressões que se fizerem, nos termos do art. 65, § 1°, da Lei n° 8.666/93;

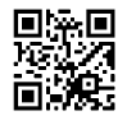

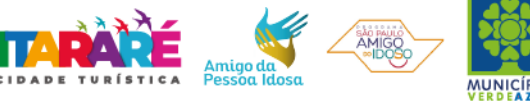

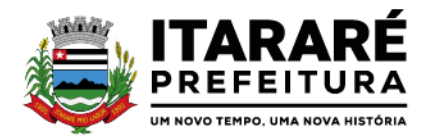

**VIII -** A Prefeitura Municipal de Itararé não aceitará, sob nenhum pretexto, a transferência de responsabilidade da Contratada para outras entidades, sejam fabricantes ou quaisquer outros; **IX -** Manter, durante a execução do contrato, todas as condições de idoneidade e habilitação exigidas na licitação;

**X -** Cumprir outras obrigações previstas no Código de Proteção e Defesa do Consumidor (Lei n° 8.078/90) que sejam compatíveis com o regime de direito público.

**CLÁUSULA OITAVA (DAS PENALIDADES)** – À **CONTRATADA**, total ou parcialmente inadimplente, serão aplicadas as sanções previstas no Art. 86 e impedimento de licitar e contratar com o Município de Itararé pelo prazo de até 05 (cinco) anos, conforme previsto pelo artigo 7º da Lei Federal 10.520/02.

**PARÁGRAFO PRIMEIRO** – A penalidade de multa, estabelecida no Parágrafo Segundo desta cláusula, poderá ser aplicada de forma isolada ou cumulativamente com qualquer das demais, podendo ser descontada de eventuais créditos que tenha em face da **CONTRATANTE**.

**PARÁGRAFO SEGUNDO** – O **atraso na execução dos serviços ou a paralização, quando injustificados**, sem prejuízo do disposto no parágrafo 1º do artigo 86 da Lei nº 8.666/93, sujeitará o contratado à multa de mora, calculado por dia de atraso da obrigação não cumprida na seguinte proporção:

**a)** atraso ou interrupção na prestação dos serviços em até 2 (dois) dias, multa de 0,3% (três décimos por cento) ao dia;

**b)** atraso ou interrupção entre 2 (dois) e 5 (cinco) dias, multa de 0,5% (meio por cento) ao dia;

**c)** atraso ou interrupção entre 5 (cinco) e 15 (quinze) dias, multa de 0,6% (seis décimos por cento) ao dia;

**d)** atraso ou interrupção superiores a 15 (quinze) dias, estará caracterizada a inexecução total ou parcial da obrigação assumida, salvo disposição em contrário, em casos particulares, previstos no contrato, sujeitando-se à aplicação das penalidades previstas no próximo item.

**PARÁGRAFO TERCEIRO** - Pela **inexecução do contrato**, serão aplicadas ao contratado as seguintes penalidades:

**a)** multa de 10% (dez por cento) sobre o valor total ou parcial da obrigação não cumprida; e/ou;

**b)** impedimento de licitar e contratar com o Município de Itararé pelo prazo de até 05 (cinco) anos, conforme previsto pelo artigo 7º da Lei Federal 10.520/02.

**PARÁGRAFO QUARTO -** A aplicação de uma penalidade não exclui a aplicação das outras, quando cabíveis.

**PARÁGRAFO QUINTO** – As multas previstas nesta cláusula não têm natureza compensatória e o seu pagamento não elide a responsabilidade da **CONTRATADA** por danos causados à **CONTRATANTE**.

**PARÁGRAFO SEXTO** - O prazo para defesa prévia quanto à aplicação de penalidade é de 05 (cinco) dias úteis contados da data da intimação do interessado.

**PARÁGRAFO SÉTIMO** - O valor das multas será recolhido aos cofres Municipais, dentro de 03 (três) dias úteis da data de sua cominação, mediante guia de recolhimento oficial.

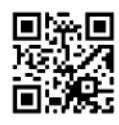

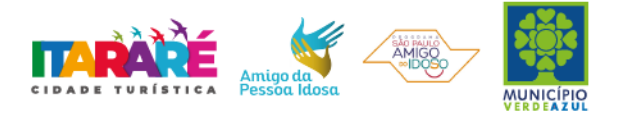

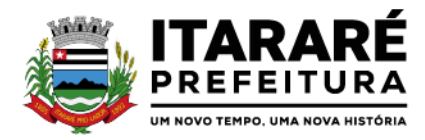

**CLÁUSULA NONA (DA RESCISÃO)** – O presente contrato poderá ser rescindido nas hipóteses previstas no Art. 78 da Lei Federal nº 8.666/93, com as consequências indicadas no Art. 80, sem prejuízo das sanções previstas naquela Lei e no Edital.

**PARÁGRAFO ÚNICO** – Os casos de rescisão contratual serão formalmente motivados nos autos do Processo, assegurado o direito à prévia e ampla defesa.

**CLÁUSULA DÉCIMA (DA CESSÃO OU DA TRANSFERÊNCIA)** – O presente contrato não poderá ser objetivo de cessão, subcontratação ou transferência, no todo ou em parte.

**CLÁUSULA DÉCIMA PRIMEIRA (DAS RESPONSABILIDADES)** – **A CONTRATADA** assume como exclusivamente seus, os riscos e as despesas decorrentes da boa e perfeita execução das obrigações CONTRATADAS. Responsabiliza-se, também, pela idoneidade e pelo comportamento de seus empregados, prepostos ou subordinados, e, ainda, por quaisquer prejuízos que sejam causados ao **CONTRATANTE** ou a terceiros na execução deste contrato.

**PARÁGRAFO PRIMEIRO** – O **CONTRATANTE** não responderá por quaisquer ônus, direitos ou obrigações vinculadas à legislação tributária, trabalhista, previdenciária ou securitária, e decorrentes da execução do presente contrato, cujo cumprimento e responsabilidade caberão, exclusivamente à **CONTRATADA.**

**PARÁGRAFO SEGUNDO** – O **CONTRATANTE** não responderá por quaisquer compromissos assumidos pela **CONTRATADA** com terceiros, ainda que vinculados à execução do presente contrato, bem como por qualquer dano causado a terceiros em decorrência de ato da **CONTRATADA**, de seus empregados, prepostos ou subordinado.

**PARÁGRAFO TERCEIRO** - **A CONTRATADA** manterá, durante toda a execução do contrato, as condições de habilitação e qualificação que lhe foram exigidas na licitação.

**CLÁUSULA DÉCIMA SEGUNDA (DOS TRIBUTOS E DESPESAS)** – Constituirá encargo exclusivo da **CONTRATADA** o pagamento de tributos, tarifas, emolumentos e despesas decorrentes da formalização deste contrato e da execução de seu objeto.

**CLÁUSULA DÉCIMA TERCEIRA (DA PUBLICIDADE DO CONTRATO)** – Até o quinto dia útil do mês seguinte ao da assinatura do presente contrato, a **CONTRATANTE** providenciará sua publicação resumida na Imprensa Oficial, para ocorrer no prazo de vinte dias, daquela data, como condição indispensável para sua eficácia.

**CLÁUSULA DÉCIMA QUARTA (DO FORO)** – O Foro do contrato será o da Comarca de Itararé/SP, excluído qualquer outro.

Para firmeza e validade do pactuado, o presente termo foi lavrado em 3 (três) vias de igual teor, que, depois de lido e achado em ordem, vai assinado pelos contraentes.

Itararé, ......de ............................... de 2021

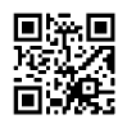

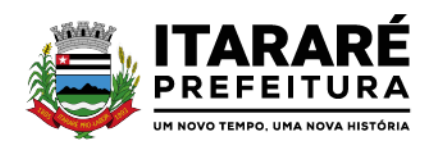

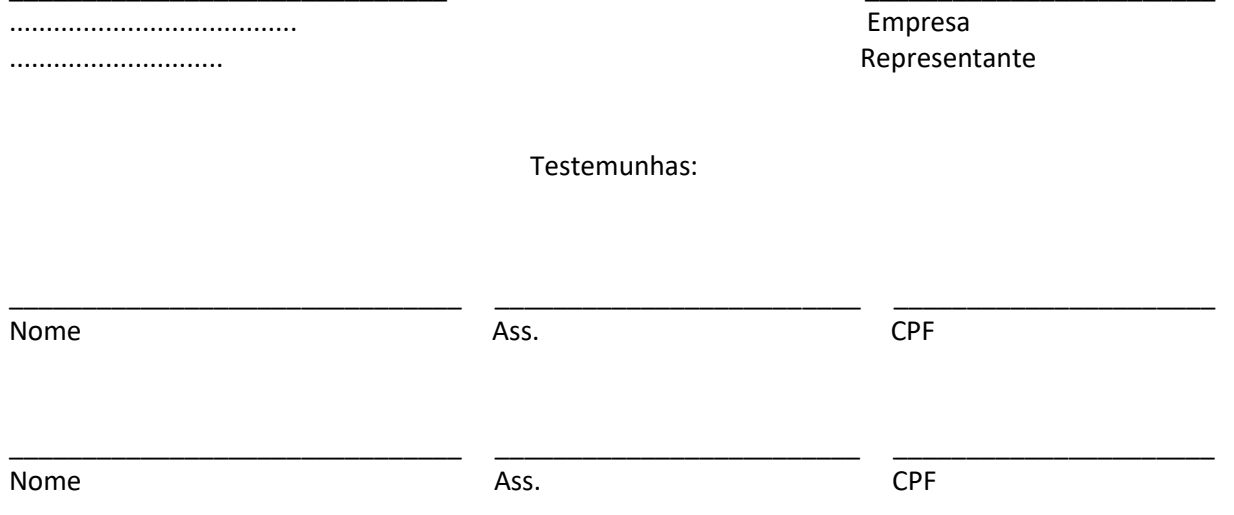

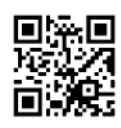

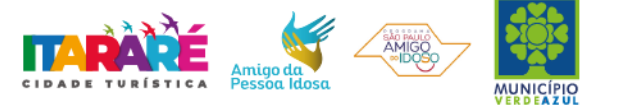

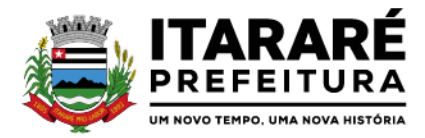

#### **PREGÃO PRESENCIAL Nº 42/2021**

## **ANEXO VIII - CONTRATOS OU ATOS JURÍDICOS ANÁLOGOS**

**TERMO DE CIÊNCIA E DE NOTIFICAÇÃO**

CONTRATANTE: PREFEITURA MUNICIPAL DE ITARARÉ CONTRATADA: .........................................CPF........................................

CONTRATO N°: ......................................

OBJETO: Contratação de empresa especializada na prestação de serviços de locação de sistema integrado e oficial de Comunicação Interna, Externa, Gestão Documental e Central de Atendimento com módulos: Memorando, circular, ouvidoria digital, protocolo eletrônico, pedido – lei deacesso à informação- , carta de serviços, oficio eletrônico, oficio circular, intimação eletrônica, processo administrativo, pareceres técnicos e jurídicos, licenciamentos, comunicações internas gerais, aprovação de projetos de construção e parcelamento do solo, consulta prévia de viabilidade e fiscalização de obras e posturas e funcionalidade que tem como objetivo padronizar a comunicação, reduzir gastos públicos, oferecer transparência e registrar informações de atendimento aos contribuintes, conforme especificações constantes no ANEXO I – TERMO DE REFERÊNCIA do Edital. ADVOGADO (S)/  $N^{\circ}$  OAB: (\*)

Pelo presente TERMO, nós, abaixo identificados:

#### **1. Estamos CIENTES de que:**

a) o ajuste acima referido, seus aditamentos, bem como o acompanhamento de sua execução contratual, estarão sujeitos a análise e julgamento pelo Tribunal de Contas do Estado de São Paulo, cujo trâmite processual ocorrerá pelo sistema eletrônico;

b) poderemos ter acesso ao processo, tendo vista e extraindo cópias das manifestações de interesse, Despachos e Decisões, mediante regular cadastramento no Sistema de Processo Eletrônico, em consonância com o estabelecido na Resolução nº 01/2011 do TCESP;

c) além de disponíveis no processo eletrônico, todos os Despachos e Decisões que vierem a ser tomados, relativamente ao aludido processo, serão publicados no Diário Oficial do Estado, Caderno do Poder Legislativo, parte do Tribunal de Contas do Estado de São Paulo, em conformidade com o artigo 90 da Lei Complementar nº 709, de 14 de janeiro de 1993, iniciando-se, a partir de então, a contagem dos prazos processuais, conforme regras do Código de Processo Civil;

d) as informações pessoais dos responsáveis pela contratante estão cadastradas no módulo eletrônico do "Cadastro Corporativo TCESP – CadTCESP", nos termos previstos no Artigo 2º das Instruções nº 01/2020, conforme "Declaração(ões) de Atualização Cadastral" anexa (s);

e) é de exclusiva responsabilidade do contratado manter seus dados sempre atualizados.

## **2. Damo-nos por NOTIFICADOS para:**

a) O acompanhamento dos atos do processo até seu julgamento final e consequente publicação;

b) Se for o caso e de nosso interesse, nos prazos e nas formas legais e regimentais, exercer o direito de defesa, interpor recursos e o que mais couber.

**LOCAL e DATA: \_\_\_\_\_\_\_\_\_\_\_\_\_\_\_\_\_\_\_\_\_\_\_\_\_\_\_\_\_\_\_\_\_\_\_\_\_\_\_\_\_\_\_\_\_\_\_\_\_**

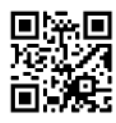

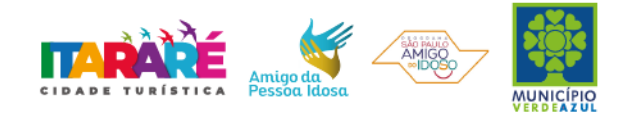

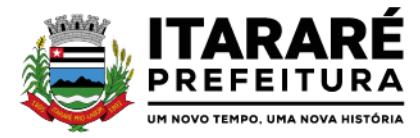

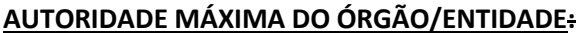

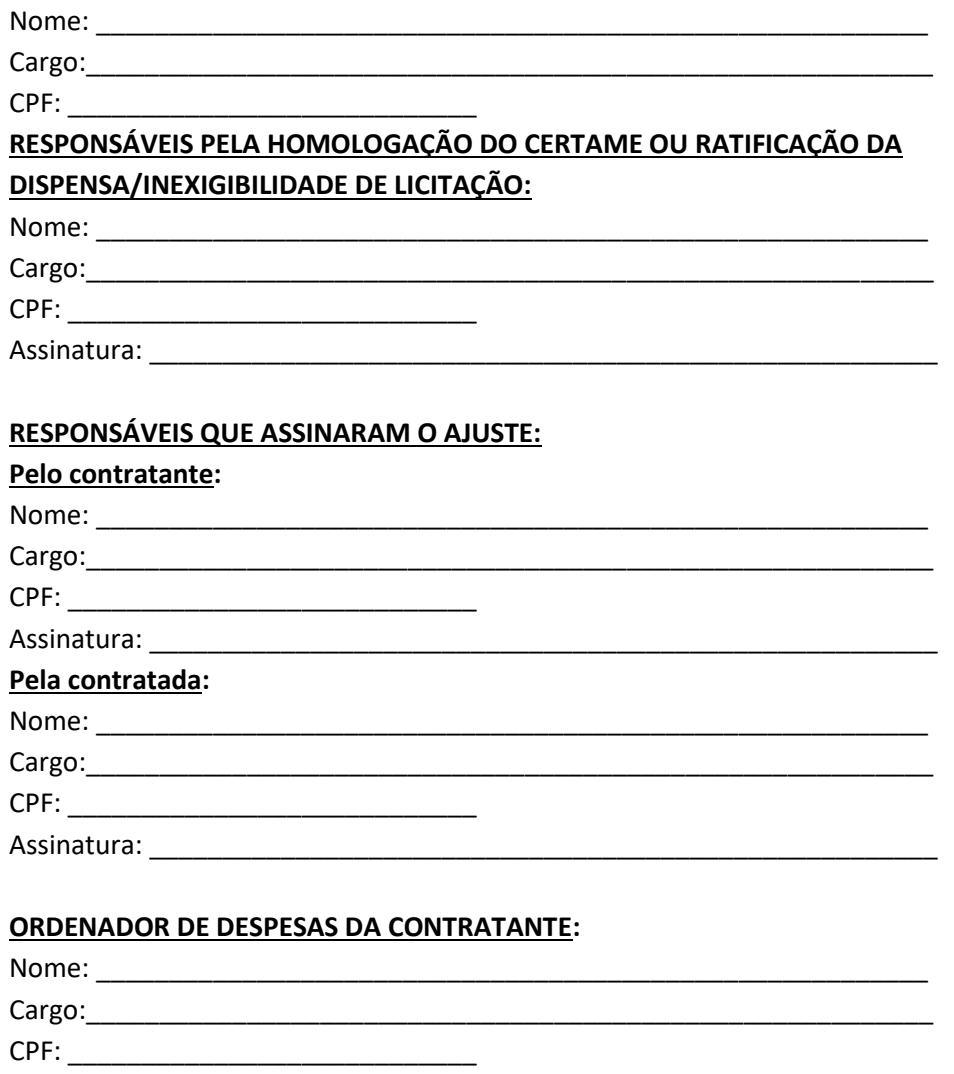

(\*) Facultativo. Indicar quando já constituído, informando, inclusive, o endereço eletrônico.

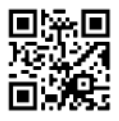

 $\hat{\mathbf{r}}$ 

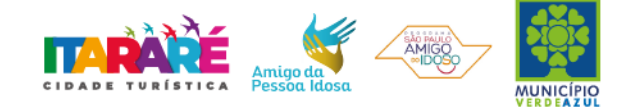

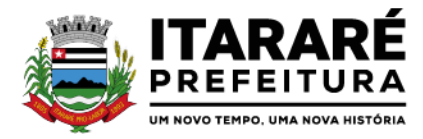

# **Recibo de Retirada de Edital**

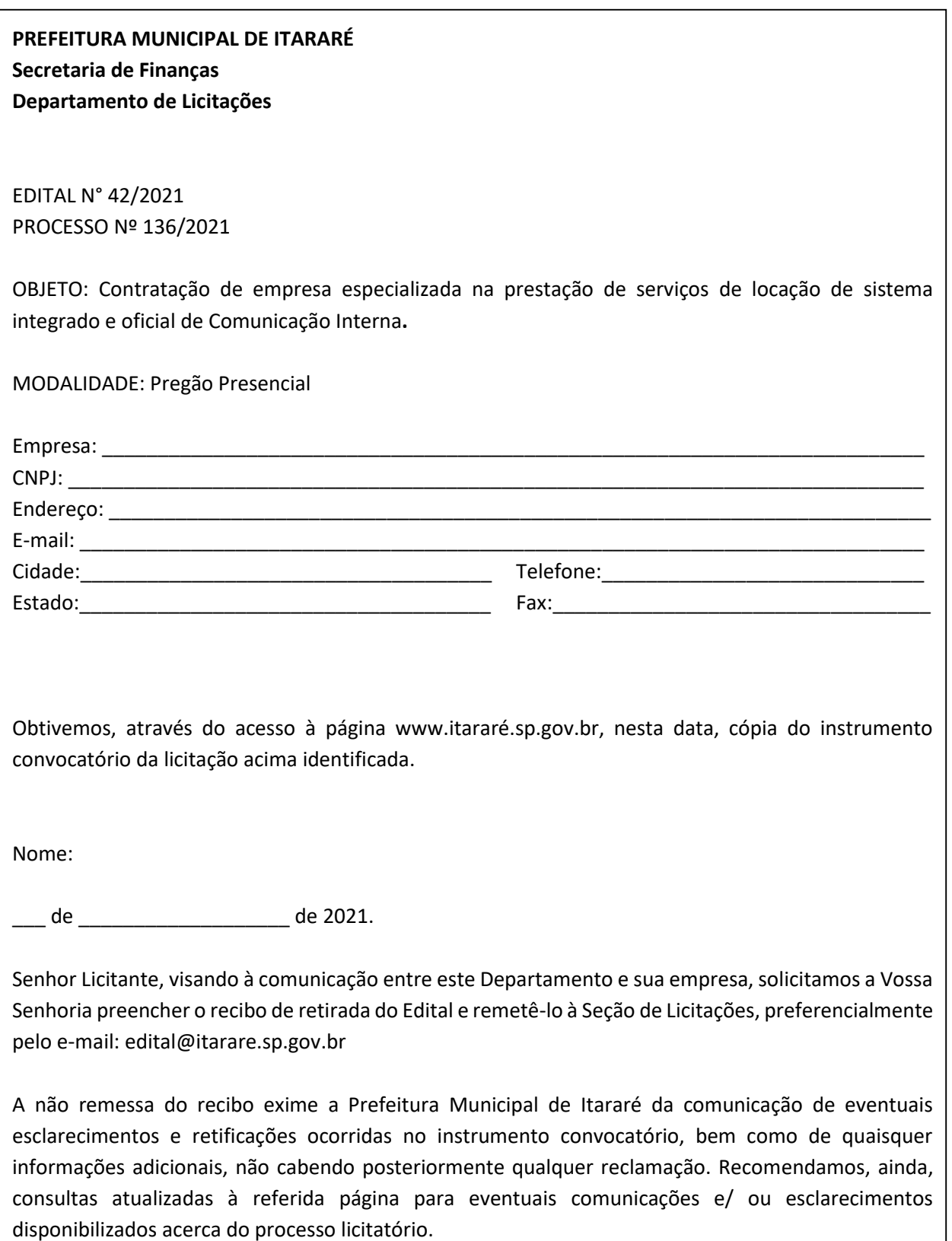

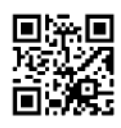

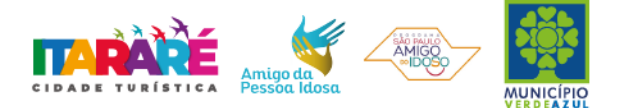

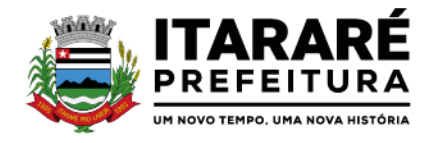

# PROCESSO Nº 136/2021 PREGÃO PRESENCIAL Nº 42/2021

CONTRATAÇÃO DE EMPRESA ESPECIALIZADA NA PRESTAÇÃO DE SERVIÇOS DE GESTÃO ELETRÔNICA DE DOCUMENTOS E INFORMAÇÕES

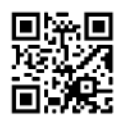

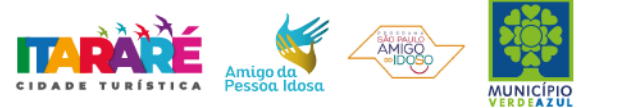